# Final Language Report: Prime

Alexander Liebeskind (al3853), Project Manager Nikhil Mehta (nm3077), Language Guru Pedro B T Santos (pb2751), Tester Thomas Tran (tkt2120), Systems Architect

Programming Languages and Translators, Spring 2021

# Contents

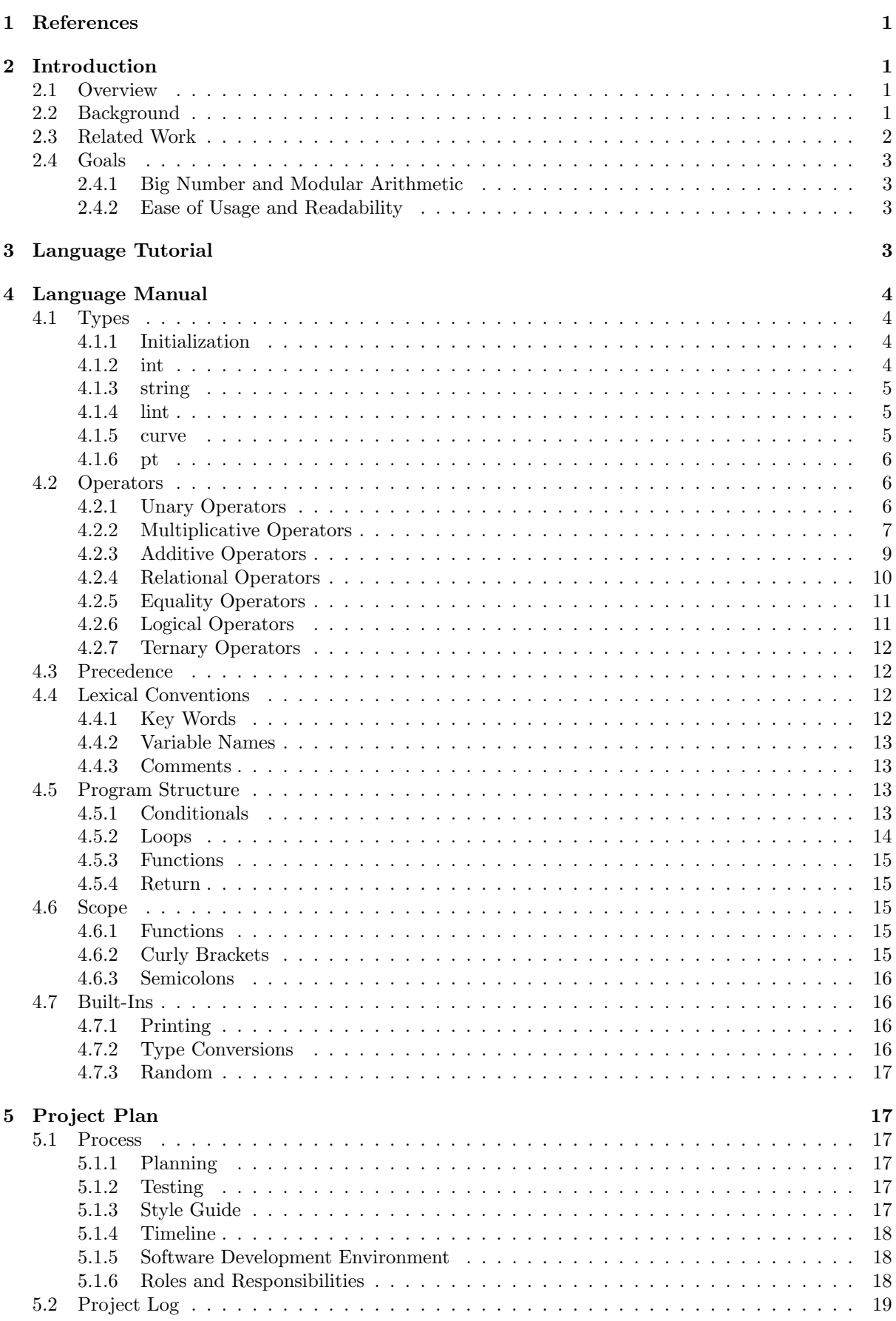

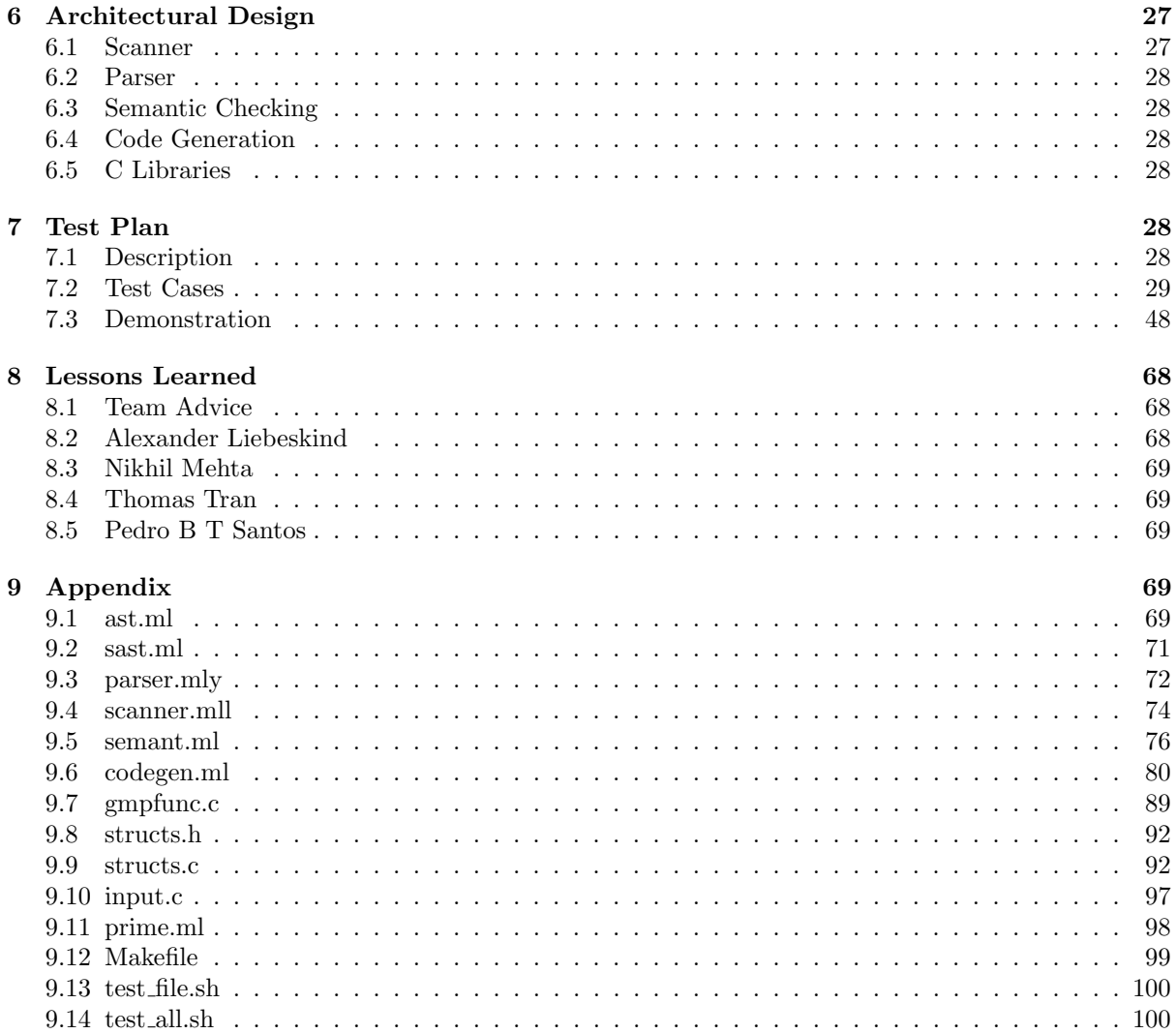

# <span id="page-3-0"></span>1 References

We cite the following sources and thank the respective owners:

- 1. https://gmplib.org/manual/ The GMP library for large number functions
- 2. Professor Dorian Goldfeld slides for numbers and presentation snapshots
- 3. http://www.christelbach.com/ECCalculator.aspx to find some example prime numbers for our demos.

# <span id="page-3-1"></span>2 Introduction

### <span id="page-3-2"></span>2.1 Overview

PRIME is a programming language specifically created for the implementation of cryptography algorithms. The main features of PRIME aim to facilitate the implementation of encryption and decryption schemes. Since modular arithmetic, large numbers, and elliptic curve processing are common in cryptography, the main types and operators in PRIME address these topics. PRIME also includes more general basic features for ease of usage.

### <span id="page-3-3"></span>2.2 Background

The basis for all modern cryptography is mathematical trapdoor functions. That is, mathematical operations that are easy to do in one direction but very difficult to do in the backwards (inverse) direction. Modular arithmetic using large primes is at the heart of many trapdoor functions used in industry today so our language will focus on making this kind of arithmetic easy to implement. Additionally, the recent advent and widespread adoption of elliptic curve cryptography is changing how we encrypt data. Trusted protocols are now being re-implemented more securely with the use of modular elliptic curves. So, building off of our use of big numbers our language will make elliptic curve operations a core feature.

#### Modular Arithmetic

Modular arithmetic, sometimes referred to as clock arithmetic, is a mathematical system for integers that looks at the remainder of standard mathematical operations for a given modulus. For example, 13 divided by 6 is equal to 2 reminder 1. In modular arithmetic we only care about the remainder so we say 13 is congruent to 1 modulo 6 or 1 mod 6 for short. The notation for this is:

$$
13 \equiv 1 \pmod{6}
$$

We can then build up from here to denote entire mathematical expressions as being modded by a number, such as:

$$
2^4 \ \equiv \ x \ (\mathrm{mod} \ 5)
$$

In this case we find that  $x$  is congruent to 1. Modular arithmetic is really easy to compute in one direction. But take the expression:

$$
3^x \equiv 4 \pmod{7}
$$

It's much harder to find  $x$  now. When we replace these single digit integers with massive numbers, say around 200 digits long, this problem becomes impossible even for a computer to solve.

#### Elliptic Curves

An elliptic curve is defined as the function

 $y^2 = x^3 + ax + b$ 

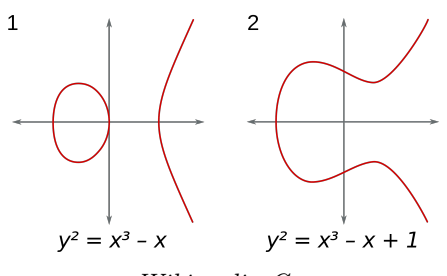

source: Wikimedia Commons

We then define the operation point addition. For points p, q, their sum  $r = p + q$  is taken as the third point of intersection on the curve with the line formed by points  $p$  and  $q$  and then reflected about the x-axis. Lines that are tangent to the curve count as intersecting the line twice at the point of tangency. In elliptic curve cryptography we define a curve over a modulus.

$$
y^2 = x^3 + ax + b \pmod{c}
$$

The instead of working with an infinite set of points over the  $\mathbb{R} \times \mathbb{R}$  we now have a finite set of integer points. When c is a prime number this set forms a finite abelian group, which is therefore cyclic over the point addition with a generator point g. That is a complicated way is saying a few things. First, for any points p and q,  $p + q = q + p$ . Second, there exists a point g where the repeated addition of g onto itself will yield every point on the modular elliptic curve. Third, since a modular elliptic curve forms a group, there is an identity element. This element is the point at infinity. The point at infinity added to any point  $p$  on the curve will yield  $p$ . Lastly, for every  $p$  on the curve, there exists an inverse denoted  $-p$  such that  $p + -p$  is equal to the point at infinity.

With the use of computers and calculators, computing the repeated sum of a point  $p$  by  $k$  number of times times, denoted  $q = k * p$  is easy. But, if given only points q and p, it can become impossibly difficult to find k. This is how trapdoor functions are built using elliptic curves and where they become useful in cryptographic contexts.

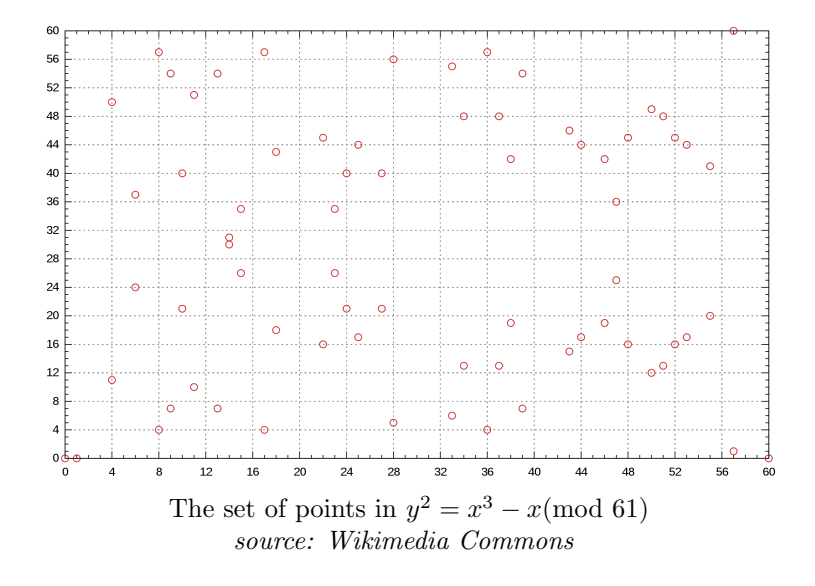

### <span id="page-4-0"></span>2.3 Related Work

Due to syntactical and functional similarities between PRIME and C, the C Reference Manual (<https://www.bell-labs.com/usr/dmr/www/cman.pdf>) is a helpful resource in understanding PRIME and its underlying mechanics.

### <span id="page-5-1"></span><span id="page-5-0"></span>2.4 Goals

### 2.4.1 Big Number and Modular Arithmetic

The foremost goal of PRIME is implement features related to modular arithmetic of big numbers. To accomplish this we wrapped the GMP GNU Big Number Library with our language. This library is commonly used in cryptography applications today, however, the GMP GNU library is unintuitive to use and clunky to write. One of PRIME's largest benefits is the ease in which a user can declare and then work with a large number. While libraries like GMP GNU exclusively rely on the use of verbose function calls, PRIME utilizes built in operators and a simplified syntax. Building off of big numbers, one of PRIME's core functionalities is the support of elliptic curves and elliptic curve arithmetic. Elliptic curves are not built into standard big number libraries. So a function like adding two points on an elliptic curve which took around 200 lines to write in the GMP GNU big number library has been reduced to a single character operator in PRIME. This allows for commonly used cryptosystems and protocols to be implemented concisely in just a few lines of code.

#### <span id="page-5-2"></span>2.4.2 Ease of Usage and Readability

As eluded to above, PRIME seeks to make arithmetic with big numbers more intuitive. As a result, we sought to make our arithmetic operators and expressions closely resemble standard mathematical notation so a user with little experience could start programming in PRIME on the fly. Below are a couple comparisons between mathematical notation and their PRIME implementations.

Multiplicative inverse of a modulo b Mathematical notation:  $a' \pmod{b}$ 

```
a'b /* PRIME implementation of Multiplicative inverse of a modulo b */
```
So, in addition to a raised to b modulo c Mathematical notation:  $a \hat{b}$  (mod c)

```
a \hat{ } b \theta c /* PRIME implementation of a raised to b modulo c *,
```
So, in addition to allowing for concise implementations cryptographic functions, PRIME makes code intelligible for other users. This is made possible by complex algorithms and functions that we wrote or wrapped behind the scenes. If a user chose they would have to learn many of these algorithms and implement them themselves.

# <span id="page-5-3"></span>3 Language Tutorial

For installation, unzip the targ.gz file, then run make to build and run the regression test suite. Run this in a docker container that corresponds to Professor Edward's microc docker hub container. Make will install the gmp library via apt for you.

The first thing to write is the main function as this will be the entrypoint to the program. This should return 0 if all is successful as is convention like so:

```
int main ()\mathcal{L}return 0:
4 }
```
To then start adding some interesting functionality, one can dive in and start using large integers (lints).

```
/* Inside a function */2 lint a;
     /* This or larger and terminated by an 1 * /a = 1230981230812830123123123123123123123123123123123121;/* Now you can print them and their operations */
     print(a);print(a * 21); /* note that these must be the same type */
```
One can then use these lints to declare curves where our points will then lie.

 $1$  lint a;  $2$  lint b; <sup>3</sup> curve c; 4  $5 \qquad \qquad a = 31$ ; 6 **b** =  $21$ ;  $7 \t c = [(11, b) : a];$  $8$  printc(c);

Now to start getting to more advanced functionality, we combine lints and curves to create points.

```
1 /* At very start of function */
2 pt p;
3 /*
4 .
5 .
6 ..... sometime later */
7 /* Following on from code in previous box */
8   p = [a, b] & c;
9 printpt (p);
10 printpt (p + p); /* Point addition on elliptic curve */
```
Now for familiar cryptography applications you may want to have some strings there too

```
1 string s;
2 lint a;
3 \qquad s = "Hello World";
4 a = encode (s); /* turns string into its numerical equivalent */
5 printl(a);
6 prints (decode (a)); /* decodes the string */
```
Then you can wrap some logical statements together into a function:

```
/* function returning a new lint */2 lint newLint ( string s)
3 {
4 return encode (s):
     5 }
```
Several other code examples are presented throughout the course of the report.

# <span id="page-6-0"></span>4 Language Manual

### <span id="page-6-1"></span>4.1 Types

Types in PRIME are similar to that of C and C++ with a few others that are particularly useful for cryptography operations. Note that in the below CFG, the term constant is used to refer to fundamental literal types, which are then used to create all of the basic types in PRIME.

#### <span id="page-6-2"></span>4.1.1 Initialization

In the absence of variable assignment, types are handled as literals (here 'constants', in the CFG). Initializing variables in PRIME is similar across all types, requiring the type of the variable to be declared before initialization with the assignment operator. All declaration must occur on its own lines, before any variable is set to a value.

Examples:

```
int x; /* Declaration x to be of type int*/2 x = 4; /* Assign 4 to x */
   3 int y; /* Parsing error ! */
```
### <span id="page-6-3"></span>4.1.2 int

A int can take signed 32-bit integer values ranging from −2, 147, 483, 648 to 2, 147, 483, 647. ints are declared without an original value. After initialization, int can then be set to a value. The value of the int may be reassigned, set using an expression, or set to the value of another int variable. The value of an uninitialized int is undefined, and is a garbage number.

Examples:

```
int foo;
2 int bar;
3
       100 = 4; /* Assign 4 to x */<br>100 = 6 * 5; /* Reinitialize foo
5 foo = 6 * 5; /* Reinitialize foo */<br>6 bar = foo: /* Assign bar to foo's
6 bar = foo; /* Assign bar to foo's value */print(bar); /* prints 30 */
```
### <span id="page-7-0"></span>4.1.3 string

A string is a datatype meant to hold a sequence of ASCII characters. We denote string assignment by using quotations for literal sequences of characters. strings can be declared with or without an original value. The value of an uninitialized string is undefined, and is a garbage string. After initialization, a string can be reassigned, set using a string literal, or set to the value of another string variable.

Examples:

```
int foo;
2 int bar ;
3
4 foo = "test1";
\begin{array}{rcl} 5 & \text{foo} = " \text{test2} " ; \\ 6 & \text{bar} = \text{foo}; \end{array}6 bar = foo; /* Assign bar to foo's value */prints (bar); /* prints test2 */
```
### <span id="page-7-1"></span>4.1.4 lint

lints are the primary type of the PRIME language and serve as the building blocks for all of our cryptographic types and the operands in much of our arithmetic. A lint or large integer is a positive or negative integer with minimal restraints on size. A lint can hold up to  $2^{32}$  bits to conform with current state-of-the-art cryptographic security requirements. Large integer types are usually used to hold large primes for later use in computationally expensive products or exponents in practice.

Similar to other types, lints must be declared first, and then initialized. When initializing, digits are followed by an 'l' to distinguish between integers and large integers. ints may also be cast into lints using tolint(), but not vice versa.

Examples:

```
lint foo;
2 lint bar;
3 int x;
4
5 foo = 10027100271002710027100271;
6 \times = 100:
7
8 bar = tolint (x);
9
10 printl (bar); /* prints 100 */
```
#### <span id="page-7-2"></span>4.1.5 curve

curve defines a third degree univariate polynomial function with respect to a positive lint modulus. Within elliptic curve cryptography, all curves are defined as

$$
y^2 \equiv x^3 + c_1 x + c_2 \pmod{n}
$$

Thus, curves in PRIME only need to define in  $c_1$  and  $c_2$  and a base modulus n. In PRIME curve literals are written encased in brackets. First, The two coefficients are written inside parenthesis and separated

by a comma. This is followed by a colon and then the modulus. More simply put, the curve above can be written as

 $[(c_1, c_2) : n]$ 

in PRIME. Both the coefficients and the modulus must be of type lint. curves are immutable so once initialized, none of their values may be changed. However, curves can be reassigned. curves are used as a building block for points and thus have no arithmetic nor relational operators defined for them.

Much of modern day elliptic curve cryptography is based on elliptic curves being defined over a prime modulus. Primality testing is an entire sub-field of mathematics and for large numbers, most tests can only give high likelihoods of numbers being prime, not a guarantee. So onus is on the user to pass in a valid prime number.

Examples:

```
curve bar:
\overline{2}\begin{array}{lll} \text{3} & \text{bar} = [(51, 121) : 131]; \\ \text{4} & \text{print}(\text{bar}); \end{array}/* prints [(5, 12) : 13]; */bar = [(31, 71) : 231] /* bar reassigned */
```
### <span id="page-8-0"></span>4.1.6 pt

A pt is a datatype meant to represent a point on an elliptic curve. When points are initialized, they must be defined with regards to a curve. Additionally, they may also specify two coordinates of lint types, representing the  $x$  and  $y$  coordinates.

When a pt is initialized with a set of immutable coordinates, a value must be given for every dimension. These values must be enclosed in brackets and separated by commas. A pt declared without 2 lints is undefined. Furthermore, they must be defined with respect to a curve using  $\&$ . See examples below.

The coordinates within a pt can be accessed using  $pt \cdot x$  and  $pt \cdot y$ ; however, the coordinates cannot be reinitialized. Since pts are specific to an elliptic curve, a pt's curve may not be changed. However, a pt may be reassigned.

A given modular elliptic curve has a set of valid points associated with it. Building safe elliptic curves and generator points for those curves is a feat in it of itself so the onus is on the user to use valid points for a given elliptic curve. This includes using coordinates that are non-negative lints less than the elliptic curve modulus. The one exception to this rule is the point  $(-1, -1)$  which is written as  $[-1, 1]$ , -1l] & crv for a given curve crv. This represents the point at infinity. The point at infinity exists with respect to any curve and is the identity element for point arithmetic.

Examples:

```
curve bar;
 2 pt foo:
 3
 4 bar = [(51, 121) : 131];5 foo = [21, 31] & bar; /*x = 2, y = 2, defined on the bar curve */
6
 7 printl ( foo.x ); \begin{array}{ccc} \n 7 & \text{print1 (} \text{foo x} \text{)}; \\
 8 & \text{print2 (} \text{too y} \text{)}; \\
 \end{array} /* prints 3 */
 8 printl (foo.y);
9 printpt (foo); / * prints [2, 3] & [(5, 12) : 13] */
10
11 f \circ \circ = [-11, -11] \& [(71, 21) : 231];12 printpt (foo) /* prints [-1, -1] & [(7, 2) : 23] */
13
14 foo .x = 4 /* Parsing error */
```
### <span id="page-8-1"></span>4.2 Operators

#### <span id="page-8-2"></span>4.2.1 Unary Operators

Unary operators include ! and -. Unary operators take precedence above all other mathematical operators.

#### Not: !

### ! expression

The logical negation operator obtains the logical opposite of a value. It works on ints and lints. Since there are no booleans in PRIME, true and false may be represented by 0 and non-zero integers respectfully. If the expression evaluates to a non-zero integer, ! expression will return a 0. If the expression evaluates to zero, ! expression will return 1. The same applies for lints, returning another lint.

Examples:

```
int foo;
2 lint bar:
3 lint baz:
4
5 foo = 1;
6 bar = 01;
7 baz = !bar;
8 print (!foo); <br>9 if (baz) { \rightarrow /* evaluates t
9 if (baz) { /* evaluates to true */10 print ("baz is true");
\overline{11}
```
#### Negative: -

#### −expression

The negative unary operator is used to obtain the mathematical opposite of a value. It works on ints, lints, and pts. When performed on an int or lint, the opposite value will be returned. For example, 1 becomes -1 and vice versa. When performed on an pt, it is the additive inverse of the pt with respect to its elliptic curve. The sum of a point and its additive inverse is always the point at infinity  $(-1, -1)$ , which serves as the identity element in modular elliptic curves. The point at infinity can be written in PRIME as  $[-11, -11]$  & crv for a given curve crv.

```
Examples:
```

```
int foo:
2 int bar;
3 pt baz ;
4
5 foo = 1;
6 bar = -foo;
7 print (bar); \frac{1}{2} prints -1 \frac{1}{2} prints -1 \frac{1}{2}8 \text{ baz} = [21, 21] \& [(51, 121) : 131];9 printpt (-baz); \frac{1}{2} prints additive inverse of foot
10 * which is [2l, 11l] & [(5l, 12l) : 13l] */
```
#### <span id="page-9-0"></span>4.2.2 Multiplicative Operators

Multiplicative operators include multiplication, division, modulo, power, and the multiplicative invert operator. Multiplicative operators have a ranges of precedences which can be viewed in following section.

### Multiplication: \*

### expression ∗ expression

The multiplication operator is used to obtain the product of two numbers. The multiplication operator functions on ints, lints, and pts. ints may only be multiplied by other expressions that evaluate to ints. Multiplication of lints by lints and ints by ints return their same type. When multiplication is performed on a pt, the other expression must be a positive lint. Multiplication of a pt p by lint l and vice versa acts as a repeated addition of pt p onto itself l times. If l is negative the behavior is undefined. pts may not be multiplied by other pts. pt multiplication returns a pt. Examples:

```
1 lint foo;
2 lint bar;
3 int three ;
4 int four ;
5 pt baz ;
6
7 one = 21474836591;<br>8 two = 183764198719
      two = 18376419871932871;<br>foo * bar:
9 foo * bar: \frac{1}{2} foo * bar ;
10
11 three = 3;
12 four = 4;<br>
13 three * four;
13 three * four; /* is an int */
14
15 baz = [21, 21] & [(51, 121) : 131];<br>16 baz * 31;
\begin{array}{lllll} 16 & \texttt{baz} * 31; \\ 17 & \texttt{three} * \texttt{baz}; \end{array} \qquad \begin{array}{lllll} \end{array} /* evaluates to: baz + baz + baz + baz */
17 three * baz; 17 three * baz;
```
Division: /

expression / expression

The division operator will be used to obtain the integer quotient of two integers. It will function on ints and lints. ints may only be divided by or divide expressions of type int. Similarly, lints may only be divided by or divide expressions of type lint. If the divisor, the right expression, does not divide the left expression, the quotient will be truncated. Division returns the same type as the two operands in the expression.

Examples:

```
lint bar;
2 int three;
3 int four ;
4
5 bar = 18376419871932871;
6 2147483659 l/ bar ; /* is a lint */
7
8 three = 3;
9 four = 4;
10 four/three; /* is an int */
```
Modulo: %

### expression % expression

The modulo operator will be used to obtain the positive remainder from euclidean integer division. It will function on ints and lints. ints may only be modded by other ints and lints by other lints. The return type is the same as the type of the two operand expressions. Examples:

```
1 lint foo;
2 lint bar:
3 int three ;
4 int four ;
5
6 foo = 21474836591;
7 bar = 18376419871932871;<br>8 bar%foo;
8 bar% foo; /* is a lint */
9
10 three = 3:
11 four = 4;12 four%three; \prime /* evaluates to 1 as an int */
```
Exponent: /\

### expression/\expression

The exponent operator will be used to compute the repeated multiplication of integer values. The exponent operator is written as forward slash immediately followed by a backslash. The base expression must be of type lint and the exponent expression must be of type int. The exponent expression may negative but the output will truncate to zero. The return type is always a lint. Examples:

```
lint foo;
2 int bar;
3
4 \qquad \qquad \text{foo} = 10000:
5 bar = 2;<br>6 bar/\foo;
```
 $6$  bar/\foo;  $/*$  is a lint  $*$ /

### Multiplicative Inversion: '

#### expression ' expression

The multiplicative inversion operator is used to find the multiplicative inverse of the left expression modulo the right expression. A multiplicative inverse of  $a(mod b)$  is the smallest positive integer c such that  $a * c$  is congruent to  $1(mod b)$ . The multiplicative inversion operator is denoted with the backward apostrophe typically found just left of the '1' key on American keyboards. The multiplicative inverse is found efficiently using the extended euclidean algorithm. Both operand expressions must be of type lint and the resultant output value will also be a lint. Not every integer has a multiplicative inverse modulo another integer. If that is the case the output will be 0. 0 is never the multiplicative inverse of any integer. Examples:

```
lint a;
2 lint b:
3 lint c;
4 lint ;
5
6 a = 31;
7 b = 71;
8
9 /* c is equal to 5
10 * 5*3 = 1511 * 15 is congruent to 1 (mod 7) */
12 c = a ' b;
13
14 printl(c); /* prints "5" */15
16 d = 21 ' 41 /* 2 has no multiplicative inverse mod 4 */
17 printl (d); /* prints "0" */
```
### <span id="page-11-0"></span>4.2.3 Additive Operators

Additive operators include addition and subtraction and have lower precedence than multiplicative operators.

### Addition: +

#### $expression + expression$

The addition operator will be used to obtain integer and point sums. It will function on ints, lints, and pts. ints may only be added to ints and lints to lints.

pt addition is always defined with respect to a specific elliptic curve and so pts may only be added to other pts of the same curve. If two pts of different curves are added to one another the behavior is undefined. The identity element in elliptic curve point addition is the point at infinity. In our language we denote this point as  $(-1, -1)$ . In PRIME this is written as  $[-11, -11]$  & crv for a given curve crv. Any pt on curve crv added to the point at infinity will return itself. A pt added with its additive inverse will return the point at infinity.

Addition always returns the same type as the two operands in the expression. Examples:

```
lint one;
2 lint two;
     int three;
```

```
4 int four ;
5 pt baz ;
6 pt foo ;
7
8 one = 21474836591;
9 two = 18376419871932871;<br>00 one + two;
10 one + two: \sqrt{\ast} is a lint \sqrt{\ast}11
12 three = 3:
13 four = 4;<br>
14 three + four;
14 three + four; \frac{14}{15} three + four;
15
16 baz = [21, 21] & [(51, 121) : 131];<br>
17 foo = -baz;
        100 = -baz;<br>100 = -baz;<br>200 = -baz;<br>200 = -baz;<br>300 = -baz;<br>400 = -baz;<br>500 = -baz;<br>100 = -baz;<br>100 = -baz;<br>100 = -baz;<br>100 = -baz;<br>100 = -baz;<br>100 = -baz;<br>100 = -baz;<br>100 = -baz;<br>100 = -baz;<br>100 = -baz;<br>100 = -baz;<br>100 = -baz;<br>100 = -baz;<br>18 baz + baz; \sqrt{*} is a pt \sqrt{*}19 baz + [-11, -11] & [(51, 121) : 131]; /* evaluates to baz */<br>20 baz + foo: /* evaluates to [-11, -11]20 baz + foo; /* evaluates to [-11, -11] & [(51, 121) : 131] */
```
### Subtraction: -

expression - expression

The subtraction operator is used to obtain integer differences. It will function on ints and lints. ints may only be subtracted with other ints and lints may only be subtracted from other lints. Subtraction returns the same type as the two operands in the expression. Examples:

```
lint foo;
2 int three;
3
4 foo = 21474836591;
5 foo - 18376419871932871; /* is a lint */6
7 three - 4; \frac{1}{2} three - 4;
```
### <span id="page-12-0"></span>4.2.4 Relational Operators

expression < expression  $expression > expression$  $expression \le expression$  $expression >= expression$ 

The relational operators  $\langle \cdot, \cdot \rangle$ ,  $\langle =, \rangle$  denote less than, greater than, less than or equal to, and greater than or equal to, respectively. These operators compare two expressions of type int or lint and will return an integer value 1 (true) or 0 (false) based on a relational comparison in R. These relational operators are equivalent in precedence and have a lower precedence than multiplicative and additive operators. Examples:

```
1 lint foo;
2 lint bar;
3 int three ;
4
5 foo = 21474836591;
6 bar = 18376419871932871;<br>
\frac{1}{7} bar > foo;
7 bar > foo; \frac{1}{2} bar > foo; \frac{1}{2} bar > foo;
8
9 three = 3;<br>three \le -15;
10 three \le -15; \qquad \qquad /* returns 0 as an int \ne/
```
#### <span id="page-13-0"></span>4.2.5 Equality Operators

 $expression == expression$ 

 $expression != expression$ 

The equality operators  $(==, \cdot)=$  denote equals and not equals, respectively. These operators compare two expressions of type int, lint, or pt. The == operator returns an integer value 1 (true) if the two expressions are equivalent by value, and 0 (false) otherwise. != operator returns an integer value 1 (true) if the two expressions are not equivalent by value, and 0 (false) otherwise. Two pts on the different elliptic curves will never be equal to one another regardless of their coordinates. Two pts on the same elliptic curve may be equal if their respective coordinates are equal. These equality operators are equivalent in precedence to one another and have a lower precedence than relational operators. A lint may only be compared to another lint, ints only with other ints, and pts only with other pts. Examples:

```
lint foo;
2 lint bar ;
3 int three ;
4 pt baz;
5
6 foo = 21474836591;
7 bar = 18376419871932871;<br>8 bar != foo;
8 bar != foo; \sqrt{\ast} returns 1 as an int \ast/9
10 three = 3;<br>11 three == 3;11 three == 3; /* returns 0 as an int */
12
13 baz = [21, 21] & [(51, 121) : 131];
14 baz == [21, 21] & [(51, 121) : 131]; /* returns 1 as an int */
15 baz != [21, 21] & [(51, 71) : 131]; /* returns 1 as an int */
```
#### <span id="page-13-1"></span>4.2.6 Logical Operators

### expression && expression

### expression || expression

The logical operators ( $\&\&$ ,  $| \cdot |$ ) denote logical and and logical or, respectively. These operators compare two expressions, both of type int or lint. The  $&\&$  operator returns an integer value 1 (true) if the two expressions are nonzero, and 0 (false) otherwise. The || operator returns an integer value 0 (false) if the two expressions are zero, and 1 (true) otherwise. These logical operators are evaluated from left to right, equivalent in precedence and have a lower precedence than equality operators. A logical expression must only have types that are all ints or all lints. Examples:

```
1 lint foo;
2 lint bar:
3 int three ;
4
5 foo = 21474836591:
6 bar = 01;<br>7 bar & & foo;
7 bar && foo; \overline{\hspace{1cm}} /* returns 0 as an int */
8
\frac{9}{10} three = 3;<br>three || 0 || 1;
10 three ||0||1: / returns 1 as an int */
11
12 1 || ( bar || foo ) /* returns 1 as an int */
```
#### $variable = expression$

The equals sign is the assignment operator in our language. Once the right hand expression has been evaluated, it is stored in the variable. The expression to the left of the equals sign must be a variable of the same type as the expression. Assignment must happen in a separate statement to that of variable declaration. An assignment expression returns void. Examples:

```
1 lint bar;
2 int three;
3 pt baz ;
4
5
6 baz = [21, 21] & [(51, 121) : 131];
7 bar = 01;
8 three = 3;
```
### <span id="page-14-0"></span>4.2.7 Ternary Operators

In PRIME there are two ternary operators that can be used to form a single ternary operation. The ternary operators take precedence above all other arithmetic, relational, equality, and logical operators.

#### expression ˆ expression @ expression

The ternary operation using the carrot and then the at symbol functions only on lints and is taken to mean value of the first expression raised to the power of the middle expression modulo the right expression. Or, more simply put,  $a^{b}\%c$  where a and b are the first two expressions respectively and c is the last expression. The return type of ternary operation is a lint. The tenary operator is the only explicit way to raise a lint to the power of another lint. Examples:

lint a;  $2$  lint b; 3 lint c; 4  $5 \text{ a} = 1234567891;$ 6 b =  $9876543211$ ;  $7 \t c = 231$ 8 a  $\hat{ }$  b  $\theta$  c /\* mathematically the same as  $(a\hat{ }b)\text{%c}$  \*/

## <span id="page-14-1"></span>4.3 Precedence

Precedence in PRIME is defined as follows. If two operators of equal precedence are present, they will be parsed from left to right within a line and top to bottom if they include operators from different precedence levels as according to this table.

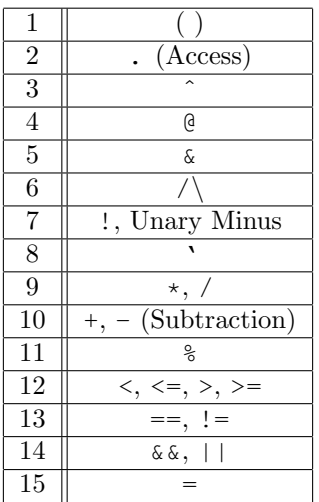

### <span id="page-14-3"></span><span id="page-14-2"></span>4.4 Lexical Conventions

### 4.4.1 Key Words

PRIME has several keywords that are reserved in the language to prevent ambiguity.

### Type Related Keywords

The following are the types that exist in our language. We do not allow for users to define their own types. For cryptography uses these should be sufficient.

- int
- lint
- pt
- curve
- string

### Statement Related Keywords

The following are the only keywords we have for specific statements.

- $\bullet$  if
- else
- for
- while
- return

### <span id="page-15-0"></span>4.4.2 Variable Names

Variables must be named starting with a letter a through z lower or uppercase followed by any number of alphanumeric characters or underscores.

### <span id="page-15-1"></span>4.4.3 Comments

Comments in Prime are initiated using the character sequence  $\frac{1}{3}$  and concluded using  $\frac{*}{\ }$ . All text between the  $/*$  and the  $*/$  will be ignored by the compiler, including across lines. This commenting format applies to both single line and multiline comments.

### <span id="page-15-2"></span>4.5 Program Structure

The following structural elements dictate the control flow of a program in PRIME.

### <span id="page-15-3"></span>4.5.1 Conditionals

Conditionals in PRIME come in two forms, both of which begin with an if statement:

- if (expression) statement
- if (expression) statement else statement

In each of the above cases, the *expression* following the initial if statement is evaluated and if the value returned is nonzero, the following statement is executed. The else keyword allows for an alternative statement to be executed if the expression evaluates to zero. Each else will be paired to the last encountered if that is not already paired with an else.

```
int foo;
2 int bar;
3 foo = 2;
4 bar = 0;
5 if (foo > 1) {
6 print (" entered if"); /* prints */
7 } else {
8 print ("entered else");
9 }
10
11 if (bar) {
12 print ("entered if");
13 } else {
```
#### <span id="page-16-0"></span>4.5.2 Loops

Loops are used for iteration in PRIME. They may be implemented as while or for loops, described in detail here.

#### While

 $15$ 

While loops in PRIME are of the form:

```
while (expression) statements
```
This functions similarly to an if statement, except for the fact that the statements following a while statement will be repeatedly executed for as long as the expression following the while evaluates to a nonzero value. For this reason, it is essential that the expression be updated at some point over the course of the while loop, to prevent infinite iteration. The evaluation and check of the expression occurs at the beginning of each iteration.

Examples:

```
int foo;
2 int bar;
3 bar = 0;
4 foo = 0;
5 while (bar < 5) {
6 foo = foo + 1;
7 bar = bar + 1;
8 }
9 print (foo); /* prints 5 */
10 print (bar); /* prints 5 */
```
#### For

For loops in PRIME are of the form:

for ( expression1 ; expression2 ; expression3 ) statement

expression1 is executed prior to the first iteration of the loop. expression2 is evaluated prior to every iteration of the loop, and the loop is entered if *expression2* evaluates to true. *expression1* is executed prior to every iteration of the loop. statements are executed during every iteration. The last expression in the for loop statement is optional (in which case this is like a while loop with the initialization done by expression1.

Examples:

```
1 int foo;
2 int bar ;
3 \text{ for (foo = 0; foo < 5; foo = foot1)}4 print (a); /* prints 0 1 2 3 4 */
5 }
6 for (bar = 5; bar < 5; bar = bar+1) {
7 print ( bar ); /* no printing , does not enter for loop */
     8 }
```
### Loop Equivalence

As an example of loop equivalence between while and for loops in PRIME, the following implementations are identical in functionality:

```
expression1 ;
while (expression2) {
statement ;
expression3 ;
}
```
for ( expression1 ; expression2 ; expression3 ) statement

### <span id="page-17-0"></span>4.5.3 Functions

Functions in PRIME are of the form:

return-type function-name (parameters) statement

Note that all functions in PRIME must return some value (as there is no void type), and the statement (i.e. the function body) must therefore contain some return line. This is so that the aggregate types point and lints can be passed in under the hood as a pointer implicitly into the function (allowing for less wasteful memory use), similar to what clang does for some C functions. The return statement is the keyword return followed my a space and the return expression followed by a semicolon. The parameters list can be empty.

return expression;

#### <span id="page-17-1"></span>4.5.4 Return

The return statement is used to return some value from a function to its caller. Each return statement must have an expression of the same type of the function that it is defined for. The user cannot declare a void return type as that is not a keyword in our language. This is so that implicit pointer passing can be done when calling a function that has a point or lint return type. Return types include intss, lints, pts, and strings but not curves. Note that behaviour when attempting to return a curve is left undefined and is not advisable. This is because points are usually to be defined on curves that should be known and set explicitly.

### <span id="page-17-2"></span>4.6 Scope

#### <span id="page-17-3"></span>4.6.1 Functions

Each function has its own scope. In our language, formal symbols overwrite globals, and locals overwrite formals in the function's symbol table. Variables defined in one function are not accessible to another function.

Examples:

```
int add (int a, int b)
2 {
\frac{3}{3} return a + b:
    4 }
5
6 int main ()
    7 {
8 int a;
9 a = add(39, 3);10 print (a); /* prints 42 from add (39, 3) */
11 return 0;
12 }
```
### <span id="page-17-4"></span>4.6.2 Curly Brackets

Curly brackets are used to define the scope within which variable identifiers are recognized. Invoking variables and functions must occur within the same scope where the variables/function was defined. Functions, loops, and conditionals all have their own scope, and attempting to access variables defined within this scope externally will lead to an error.

Examples:

```
1 int i;
2 i = 0;3 while (i < 5) {
4 i = i + 1;
5 int a = 0;
6 }
7 return a; /* ERROR: 'a' defined within while loop */
1 int i:
2 int a;
3 while (i < 5) {
4 i = i + 1;
5 a = 0;
6 }
7 return a; /* works since 'a' defined prior to while loop */
```
#### <span id="page-18-0"></span>4.6.3 Semicolons

A semicolon character denotes the end of an expression and the start of the next (since empty space will be ignored). This applies to loops, declarations, conditionals, and all other statement types.

Examples:

```
int n:
2 n = 4 + 33 /* still going ... */
    +2; /* done */
```
### <span id="page-18-2"></span><span id="page-18-1"></span>4.7 Built-Ins

### 4.7.1 Printing

Though we would like to have a Python-style print function that infers our types at compile time, we settled for various print functions for the different types. Note that these print statements add a newline. These are the following, with their corresponding types:

- print prints out integers.
- printl prints out lints.
- printpt prints points.
- prints prints out strings.
- printc prints out curves.

Errors with these types are caught by our semantic checker by comparing to our built-in declared types.

### <span id="page-18-3"></span>4.7.2 Type Conversions

Since our central types are lints, as curves and points are both built on these, we have ways to convert to lints from ints and strings.

For integers, since the size of these is a strict subset to the possible size of a lint, this is a straightforward conversion given by the function  $tolint()$ . Please see the following example:

```
int a;
2 lint b;
3 \text{ a} = 2387468;4 printl(tolint(a));
     b = \text{tolint}(a);
```
For strings, this is a little harder since we need to get the integer representation of the particular sequence of characters. Since this is a cryptography language, we do this with encode() and decode() built in functions. These methods, done with a C interface, take the string and convert to a large integer (so that they can take somewhat longer length strings) with padding. The decoding step then takes the encoded number, turns it back into a string, adds whatever padding is required, and turns it character

by character into the input word. Example usage is as follows:

```
string s;
2 lint a;
3 \qquad s = "Hello World";4 a = encode(s);
5 printl(a);
     prints (decode (a));
```
### <span id="page-19-0"></span>4.7.3 Random

Because this is a cryptographic language, it would be nice to have a way of obtaining (pseudo)random numbers. For this purpose, we provide a random function that allows provision of a seed and a max number and returns the random number. This is done through C interfacing with GMP external library. Example usage is as follows:

```
lint max; lint seed;
2 lint rand;
3 max = 123451;
4 \qquad \qquad seed = 101:
5 rand = random (seed, max);
6 printl (rand);
```
# <span id="page-19-1"></span>5 Project Plan

### <span id="page-19-3"></span><span id="page-19-2"></span>5.1 Process

### 5.1.1 Planning

We used the milestones set out by the course and started working towards them at least two weeks before each deadline. For the final deliverable, we worked every week from the midterm until the final deadline.

Each week when we met we would update the team on what areas of individual progress each had made, what roadblocks had been encountered and what was on the list to do later that week. Main roadblocks would then be discussed as a team, even debugged and then delegated to someone to complete. At the end of each meeting we would set out goals for the week and what times were best to meet the next time. Any major roadblocks led us to OH. We met with Professor Edwards each week after the middle of the term for updates and ideas on how to solve them.

### <span id="page-19-4"></span>5.1.2 Testing

For testing, we would write a test for successful use of a feature (developed on separate feature branches) and run the entire regression test suite to ensure that the new addition worked AND did not break anything. Fail test cases were then added and semantic checking and scanning changes were done to ensure that these were caught.

### <span id="page-19-5"></span>5.1.3 Style Guide

We followed two general style guides: one for writing our source code in OCaml/C, and then another for writing our PRIME language test files.

For C, we tried to follow the Linux Kernel C style as shown in [Linux Style.](https://www.kernel.org/doc/html/v4.10/process/coding-style.html) In general, this means that:

- functions have braces starting on newlines
- if, while, and for don't have braces if they just have a one-line statement
- types for a sequence of logical statements are defined above them
- struct definitions at the top of the file or in a header

For OCaml we tried to follow that given by [OCaml Style Tutorial.](https://ocaml.org/learn/tutorials/guidelines.html)

In general, since this was a large code base, the main idea was to make things as readable as possible so that different members of the team could help out, spending as little time as possible to parse what someone else had written. To this end, When writing OCaml:

- Statements were separated or started on different lines if they would become too long to read on one screen.
- Match cases would be aligned with their corresponding match statement unless that contradicted the whitespace issue.
- Different large logical segments such as function definitions for the C libraries would be separated by at least one blank line and commented descriptively to denote their purpose.
- Complex LLVM statements should have a name before passing the builder argument so that they are readable both in OCaml and then with the generated code.
- When similar logic applied over different match cases, keep the bind namings the same.

For our PRIME language, we recommend following a style similar to that proposed by the C style guide. However, since much of cryptography can involve complex mathematical operations, we recommend commenting more around different parts of algorithms.

For C files, we separated core lint functionality, our aggregate types (point and curve) and input parsing into different files as they had different roles and could be tested iteratively at different points.

### <span id="page-20-0"></span>5.1.4 Timeline

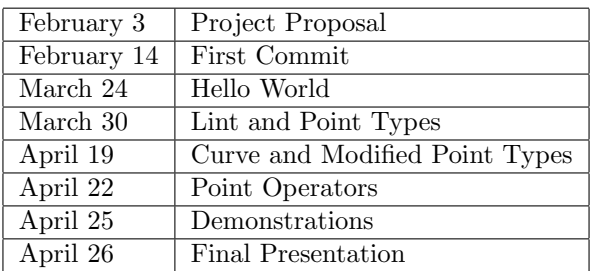

### <span id="page-20-1"></span>5.1.5 Software Development Environment

The languages used were: OCaml (including OCamllex for scanner and Ocamlyacc for parser), C for interfacing and Bash scripts for testing. A Makefile was used for compilation, set-up and general orchestration. The interfacing with C was done to take advantage of the [GNU Multiple Precision Library](https://gmplib.org/manual/index) which allowed for our large number implementation. All credits for that library go to their creators seen through the link and Contributors section.

For writing code, we used a combination of Vim, VSCode and PyCharm depending on each individual's comfort with the system in question. To test the code, we used an altered MicroC bash test script and ran it on a docker environment.

We used Git for version control. We used a GitHub private repository to store our combined code as we built it and integrated it with CircleCI to allow for quicker understanding of build success particularly after merges (see testing section for more information on this).

### <span id="page-20-2"></span>5.1.6 Roles and Responsibilities

Our roles and responsibilities were functionality driven, so all team members contributed to all portions of the code (including testing) while implementing a given function. For example, to implement a new operator, a team member would add the operator to parser.mly, ast.ml, sast.ml, scanner.mll, semant.ml, codegen.ml, and C libraries where applicable. We also collaborated on more complex features (i.e. multiple team members worked on lints, points, curves, and associated operators).

### <span id="page-21-0"></span>5.2 Project Log

This project log shows a history of commits from February 14rd to April 26th. As you can see, each member was heavily involved in the development of the project.

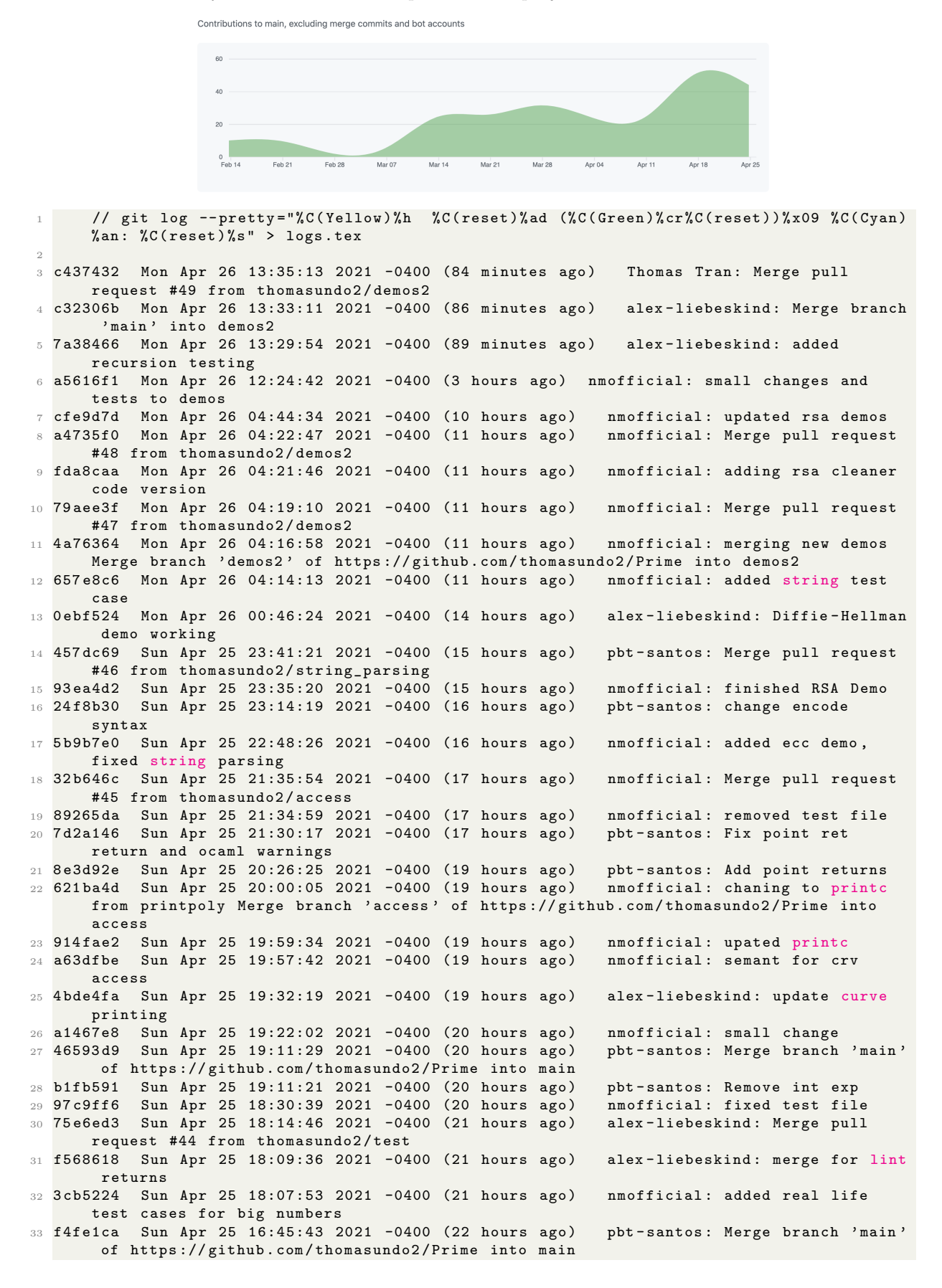

<sup>34</sup> 5 fa5387 Sun Apr 25 16:45:36 2021 -0400 (22 hours ago ) pbt - santos : Add lint user defined function passing  $35$  c015e8b Sun Apr 25 16:01:23 2021 -0400 (23 hours ago) alex-liebeskind: Merge branch ' test' of https://github.com/thomasundo2/Prime into test<br>923 Sun Apr 25 16:01:13 2021 -0400 (23 hours ago) alex-liebeskind: update demos 36 a3c3923 Sun Apr 25 16:01:13 2021 -0400 (23 hours ago) alex-liebeskind: update demos<br>37 0b560d6 Sun Apr 25 15:08:02 2021 -0400 (24 hours ago) nmofficial: fixed warnings w  $37$  0b560d6 Sun Apr 25 15:08:02 2021 -0400 (24 hours ago) point binop 38 642 ca8c Sun Apr 25 14:53:30 2021 -0400 (24 hours ago) alex-liebeskind: codegen errors / tests 39 998f100 Sun Apr 25 13:25:10 2021 -0400 (26 hours ago) alex-liebeskind: added dh <sup>40</sup> 0960 bb6 Sun Apr 25 13:10:03 2021 -0400 (26 hours ago ) nmofficial : Merge pull request #43 from thomasundo2 / poly <sup>41</sup> 4 f5a872 Sun Apr 25 13:08:33 2021 -0400 (26 hours ago ) nmofficial : resolved merge conflicts w main  $42$  acfed4d Sun Apr 25 12:41:39 2021 -0400 (26 hours ago) nmofficial: taking out this test for now until we get return special types working<br>104a Sun Apr 25 12:32:55 2021 -0400 (26 hours ago) mmofficial: changed poly to 43 e13d04a Sun Apr 25 12:32:55 2021 -0400 (26 hours ago) curve (in scanner) only. Updated test cases 44 551 bfa5 Sun Apr 25 11:40:24 2021 -0400 (27 hours ago) pbt-santos: Update test\_all.sh<br>45 aa87e63 Sun Apr 25 11:36:10 2021 -0400 (27 hours ago) pbt-santos: Merge pull request 45 aa87e63 Sun Apr 25 11:36:10 2021 -0400 (27 hours ago) #41 from thomasundo2/input\_encoding <sup>46</sup> 46 f71e7 Sun Apr 25 11:31:52 2021 -0400 (27 hours ago ) pbt - santos : Fix decode , add test cases , update Make and test <sup>47</sup> 6 a81a0f Sun Apr 25 10:58:53 2021 -0400 (28 hours ago ) Thomas Tran : Merge pull request #40 from thomasundo2 / debug 48 d07f825 Sun Apr 25 10:54:47 2021 -0400 (28 hours ago) alex-liebeskind: mpow fail case 49 4 ea 6452 Sun Apr 25 10:49:01 2021 -0400 (28 hours ago) alex-liebeskind: trnops <sup>50</sup> 5 fae68a Sun Apr 25 10:40:29 2021 -0400 (28 hours ago ) alex - liebeskind : codegen done ( revisit lclear\_func and pt\_mul\_func ) <sup>51</sup> 00 e0a32 Sun Apr 25 10:33:48 2021 -0400 (28 hours ago ) alex - liebeskind : fix mor codegen errors 52 ac4fd51 Sun Apr 25 09:59:23 2021 -0400 (29 hours ago) alex-liebeskind: remove extraneous matching <sup>53</sup> 24 dd9f7 Sun Apr 25 09:47:12 2021 -0400 (29 hours ago ) alex - liebeskind : fix codegen errors <sup>54</sup> 18892 cb Sun Apr 25 05:08:52 2021 -0400 (34 hours ago ) nmofficial : fixed all shift / reduce conflicts <sup>55</sup> b07650f Sun Apr 25 04:08:04 2021 -0400 (35 hours ago ) nmofficial : != working for pts and good test case <sup>56</sup> ea60167 Sun Apr 25 03:52:36 2021 -0400 (35 hours ago ) nmofficial : == working for pts , added goo test case <sup>57</sup> f885e34 Sun Apr 25 03:28:34 2021 -0400 (2 days ago ) nmofficial : neg works with good test case <sup>58</sup> c1e8132 Sun Apr 25 02:25:24 2021 -0400 (2 days ago ) nmofficial : added fail case for mult <sup>59</sup> f8d1e6b Sun Apr 25 02:12:15 2021 -0400 (2 days ago ) nmofficial : multiplication works , added good test cases, cleaned addition code. still mallocing<br>25d Sun Apr 25 00:44:30 2021 -0400 (2 days ago) pbt-santos: add decode from lint. 60 39ff25d Sun Apr 25 00:44:30 2021 -0400 (2 days ago) may change args <sup>61</sup> 74 a35ab Sun Apr 25 00:17:01 2021 -0400 (2 days ago ) Thomas Tran : remove diff files and add to gitignore 62 27bbffd Sun Apr 25 00:14:27 2021 -0400 (2 days ago) Thomas Tran: add land -- Merge pull request #39 from thomasundo2/1\_a\_ops 63 d6e366c Sun Apr 25 00:07:44 2021 -0400 (2 days ago) alex-liebeskind: add back test\_point\_acc\_fail 64 f148f97 Sat Apr 24 23:56:46 2021 -0400 (2 days ago) alex-liebeskind: remove extra files 65 0e15e33 Sat Apr 24 23:41:24 2021 -0400 (2 days ago) alex-liebeskind: remove extra files 66 a9c5cd0 Sat Apr 24 23:40:56 2021 -0400 (2 days ago) alex-liebeskind: lint ops complete  $67$  40bb5c9 Sat Apr 24 23:33:30 2021 -0400 (2 days ago) alex-liebeskind: update lint op testing / conditionals 68 359 c5d5 Sat Apr 24 23:30:06 2021 -0400 (2 days ago) nmofficial: changed test\_lint\_ret . pr 69 7fdda40 Sat Apr 24 23:19:13 2021 -0400 (2 days ago) nmofficial: merge and mult working 70 b9a9f7f Sat Apr 24 23:10:12 2021 -0400 (2 days ago) alex-liebeskind: remove extra files  $71$  db49ded Sat Apr 24 23:09:05 2021 -0400 (2 days ago) alex-liebeskind: codegen update lint ops 72 baafa1f Sat Apr 24 22:36:51 2021 -0400 (2 days ago) alex-liebeskind: merge <sup>73</sup> 5 d3c6db Sat Apr 24 22:36:15 2021 -0400 (2 days ago ) pbt - santos : Merge branch 'main '

into input\_encoding 74 9 ce06f3 Sat Apr 24 22:31:04 2021 -0400 (2 days ago) pbt-santos: add encoding of string to 3 digit numbers 75 917 aab3 Sat Apr 24 22:22:00 2021 -0400 (2 days ago) nmofficial: fixed mult semantics issue  $76$  ac7aa34 Sat Apr 24 19:59:08 2021 -0400 (2 days ago) pbt-santos: Change testfile to report all output 77 e5cb3bf Sat Apr 24 19:28:44 2021 -0400 (2 days ago) pbt-santos: Fix merge issues  $78$  8b9e49f  $\,$  Sat Apr 24 19:12:54 2021 -0400 (2 days ago)  $\,$  nmofficial: Merge pull request #38 from thomasundo2 / poly  $\tau$ 9 6cc8bec  $\,$  Sat Apr 24 19:11:50 2021 -0400 (2 days ago)  $\,$  nmofficial: Update parser.mly 80 cdaa2d4 Sat Apr 24 19:08:48 2021 -0400 (2 days ago) nmofficial: Merge branch 'main' into poly <sup>81</sup> 06 ad7d1 Sat Apr 24 16:32:33 2021 -0400 (2 days ago ) nmofficial : starting multiplication for points 82 2315 e59 Sat Apr 24 15:55:44 2021 -0400 (2 days ago) alex-liebeskind: hash table for conversion 83 d4dd6a2 Sat Apr 24 03:45:27 2021 -0400 (2 days ago) nmofficial: fixed .out file for test\_lint2 <sup>84</sup> 6460397 Sat Apr 24 03:44:04 2021 -0400 (2 days ago ) nmofficial : lint\_2 not a fail case  $85$  e20c7b1 Sat Apr 24 03:39:25 2021 -0400 (2 days ago) nmofficial: pulling Merge branch 'main' of https://github.com/thomasundo2/Prime into main<br>c50 Sat Apr 24 03:39:07 2021 -0400 (2 days ago) mmofficial: removed pointadd test 4878 c50 Sat Apr 24 03:39:07 2021 -0400 (2 days ago) . point addition test cases will come from poly branch 87 3 cfd9bf Sat Apr 24 03:32:43 2021 -0400 (2 days ago) nmofficial: deleted print statments in add function, added good test cases, everything passes<br>990a Sat Apr 24 02:26:53 2021 -0400 (3 days ago) mmofficial: pt add works 88 993990a Sat Apr 24 02:26:53 2021 -0400 (3 days ago) mmofficial: pt add works<br>89 255d86b Fri Apr 23 20:51:47 2021 -0400 (3 days ago) alex-liebeskind: Merge branch ' 89 255 d86b Fri Apr 23 20:51:47 2021 - 0400 (3 days ago) tests ' into main 90 ab026d1 Fri Apr 23 20:51:17 2021 -0400 (3 days ago) alex-liebeskind: added test case / update naming convention  $91$  04bdabc Fri Apr 23 18:51:48 2021 -0400 (3 days ago) alex-liebeskind: Merge branch ' main' of https://github.com/thomasundo2/Prime into main  $92$  4187535 Fri Apr 23 18:51:35 2021 -0400 (3 days ago) alex-liebeskind: added test\_func. pr <sup>93</sup> d89c7a5 Fri Apr 23 18:41:14 2021 -0400 (3 days ago ) nmofficial : Merge pull request #37 from thomasundo2 / lint\_unops 94 31e5f13 Fri Apr 23 18:39:59 2021 -0400 (3 days ago) nmofficial: neg and not working for lints 95 057 dafe Fri Apr 23 18:23:07 2021 -0400 (3 days ago) nmofficial: not working for lints 96 ad101ca Fri Apr 23 17:51:06 2021 -0400 (3 days ago) nmofficial: addition throws seg fault  $97$  4b8a2da Fri Apr 23 12:30:05 2021 -0400 (3 days ago) pbt-santos: fix merging changes<br> $98$  b0dcc0f Fri Apr 23 12:16:59 2021 -0400 (3 days ago) pbt-santos: Merge pull request 98 b0dcc0f Fri Apr 23 12:16:59 2021 -0400 (3 days ago) #36 from thomasundo2/casting 99 b710371 Fri Apr 23 12:16:47 2021 -0400 (3 days ago) pbt-santos: Merge branch 'main' into casting  $100$  c9748b1 Fri Apr 23 12:12:30 2021 -0400 (3 days ago) pbt-santos: Merge pull request #35 from thomasundo2 / point 101 9b9cc72 Fri Apr 23 12:11:53 2021 -0400 (3 days ago) pbt-santos: Merge branch 'main' into point  $102$  a0ea612 Thu Apr 22 15:19:08 2021 -0400 (4 days ago) nmofficial: Merge pull request #33 from thomasundo2 / lint\_sops  $103$  335 ea5b Thu Apr 22 15:16:41 2021 -0400 (4 days ago) nmofficial: fixed test cases, made rand same seed so test works  $104$  5ec95ac Thu Apr 22 04:18:47 2021 -0400 (4 days ago) nmofficial: ternary ops implemented successfully, power-mod works  $_{105}$  fa36922  $\,$  Thu Apr 22 03:33:47 2021 -0400 (4 days ago)  $\,$  nmofficial: debugged parser,  $\,$ semant <sup>106</sup> 5826624 Thu Apr 22 03:28:18 2021 -0400 (5 days ago ) nmofficial : ternops done except codegen 107 d64e8c5 Thu Apr 22 02:39:47 2021 -0400 (5 days ago) nmofficial: changed  $\hat{ }$  to /\ and started ternops  $108$  83903b1 Thu Apr  $22$  02:10:00 2021 -0400 (5 days ago) mmofficial: add option to seed with time to random 109 e24b4cd Thu Apr 22 00:48:09 2021 -0400 (5 days ago) nmofficial: random works 110 4a98a33 Wed Apr 21 22:12:13 2021 -0400 (5 days ago) nmofficial: neatened up code for randomstill not fully functional  $111$  131 eebb Wed Apr 21 22:06:12 2021 -0400 (5 days ago) nmofficial: basics for random. not fully implemented  $112$  fbb8c43 Wed Apr 21 18:52:23 2021 -0400 (5 days ago) nmofficial: fixed small bugs with inverse . all cases work although test\_all shows intened issue with test\_inv\_fail

 $113$  9a027ce Wed Apr 21 16:02:06 2021 -0400 (5 days ago) alex-liebeskind: linv fixed ast/ codegen / scanner , needs error handling for when linv does not exist <sup>114</sup> 051 b16e Wed Apr 21 15:29:51 2021 -0400 (5 days ago ) nmofficial : fixed small bugs inverse causing parse error  $115$  e485e69 Wed Apr 21 14:52:08 2021 -0400 (5 days ago) nmofficial: minor test\_file.sh changes  $116$  da6ac4d Wed Apr 21 14:29:48 2021 -0400 (5 days ago) nmofficial: base implementation for invert not yet functional  $117$  4bf5823 Tue Apr 20 18:37:27 2021 -0400 (6 days ago) Thomas Tran: points defined under a poly  $_{118}$  df6dd60 Tue Apr 20 17:48:45 2021 -0400 (6 days ago)  $\,$  pbt-santos: add one more test for int cast  $119$  d935585 Tue Apr 20 17:46:21 2021 -0400 (6 days ago) pbt-santos: add casting from ints to lints 120 36611 d9 Tue Apr 20 11:44:40 2021 -0400 (6 days ago) Thomas Tran: polys working<br>121 edc16bf Mon Apr 19 17:51:30 2021 -0400 (7 days ago) Thomas Tran: modify polys to 121 edc16bf Mon Apr 19 17:51:30 2021 -0400 (7 days ago) match point struct  $122$  b8e35c0 Mon Apr 19 17:14:00 2021 -0400 (7 days ago) Thomas Tran: merge point onto poly 123 d10f1db Mon Apr 19 17:08:41 2021 -0400 (7 days ago) Thomas Tran: polys working, but printpoly doesnt work with variables  $124$  4bf7320 Mon Apr 19 15:46:50 2021 -0400 (7 days ago) alex-liebeskind: Merge branch ' forwhile' into main 125 8b4ddd4 Mon Apr 19 15:45:24 2021 -0400 (7 days ago) alex-liebeskind: add lint operators to int operators <sup>126</sup> fc32f75 Mon Apr 19 19:21:23 2021 +0000 (7 days ago ) alex - liebeskind : added relop and implemented relational operators for lints  $127$   $9fc4970$  Mon Apr 19 15:11:02 2021 -0400 (7 days ago) Thomas Tran: poly semant checking<br> $128$  f143f27 Mon Apr 19 15:04:42 2021 -0400 (7 days ago) Thomas Tran: polys up until ast,  $128$  f143f27 Mon Apr 19 15:04:42 2021 -0400 (7 days ago) deprecate ints with points  $129$   $9c5ab63$  Mon Apr 19 14:15:35 2021 -0400 (7 days ago) pbt-santos: add point access and test cases 130 b197b9a Mon Apr 19 14:12:04 2021 -0400 (7 days ago) alex-liebeskind: fixed semant for lint comparators 131 01 a04ec Mon Apr 19 14:02:55 2021 -0400 (7 days ago) alex-liebeskind: lint comparators<br>132 81111b4 Mon Apr 19 12:05:24 2021 -0400 (7 days ago) Thomas Tran: Merge remote-132 81111 b4 Mon Apr 19 12:05:24 2021 -0400 (7 days ago) Thomas Tran: Merge remotetracking branch ' origin / point ' into poly 133 bc36dde Mon Apr 19 11:36:22 2021 -0400 (7 days ago) pbt-santos: clean up code points 134 Ob9dffd Mon Apr 19 02:45:09 2021 -0400 (8 days ago) nmofficial: Update README.md 135 44a54b9 Mon Apr 19 02:38:50 2021 -0400 (8 days ago) Thomas Tran: Merge pull request #32 from thomasundo2/forwhile 136 e583e97 Mon Apr 19 02:31:39 2021 -0400 (8 days ago) nmofficial: not works for ints, test cases added ( all binops , unops completed for ints ) 137 b3a603f Mon Apr 19 02:08:47 2021 -0400 (8 days ago) nmofficial: and/or functionality for ints and tests cases 138 7edeeb0 Mon Apr 19 01:48:18 2021 -0400 (8 days ago) nmofficial: changed comp ops to L . build\_zext to finx -1 issue 139 961495d Sun Apr 18 22:57:26 2021 -0400 (8 days ago) nmofficial: fixed bash script modified tests cases for for / while  $140$   $c$ 938b30 Sun Apr 18 22:42:48 2021 -0400 (8 days ago) nmofficial: fixed while/for, wrote test\_file . sh script to test individual files  $141$  b32e78f Sun Apr 18 21:47:08 2021 -0400 (8 days ago) nmofficial: fixed conditional operators for ints (not including and/or))  $142$  22f35c9 Sun Apr 18 15:49:47 2021 -0400 (8 days ago) nmofficial: if works with single variable predicates  $143$  ab61871 Sun Apr 18 14:46:07 2021 -0400 (8 days ago) pbt-santos: fix point assignment<br> $144$  47fd128 Sun Apr 18 12:18:15 2021 -0400 (8 days ago) mmofficial: int comp ops return  $144$  47fd128 Sun Apr 18 12:18:15 2021 -0400 (8 days ago) ints , var in if statement not working <sup>145</sup> 3184 cb7 Sat Apr 17 19:58:09 2021 -0400 (9 days ago ) nmofficial : added not back ( returns int ) 146 cb1feb7 Sat Apr 17 19:02:34 2021 -0400 (9 days ago) alex-liebeskind: push ifelse testing  $147$  4 add0d8 Sat Apr 17 17:57:02 2021 -0400 (9 days ago) alex-liebeskind: for while loops working 148 9409 e19 Sat Apr 17 17:26:25 2021 -0400 (9 days ago) alex-liebeskind: Merge branch ' forwhile ' of https :// github . com / thomasundo2 / Prime into forwhile 149 e381deb Sat Apr 17 17:24:52 2021 -0400 (9 days ago) Thomas Tran: fixed precedence<br>150 48c23d7 Sat Apr 17 17:22:27 2021 -0400 (9 days ago) Thomas Tran: for while working 150 48c23d7 Sat Apr 17 17:22:27 2021 -0400 (9 days ago) Thomas Tran: for while working 151 a3a9c68 Sat Apr 17 16:59:01 2021 -0400 (9 days ago) alex-liebeskind: Merge branch ' ifelse' into forwhile 152 a65549c Sat Apr 17 16:55:50 2021 -0400 (9 days ago) alex-liebeskind: semant checking for point types , merge Lint operators  $153$  331209f Wed Apr 14 20:42:49 2021 -0400 (12 days ago) alex-liebeskind: updating before

working on points  $154$  c83c5f3 Wed Apr 14 13:41:59 2021 -0400 (12 days ago) Thomas Tran: start of points with lint  $155$  ec373ef Mon Apr 12 14:08:53 2021 -0400 (2 weeks ago) alex-liebeskind: testing ifelse and loops 156 f64af8c Mon Apr 12 13:54:40 2021 -0400 (2 weeks ago) Thomas Tran: fix syntax error <sup>157</sup> 78 d06cb Mon Apr 12 12:57:16 2021 -0400 (2 weeks ago ) alex - liebeskind : adding ifelse forwhile to codegen  $158$  9fa4535 Mon Apr 12 12:32:51 2021 -0400 (2 weeks ago) alex-liebeskind: Merge pull request #29 from thomasundo2/forwhile 159 9347785 Mon Apr 12 12:32:11 2021 -0400 (2 weeks ago) alex-liebeskind: comparative operators tested 160 001 eee8 Mon Apr 12 12:08:09 2021 -0400 (2 weeks ago) alex-liebeskind: Merge pull request #28 from thomasundo2 / forwhile 161 694 baad Mon Apr 12 12:06:41 2021 -0400 (2 weeks ago) alex-liebeskind: and or bneq fully added up to codegen  $162$  bdb681e Mon Apr 12 11:53:53 2021 -0400 (2 weeks ago) alex-liebeskind: adding and or nbeq  $163$  f3cb7f4 Mon Apr 12 11:47:20 2021 -0400 (2 weeks ago) alex-liebeskind: comparative operators implemented  $164$  fd06145 Mon Apr 12 11:36:16 2021 -0400 (2 weeks ago) alex-liebeskind: Added boolean operators to semant .ml , ast .ml , sast . ml  $165$  9d8569f Sat Apr 10 15:43:00 2021 -0400 (2 weeks ago) Thomas Tran: Merge pull request #27 from thomasundo2/point  $166$  66 e85d6 Sat Apr 10 14:58:27 2021 -0400 (2 weeks ago) Thomas Tran: fixed point testing 167 911 c4d3 Sat Apr 10 14:42:22 2021 -0400 (2 weeks ago) Thomas Tran: Merge pull request #26 from thomasundo2/maintopoint 168 fe194dd Sat Apr 10 14:42:09 2021 -0400 (2 weeks ago) Thomas Tran: Merge branch 'point' into maintopoint 169 8e9a740 Sat Apr 10 14:27:15 2021 -0400 (2 weeks ago) pbt-santos: Merge pull request #25 from thomasundo2/lints 170 9b52a8d Sat Apr 10 14:25:39 2021 -0400 (2 weeks ago) pbt-santos: Merge branch 'main' into lints 171 4 cf 96f1 Sat Apr 10 13:52:35 2021 -0400 (2 weeks ago) pbt-santos: Finish lints and improve test\_file  $172$   $4170504$  Fri Apr 9 14:40:09 2021 -0400 (2 weeks ago) pbt-santos: Add subtract and pow for litns  $173$  252340c Fri Apr 9 14:07:13 2021 -0400 (2 weeks ago) pbt-santos: clean up lints code 174 ceef5b7 Fri Apr 9 13:19:43 2021 -0400 (2 weeks ago) pbt-santos: resolve merge conflicts  $175$  67098a8 Fri Apr 9 13:18:27 2021 -0400 (2 weeks ago) pbt-santos: start lint improvement  $176$   $5$ ea $8c8$ e Thu Apr  $8$   $23:43:07$   $2021$  -0400 (3 weeks ago) pbt-santos: fix: rename testing file in yaml  $_{\rm 177}$  f5c4e7c  $\,$  Thu Apr 8 23:40:19 2021 -0400 (3 weeks ago)  $\,$  nmofficial: add works barely  $178$   $f2bb123$  Thu Apr 8  $21:30:56$   $2021$  -0400 (3 weeks ago)  $\;$  nmofficial: add function for lints (not working) 179 Obddb1e Wed Apr 7 23:57:10 2021 -0400 (3 weeks ago) Thomas Tran: add back lint scanner  $180$  35f70f7 Wed Apr 7 23:24:29 2021 -0400 (3 weeks ago) Thomas Tran: Merge branch 'point' of https :// github . com / thomasundo2 / Prime into point  $181$  04 e7f65 Wed Apr 7 23:23:25 2021 -0400 (3 weeks ago) Thomas Tran: Merge branch 'lints' into point  $182$  63771 ef Wed Apr 7 22:52:27 2021 -0400 (3 weeks ago) alex-liebeskind: removed access from semant . ml 183 071dd9d Tue Apr 6 14:49:12 2021 -0400 (3 weeks ago) pbt-santos: Add functionality for lintlits in function calls 184 4e31408 Tue Apr 6 12:52:26 2021 -0400 (3 weeks ago) pbt-santos: Fix code alignment and new lint print  $185$  332e6be Mon Apr 5 12:31:41 2021 -0400 (3 weeks ago) alex-liebeskind: added for/while tests  $186$  830 $c391$  Mon Apr 5 12:26:27 2021 -0400 (3 weeks ago) alex-liebeskind: added ifelse test cases 187 cac324c Sun Apr 4 23:39:17 2021 -0400 (3 weeks ago) pbt-santos: Add parsing for new lints and adding extern funcs 188 38 c0ee8 Sun Apr 4 22:59:11 2021 -0400 (3 weeks ago) alex-liebeskind: Merge pull request #23 from thomasundo2 / point 189 780 b762 Sun Apr 4 22:58:41 2021 -0400 (3 weeks ago) alex-liebeskind: Merge pull request #22 from thomasundo2 / point 190 d06ecfb Sun Apr 4 22:57:47 2021 -0400 (3 weeks ago) alex-liebeskind: ifelse forwhile code added - move to respective branches 191 4dca528 Sun Apr 4 22:57:04 2021 -0400 (3 weeks ago) alex-liebeskind: Merge pull request #21 from thomasundo2 / point

 $192$  8203908 Sun Apr 4 21:57:44 2021 -0400 (3 weeks ago) alex-liebeskind: added elliptic curve addition for  $b = 1$ 193 f60e5a4 Sun Apr 4 21:36:02 2021 -0400 (3 weeks ago) alex-liebeskind: create and link structs c <sup>194</sup> 5438778 Sun Apr 4 21:22:01 2021 -0400 (3 weeks ago ) Thomas Tran : Merge pull request #19 from thomasundo2/point  $195$  alaca41 Sun Apr 4 21:21:52 2021 -0400 (3 weeks ago) Thomas Tran: Merge pull request #20 from thomasundo2 / point <sup>196</sup> f7381da Sun Apr 4 21:18:55 2021 -0400 (3 weeks ago ) thomasundo2 : arithmetic - wise point addition and test cases added  $197$  b1bab2b Sun Apr 4 20:51:56 2021 -0400 (3 weeks ago) thomasundo2: access fully functional for points  $198$  6f415b1 Sun Apr 4 20:31:52 2021 -0400 (3 weeks ago) Thomas Tran: Merge pull request #18 from thomasundo2/main 199 b7322b3 Sun Apr 4 20:26:41 2021 -0400 (3 weeks ago) thomasundo2: accessing strings partially works  $200$   $7b2c682$  Sun Apr 4  $20:04:48$   $2021$  -0400 (3 weeks ago) thomasundo2: add point structs and remove point access 201 b862401 Thu Apr 1 22:45:06 2021 -0400 (4 weeks ago) pbt-santos: Merge branch 'lints' of https :// github . com / thomasundo2 / Prime into lints  $202$  5134179 Thu Apr 1 22:45:01 2021 -0400 (4 weeks ago) pbt-santos: rename test script<br> $203$  fc7118e Thu Apr 1 22:31:57 2021 -0400 (4 weeks ago) nmofficial: sub and exp functions  $203 \text{ fc7118e}$  Thu Apr 1 22:31:57 2021 -0400 (4 weeks ago) Merge branch 'lints' of https://github.com/thomasundo2/Prime into lints<br>cff Thu Apr 1 22:31:49 2021 -0400 (4 weeks ago) mmofficial: added test\_lint.c  $_{204}$   $68$ cfcff  $\,$  Thu Apr 1 22:31:49 2021 -0400 (4 weeks ago)  $\,$  nmofficial: added test\_lint.c  $_{205}$   $c381b0e$  Thu Apr 1 13:02:19 2021 -0400 (4 weeks ago) pbt-santos: Merge branch 'lints' of https :// github . com / thomasundo2 / Prime into lints <sup>206</sup> 5 b1f5e1 Thu Apr 1 13:00:20 2021 -0400 (4 weeks ago ) pbt - santos : Add lint exponentiation 207 6 adfd6d Thu Apr 1 11:00:22 2021 -0400 (4 weeks ago) pbt-santos: Delete gmpfunc.o  $_{208}$  f8cd8f2  $\,$  Thu Apr 1 10:59:41 2021 -0400 (4 weeks ago)  $\,$  pbt-santos: Update .gitignore 209 03d9119 Wed Mar 31 23:38:57 2021 -0400 (4 weeks ago) Thomas Tran: Merge pull request #17 from thomasundo2 / point 210 bf1c50c Wed Mar 31 23:35:12 2021 -0400 (4 weeks ago) alex-liebeskind: Point (#16)  $_{211}$  f359a0b Wed Mar 31  $23:06:29$   $2021$   $-0400$  (4 weeks ago) thomasundo2: ints for points working  $212$  ba04fcd Wed Mar 31 22:37:30 2021 -0400 (4 weeks ago) thomasundo2: add accessing and points nonfunctional  $213$  62a2ddc Wed Mar 31 21:06:50 2021 -0400 (4 weeks ago) Thomas Tran: Lints branch into point (#14) 214 2f9cc20 Wed Mar 31 21:06:21 2021 -0400 (4 weeks ago) Thomas Tran: Merge branch 'point' into lints  $215$  a3c126b Tue Mar 30 21:47:40 2021 -0400 (4 weeks ago) pbt-santos: fix: link gmp library for tests 216 05f5026 Tue Mar 30 21:43:01 2021 -0400 (4 weeks ago) pbt-santos: Add lint addition ( memory leaks )  $217$  13 a7c11 Tue Mar 30 13:16:36 2021 -0400 (4 weeks ago) pbt-santos: Add lint initialization <sup>218</sup> 7 bbe9d0 Mon Mar 29 22:02:50 2021 -0400 (4 weeks ago ) alex - liebeskind : changed recursive expression evaluation per Professor Edward 's advice <sup>219</sup> d4133ea Mon Mar 29 00:18:21 2021 -0400 (4 weeks ago ) pbt - santos : Fix merge and add test output <sup>220</sup> 87 b778f Mon Mar 29 00:14:45 2021 -0400 (4 weeks ago ) pbt - santos : Add gmp c file for lint reference  $221$  f9a8828 Sun Mar 28 23:33:06 2021 -0400 (4 weeks ago) nmofficial: assign works, updated sast sexr to account for binop/unop, deleted Semi from AST operators 222 d75fc48 Sun Mar 28 21:47:58 2021 -0400 (4 weeks ago) alex-liebeskind: Point type added to codegen . ml <sup>223</sup> e596012 Sun Mar 28 21:03:10 2021 -0400 (4 weeks ago ) alex - liebeskind : 2D points <sup>224</sup> 33 ef62c Sun Mar 28 20:53:52 2021 -0400 (4 weeks ago ) thomasundo2 : change test\_point file to print points <sup>225</sup> 9407 bf6 Sun Mar 28 20:51:34 2021 -0400 (4 weeks ago ) thomasundo2 : printing for points <sup>226</sup> 0 f36d62 Sun Mar 28 20:47:04 2021 -0400 (4 weeks ago ) thomasundo2 : change Ptlit back to one line  $_{\rm 227}$  1 c9722b  $\,$  Sun Mar 28 20:15:26 2021 -0400 (4 weeks ago)  $\,$  thomasundo2:  $\,$  changes to semant.ml  $\,$  $_{228}$  be $3f1$ cf  $\,$  Sun Mar 28 18:53:45 2021 -0400 (4 weeks ago)  $\,$  nmofficial: continued to debug for assign, prime native compiles, ERR: Fatal error: exception Failure ("undeclared identifier test") when converting to LLVM <sup>229</sup> 9 fb31c4 Sun Mar 28 17:31:02 2021 -0400 (4 weeks ago ) nmofficial : Merge branch ' lints ' of https://github.com/thomasundo2/Prime into lints merge to push pretty print for lints  $_{\rm 230}$  2a84397  $\,$  Sun Mar 28 17:30:42 2021 -0400 (4 weeks ago)  $\,$  nmofficial: petty  $\rm{print}$  for lints <sup>231</sup> d1e3977 Sun Mar 28 15:43:13 2021 -0400 (4 weeks ago ) pbt - santos : fix var assignment writing

232 bf7a05a Sun Mar 28 15:29:33 2021 -0400 (4 weeks ago) pbt-santos: Fix test\_mod 233 7316 ac6 Sun Mar 28 15:20:45 2021 -0400 (4 weeks ago) pbt-santos: Fix test\_add and update tests to run  $234$  afd0a80 Sun Mar 28 15:08:06 2021 -0400 (4 weeks ago) pbt-santos: Add gmp install to make. Test all written  $235$  14f43a5 Sun Mar 28 14:03:19 2021 -0400 (4 weeks ago) thomasundo2: Merge branch 'point' of https :// github . com / thomasundo2 / Prime into point 236 7c1d6e7 Sun Mar 28 14:02:36 2021 -0400 (4 weeks ago) thomasundo2: add Ptlit to semant. ml, doesn't work yet... 237 e5eae07 Sun Mar 28 13:54:12 2021 -0400 (4 weeks ago) alex-liebeskind: update semant.ml 238 9b8d7b6 Sun Mar 28 13:30:13 2021 -0400 (4 weeks ago) alex-liebeskind: update semant.ml 239 4529fac Sun Mar 28 13:24:11 2021 -0400 (4 weeks ago) thomasundo2: fix defns for lbrack and rbrack 240 d2d025d Sun Mar 28 13:06:10 2021 -0400 (4 weeks ago) alex-liebeskind: point updates<br>241 70ac7c6 Sun Mar 28 13:02:36 2021 -0400 (4 weeks ago) alex-liebeskind: point updates 241 70 ac7c6 Sun Mar 28 13:02:36 2021 -0400 (4 weeks ago) alex-liebeskind: point updat<br>242 b86de34 Sun Mar 28 12:41:25 2021 -0400 (4 weeks ago) alex-liebeskind: update test 242 b86de34 Sun Mar 28 12:41:25 2021 -0400 (4 weeks ago) function 243 6760130 Sun Mar 28 12:20:12 2021 -0400 (4 weeks ago) alex-liebeskind: update codegen parser sast for points 244 Oad4ac9 Sun Mar 28 12:19:47 2021 -0400 (4 weeks ago) alex-liebeskind: update ast.ml 245 40a8790 Sat Mar 27 13:23:24 2021 -0400 (4 weeks ago) alex-liebeskind: create test print function <sup>246</sup> 46351 f9 Sat Mar 27 13:01:30 2021 -0400 (4 weeks ago ) nmofficial : not works for integers  $247$  1333442 Fri Mar 26 13:16:36 2021 -0400 (4 weeks ago) pbt-santos: Properly clean up in makefile 248 2b05786 Fri Mar 26 13:13:04 2021 -0400 (4 weeks ago) pbt-santos: Merge pull request #13 from thomasundo2/testing-ops <sup>249</sup> 5497 db6 Fri Mar 26 13:12:57 2021 -0400 (4 weeks ago ) pbt - santos : Merge branch 'main ' into testing - ops 250 13de12c Fri Mar 26 12:18:40 2021 -0400 (4 weeks ago) pbt-santos: Add tests for integer operations ; simplify conf  $251$  836b5d4 Fri Mar 26 12:08:26 2021 -0400 (4 weeks ago) Thomas Tran: Merge pull request #12 from thomasundo2/strings <sup>252</sup> 7886042 Fri Mar 26 12:08:18 2021 -0400 (4 weeks ago ) Thomas Tran : Merge branch 'main ' into strings  $253$  2c4eb64 Fri Mar 26 16:04:56 2021 +0000 (4 weeks ago) root: add strings, prints, and pretty print sast  $254$  a70323b Fri Mar 26 11:56:07 2021 -0400 (4 weeks ago) pbt-santos: Merge pull request #11 from thomasundo2/nikhil  $255$  243b07b Fri Mar 26 11:55:57 2021 -0400 (4 weeks ago) pbt-santos: Merge branch 'main' into nikhil  $_{256}$  3618156  $\,$  Fri Mar 26 02:55:49 2021 -0400 (5 weeks ago)  $\,$  nmofficial: test files added  $_{257}$  55 $\rm e4457$  Fri Mar 26 01:00:33 2021 -0400 (5 weeks ago)  $\,$  nmofficial: added unary operators but ! (not) will give the opposite number (kind of)  $258$   $7e3a15a$  Fri Mar 26 00:00:31 2021 -0400 (5 weeks ago) nmofficial: added standard binops for ints/ note that power is not functional, instead serves multiplication <sup>259</sup> 86081 e7 Thu Mar 25 12:35:33 2021 -0400 (5 weeks ago ) pbt - santos : Merge pull request #10 from thomasundo2 / testing - hello  $260$   $4a0584b$  Thu Mar 25 12:20:51 2021 -0400 (5 weeks ago) pbt-santos: Merge scanner main <sup>261</sup> 83 fffa2 Thu Mar 25 12:18:37 2021 -0400 (5 weeks ago ) pbt - santos : Remove float and extraneous code from scanner  $262$  5319ff4 Thu Mar 25 16:17:37 2021 +0000 (5 weeks ago) root: modify string scanner  $263$  ce26fc4 Wed Mar 24 19:04:25 2021 +0000 (5 weeks ago) root: fixed warnings in ast<br> $264$  10d779f Wed Mar 24 14:42:07 2021 -0400 (5 weeks ago) pbt-santos: Fix ocaml warnings  $_{264}$  10d779f  $\,$  Wed Mar 24 14:42:07 2021 -0400 (5 weeks ago)  $\,$  pbt-santos: Fix ocaml warnings  $_{\rm 265}$   $581723$ e Wed Mar 24  $14$ : $20$ :17  $2021$  -0400 (5 weeks ago)  $\,$  Thomas Tran: Merge pull request #9 from thomasundo2 / nikhil 266 9d7f171 Wed Mar 24 14:15:11 2021 -0400 (5 weeks ago) alex-liebeskind: Update README.md  $_{\rm 267}$   $\,$  cO750db  $\,$  Wed Mar 24 14:14:51 2021 -0400 (5 weeks ago) alex-liebeskind: Update README.md  $_{268}$   $45a5f50$  Wed Mar 24  $14:13:19$   $2021$   $-0400$  (5 weeks ago) root: fix string and chr format in scanner test  $269$   $7a64019$  Wed Mar 24  $14:13:18$  2021 -0400 (5 weeks ago) nmofficial: fixed pattern matching warnings in codegen.ml (lines 40, 117) now serve void type or 0 int 270 311b561 Tue Mar 23 22:11:36 2021 -0400 (5 weeks ago) pbt-santos: Add prints for string printing in semant checker 271 2d5f45d Tue Mar 23 22:03:19 2021 -0400 (5 weeks ago) pbt-santos: Add copy of scanner for print unit testing  $272$  fcb20c3 Tue Mar 23 23:25:25 2021 +0000 (5 weeks ago) root: add pretty print ast (test/ test\_hello . pr )  $273$  13054c8 Tue Mar 23 14:49:38 2021 -0400 (5 weeks ago) pbt-santos: Merge pull request #8 from thomasundo2 / testing - hello 274 9c41f99 Tue Mar 23 11:08:22 2021 -0400 (5 weeks ago) pbt-santos: Update README.md  $_{\rm 275}$  148e333  $\,$  Mon Mar 22 23:02:08 2021 -0400 (5 weeks ago)  $\,$  pbt-santos: Make test  $\rm{print}$  0

 $276$  d09cef3 Sun Mar 21 22:20:30 2021 -0400 (5 weeks ago) pbt-santos: Merge pull request #7 from thomasundo2/nikhil  $277$  0 a 24d3f Sun Mar 21 13:43:45 2021 -0400 (5 weeks ago) nmofficial: fixed all bugs in parser , code compiles  $278$  6b82b52 Sun Mar 21 11:52:30 2021 -0400 (5 weeks ago) nmofficial: fixed errors in codegen , parser , semant  $279$  1628443 Sat Mar 20 17:05:17 2021 -0400 (5 weeks ago) nmofficial: changed to codegen 280 251 cc77 Sat Mar 20 18:13:55 2021 +0000 (5 weeks ago) pbt-santos: fix consistent naming for semant  $281$  e1974a6 Sat Mar 20 18:10:06 2021 +0000 (5 weeks ago) pbt-santos: add ocamlbuild clean  $282$  fe4c5f2 Sat Mar 20 14:04:54 2021 -0400 (5 weeks ago) nmofficial: added tags file to include llvm module  $283$  42f70d4 Sat Mar 20 14:00:26 2021 -0400 (5 weeks ago) nmofficial: Merge branch 'main' of https :// github . com / thomasundo2 / Prime into main 284 28 a1526 Sat Mar 20 18:00:10 2021 +0000 (5 weeks ago) pbt-santos: fix 285 43ec223 Sat Mar 20 13:58:04 2021 -0400 (5 weeks ago) nmofficial: Merge branch 'main' of https :// github . com / thomasundo2 / Prime into main 286 dfaca5e Sat Mar 20 17:57:40 2021 +0000 (5 weeks ago) pbt-santos: Merge branch 'main' of https :// github . com / thomasundo2 / Prime into main 287 **74 a131f** Sat Mar 20 17:57:28 2021 +0000 (5 weeks ago) pbt-santos: fix lets in prime.ml  $_{288}$  2e9641a  $\,$  Sat Mar 20 13:57:19 2021 -0400 (5 weeks ago)  $\,$  nmofficial: updated comments  $289$  d19049b Sat Mar 20 13:23:58 2021 -0400 (5 weeks  $\frac{1}{280}$ ) nmofficial: commented lines to delete <sup>290</sup> b71b7e8 Sat Mar 20 16:55:24 2021 +0000 (5 weeks ago ) pbt - santos : Write barebones top level 291 cfc02a7 Sat Mar 20 16:19:56 2021 +0000 (5 weeks ago) pbt-santos: Merge branch 'main' of https :// github . com / thomasundo2 / Prime into main <sup>292</sup> 89 e964f Sat Mar 20 16:13:59 2021 +0000 (5 weeks ago ) pbt - santos : Add semantic statement check for Return  $293$   $4a74a25$  Fri Mar 19 18:44:38 2021 -0400 (5 weeks ago) nmofficial: removed unecessary lines 294 77d5548 Fri Mar 19 14:46:16 2021 -0400 (5 weeks ago) alex-liebeskind: Merge branch ' main' of https://github.com/thomasundo2/Prime into main <sup>295</sup> 20 a736b Fri Mar 19 14:42:10 2021 -0400 (5 weeks ago ) alex - liebeskind : Codegen attempt #1 ( modified MicroC ) 296 a4d3bf8 Fri Mar 19 12:32:45 2021 -0400 (5 weeks ago) pbt-santos: Update Makefile 297 f2d91c3 Fri Mar 19 16:30:43 2021 +0000 (5 weeks ago) pbt-santos: Add semantics for hello world 298 e172d67 Fri Mar 19 15:46:45 2021 +0000 (5 weeks ago) pbt-santos: correct parser and scanner for joint compilation  $299$  c54da6c Fri Mar 19 15:27:20 2021 +0000 (5 weeks ago) pbt-santos: add return statement to hello world test 300 f634cd9 Thu Mar 18 20:36:45 2021 -0400 (6 weeks ago) pbt-santos: Merge pull request #6 from thomasundo2 / circleci 301 6cf3276 Thu Mar 18 20:35:40 2021 -0400 (6 weeks ago) pbt-santos: add codegen file 302 8898581 Thu Mar 18 14:23:57 2021 -0400 (6 weeks ago) pbt-santos: change circleci to compile only what's done fully 303 28 aa 269 Thu Mar 18 14: 22: 15 2021 - 0400 (6 weeks ago) pbt-santos: Add void for print. Add stripped down semant check 304 843b5a6 Wed Mar 17 23:03:38 2021 -0400 (6 weeks ago) pbt-santos: Fix yaml indent 305 55 c6a97 Wed Mar 17 23:02:23 2021 -0400 (6 weeks ago) pbt-santos: fix config.yml 306 a68ce70 Wed Mar 17 22:58:28 2021 -0400 (6 weeks ago) pbt-santos: Add semantics, update Makefile with microc style  $307\,319\,c$ 64d Wed Mar 17 22:00:10 2021 -0400 (6 weeks ago) pbt-santos: Add my take on AST 308 07bc2f6 Wed Mar 17 21:53:06 2021 -0400 (6 weeks ago) pbt-santos: Update circle CI and add hello world test  $309$  5a2f6da Tue Mar 16 21:55:09 2021 -0400 (6 weeks ago) pbt-santos: add execute permissions to the script 310 a91d272 Tue Mar 16 21:42:17 2021 -0400 (6 weeks ago) pbt-santos: Update config.yml<br>311 edca46c Mon Mar 15 11:35:43 2021 -0400 (6 weeks ago) pbt-santos: Add: Create test 311 edca46c Mon Mar 15 11:35:43 2021 -0400 (6 weeks ago) directory and hello world file  $312$  3b35aad Mon Mar 15 11:29:59 2021 -0400 (6 weeks ago) pbt-santos: Add test job to workflow 313 6d2d118 Mon Mar 15 11:07:06 2021 -0400 (6 weeks ago) pbt-santos: Add MicroC test and workflow  $314$  b289bce Mon Mar 15 09:48:36 2021 -0400 (6 weeks ago) pbt-santos: Add first circleci config file 315 36 c1ecd Mon Mar 15 09:32:22 2021 -0400 (6 weeks ago) pbt-santos: Give program AST a rule , change " calc " to " prime "  $316$  e72b8e2 Tue Feb 23 16:11:32 2021 -0500 (9 weeks ago) pbt-santos: Merge pull request #5 from thomasundo2 / pedro  $_{317}$   $92c3648$  Tue Feb 23  $16:04:29$   $2021$   $-0500$  (9 weeks ago)  $\,$  pbt-santos: Add parser comments 318 4b06489 Mon Feb 22 16:22:46 2021 -0500 (9 weeks ago) pbt-santos: Add point dimensional

assignment 319 e19cb3d Mon Feb 22 15:50:00 2021 -0500 (9 weeks ago) pbt-santos: Add access remove unneeded tokens  $320$  9f9960c Mon Feb 22 13:23:21 2021 -0500 (9 weeks ago) pbt-santos: Add Literals and point init 321 312 d4c1 Sun Feb 21 23:04:35 2021 -0500 (9 weeks ago) pbt-santos: Add char and string literal scan. Clean Parser  $322$  0747515 Sun Feb 21 21:42:17 2021 -0500 (9 weeks ago) alex-liebeskind: Update README.md<br> $323$  645c4a0 Sun Feb 21 19:03:56 2021 -0700 (9 weeks ago) Thomas Tran: Merge pull request 323 645 c4a0 Sun Feb 21 19:03:56 2021 -0700 (9 weeks ago) #4 from thomasundo2 / pedro 324 b4d5279 Sun Feb 21 20:59:34 2021 -0500 (9 weeks ago) pbt-santos: Complete parser according to current CFG d0bf53e Sun Feb 21 18:30:19 2021 -0500 (9 weeks ago) pbt-santos: Merge pull request #3 from thomasundo2/thomas  $326$  3c3b756 Sun Feb 21 18:30:05 2021 -0500 (9 weeks ago) pbt-santos: Merge branch 'main' into thomas <sup>327</sup> 181 c89f Sun Feb 21 16:25:07 2021 -0700 (9 weeks ago ) thomasundo2 : add brackets <sup>328</sup> 784 e08e Sun Feb 21 18:23:15 2021 -0500 (9 weeks ago ) pbt - santos : Merge pull request #2 from thomasundo2/pedro 329 2bb9cd7 Sun Feb 21 16:19:37 2021 -0700 (9 weeks ago) thomasundo2: remove bool from scanner <sup>330</sup> a0a5a3b Sun Feb 21 16:18:36 2021 -0700 (9 weeks ago ) thomasundo2 : add newly created types 331 6c34fee Sun Feb 21 16:09:28 2021 -0700 (9 weeks ago) thomasundo2: add microc scanner and a few of our own 332 c84efcb Sun Feb 21 12:10:21 2021 -0500 (9 weeks ago) pbt-santos: Add poly back in 333 8f37801 Sat Feb 20 21:22:08 2021 -0500 (9 weeks ago) pbt-santos: Add overload, string and char symbol scanning 334 1d5aa69 Sat Feb 20 21:13:37 2021 -0500 (9 weeks ago) pbt-santos: FIX: name undefined symbols case 335 154067a Sat Feb 20 21:12:45 2021 -0500 (9 weeks ago) pbt-santos: Add scanning for rings and pt symbols 336 4a8e53c Sat Feb 20 16:32:11 2021 -0700 (9 weeks ago) Thomas Tran: Merge pull request #1 from thomasundo2 / pedro  $337$  lafb90e Sat Feb 20 10:47:55 2021 -0500 (9 weeks ago) pbt-santos: Add symbols to scanner. Change = to ASSIGN 024 ba7b Tue Feb 16 18:19:15 2021 -0500 (10 weeks ago) pbt-santos: Add pretty print and test bench file <sup>339</sup> 556 d351 Sun Feb 14 20:03:12 2021 -0700 (2 months ago ) thomasundo2 : delete made files 340 **894 c7d6 Sun Feb 14 20:01:17 2021 -0700 (2 months ago) thomasundo2: change Makefile to** only use calc 341 987b38e Sun Feb 14 19:58:06 2021 -0700 (2 months ago) Thomas Tran: Delete calc.tb 342 02584fa Sun Feb 14 19:56:51 2021 -0700 (2 months ago) thomasundo2: add hw1 problem 3 as base 343 b54a0fd Sun Feb 14 13:45:54 2021 -0700 (2 months ago) Thomas Tran: Initial commit

# <span id="page-29-0"></span>6 Architectural Design

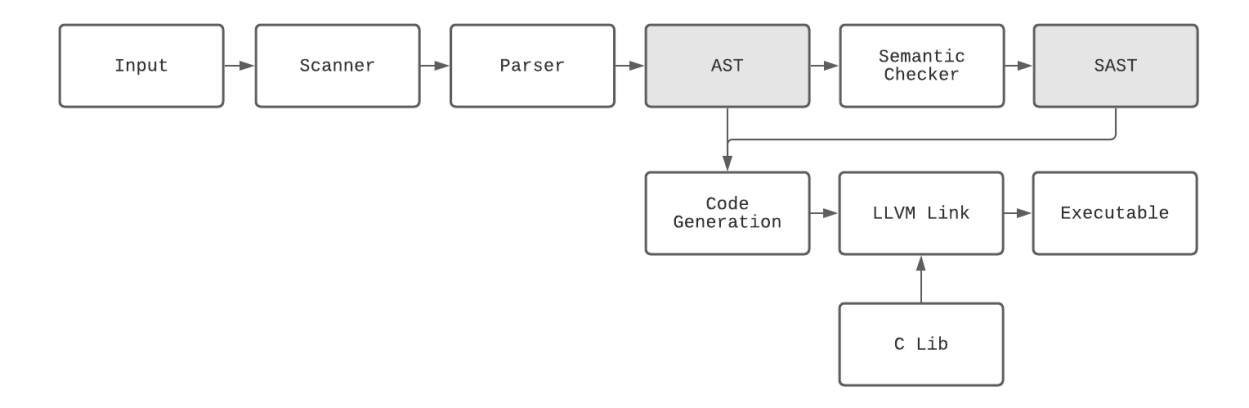

### <span id="page-29-1"></span>6.1 Scanner

Relevant Files: scanner.mll Implemented by: Alexander Liebeskind, Nikhil Mehta, Pedro B T Santos, Thomas Tran The scanner takes a program as input and converts into a stream of tokens; these tokens are determined by a set of parsing rules. The tokens include variable names, keywords, types, operators, and literals. Comments and whitespace are ignored by the scanner and not converted to tokens. Relevant files are written in Ocamllex.

## <span id="page-30-0"></span>6.2 Parser

Relevant Files: parser.mly, ast.ml Implemented by: Alexander Liebeskind, Nikhil Mehta, Pedro B T Santos, Thomas Tran

The parser generates an abstract syntax tree (AST) from a syntactically valid stream of tokens – the AST is explicitly defined in  $ast.m.$  The hierarchy of parsing from top to bottom is as follows: program, function declarations, statements, and expressions.

Functions to print the AST are also defined in ast.ml; the parsed AST of a program can be printed using Ast.string of program.

## <span id="page-30-1"></span>6.3 Semantic Checking

Relevant Files: semant.ml, sast.ml Implemented by: Alexander Liebeskind, Nikhil Mehta, Pedro B T Santos, Thomas Tran

Generates a type safe, semantically correct AST, otherwise known as an SAST, by detecting type mismatches, invalid assignments, and incorrect parameters prior to runtime. On success, it maps every element in the AST to its equivalent in the SAST, formally defined in ast.ml.

The SAST also contains functions for printing the syntax tree along with the semantically checked types.

### <span id="page-30-2"></span>6.4 Code Generation

Relevant Files: codegen.ml

Implemented by: Alexander Liebeskind, Nikhil Mehta, Pedro B T Santos, Thomas Tran

Using the semantically checked SAST, codegen traverses the syntax tree and generates LLVM byte code instructions. To monitor scope, codegen uses StringMap to keep track of local and global variables.

# <span id="page-30-3"></span>6.5 C Libraries

Relevant Files: gmpfunc.c, structs.c, input.c Implemented by: Alexander Liebeskind, Nikhil Mehta, Pedro B T Santos, Thomas Tran

C libraries includes external libraries (e.g. GNU Multiple Precision Arithmetic Library), structs, struct declaration, and advanced functions such as point elliptic curve operations linked to the LLVM instructions.

# <span id="page-30-4"></span>7 Test Plan

# <span id="page-30-5"></span>7.1 Description

### Test case selection:

For all additions, 1-3 test cases were added at a minimum. There was some unit testing of scanner and parser though most tests were done at our Prime language level (an integration test). This testing was intended to make sure all symbols were properly tokenized and to ensure the grammar was unambiguous (i.e. no shift/reduce or reduce/reduce errors). Test cases were also designed to ensure that our semantic checker would properly check types, and argument numbers for functions.

Positive test cases would be to check that functionality we desired was implemented. We used test-driven development, therefore we wrote our test cases and ensured that our compiler passed those cases. If they did not, then we worked on our code until they did. In certain instance, several examples of functioning PRIME code were included in a single test case. This primarily occurred when the feature added was relatively simple or if behavior was similar for several examples. Failing test cases were added to ensure

that undefined behavior was not tolerated. We tailored these test cases to make sure that our compiler had as few bugs as possible.

### Automation:

The main parts of automation were local and remote.

For local testing, we had the MicroC test all script slightly modified/simplified. This would run the full regression and integration test suite outputting successes and differences in case of failure. This was key to check if new additions caused prior tests to fail.

For remote testing we used CircleCI, a continuous integration pipeline allowing us to run tests every time that commits were pushed to GitHub. This allowed us several advantages: all can know when the regression test suite is failing and at what particular points (delivered as a notification by email). Every commit shows whether the test suite is failing or successful and the stage of the failure is displayed.

### Roles:

Pedro set up the CircleCI environment on Github and the entire team worked on test cases depending on what feature branch they were working on. It was everyone's responsibility to add to the test suite every time that they added a feature.

### <span id="page-31-0"></span>7.2 Test Cases

Expected output is shown above test code.

#### Fail Accessing

```
1 Fatal error: exception Failure ("cannot access type: int in i.x")
```

```
1 int main ()
2 {
3 /* access an integer id */
4 int i;
5 i = 1;
6 printl (i.x);7 }
```
### Fail Decode

```
1 Fatal error: exception Failure ("illegal argument int expected lint in 0")
```

```
1 int main ()
2 {
3 decode (0);
4 return 0;
5 }
```
#### Fail Decode2

```
1 Fatal error: exception Failure ("illegal assignment lint = string in x = decode (67)")
```

```
1 int main ()
2 {
3 lint x;
4 \times = \text{decode}(671);5 return 0;
6 }
```
#### Fail Encode

```
1 Fatal error: exception Failure ("illegal argument lint expected string in 34")
```

```
1 int main ()
2 {
3 string x;
4 x = "fail".5 /* encode (34l, x); UNDEFINED : set but can 't reference */
6 encode (341);
7 }
```
Fail Encode2

```
1 Fatal error: exception Failure ("expecting 1 arguments in encode")
1 int main ()
\begin{array}{c} 2 \\ 3 \end{array}lint x:
4 printl (encode (x, "3"));
5 }
```
### Fail If else statements

```
1 Fatal error: exception Failure ("expected integer expression in "s"")
```

```
1 int main ()
2 {
3 int test;
4 int test2 ;
5 test2 = 2:
6 test = 0;
7 if("s") {
\begin{array}{c} 8 \\ 9 \end{array} print (1);
      9 }
10 else {
11 print (0);
\begin{array}{ccc} & & \bullet \\ & & \bullet \end{array}13 return 0:
14 }
```
### Fail Inverse for Ints

```
1 Fatal error: exception Failure ("illegal binary operator int ' int in test1 ' test2")
```

```
1 int main () {
2 int test1;
3 int test2;
4 test1 = 2;
5 test2 = 7;
6 print (test1 ' test2);
7 return 0;
8 }
```
#### Fail Lint Casting

```
1 Fatal error: exception Failure ("illegal argument lint expected int in 12")
1 int main ()
2 {
3 lint x ;
4 x = \text{tolint}(121);5 }
```
### Fail Lint Operations

```
1 Fatal error: exception Failure ("illegal binary operator lint /\ lint in
 21973469182365874353456 /\ 2")
1 int main ()
2 {
3 /* for pow we raise by unsigned int */
4 printl (219734691823658743534561 /\ 2l);
5 return 0;
6 }
```
### Fail Modular Power Op

```
1 Fatal error: exception Failure ("illegal ternary operator lint \hat{ } int @ lint in 3 \hat{ } 5 @ 17
  \left( \begin{array}{cc} 0 & 0 \\ 0 & 0 \end{array} \right)1 int main () {
2 printl (31 \t 5 \t 0 \t 171);
3 return 0;
4 }
```
### Fail Point Access

```
1 Fatal error: exception Failure ("invalid access element z in a.z")
```

```
1 int main ()
2 {
3 pt a;
\frac{1}{4}   \frac{1}{4} = [11, 21] & [(41, 51) : 71];
5 printl (a.z);
6 }
```
### Fail Point Type Mismatch

```
1 Fatal error: exception Failure ("points must have Lint coordinates and be defined under a
 Poly ")
1 int main ()
\frac{2}{3} {
     pt x:
4 printpt ([1929439242391, 2] & [(11, 21) : 31];
5 return 0;
6 }
```
### Fail Point Type Assign

```
1 Fatal error: exception Failure ("points must have Lint coordinates and be defined under a
  Poly ")
1 int main ()
2 {
\begin{array}{ccc} 3 & \text{pt } x; \\ 4 & x = 0 \end{array}x = \begin{bmatrix} \n\frac{1}{3} & 21 \n\end{bmatrix} & [(41, 51) : 71];5 return 0;
6 }
```
### Fail Poly Given Types

```
1 Fatal error: exception Failure ("Polynomials must have Lint coefficients and a Lint
 modulus")
1 int main ()
\begin{array}{c} 2 \\ 3 \end{array}3 curve x;
4 x = [(1, 21) : 31];5 return 0;
6 }
```
### Fail Point Multiplication

 $\overline{\overline{7}}$ 

```
1 Fatal error : exception Failure (" illegal binary operator Point * Point in p1 * p1")
1 int main ()
2 {
3 /* creation and assignment */
4 pt p1 ;
5 pt p2 ;
6 curve crv;
```

```
8 crv = [(51, 121) : 131];9 p1 = [21, 21] & crv;
10 p2 = [101, 101] & crv;
11 printpt (p1 * p1);
12 printpt (p1 * 81);
13 return 0;
14 }
```
Fail Return Statements

```
1 Fatal error : exception Parsing . Parse_error
```
 $_1$  int main () { int x; 4  $x = 15;$ 5 return x; print x; }

Fail Variable assignment and operations

```
1 Fatal error: exception Failure ("illegal assignment int = string in test = "hi"")
```

```
1 /* Assignment mismatch */
2 int main ()
3 {
4 int test;
5 test = "hi";
6 return 1;
7 }
```
### Fail While Loop

```
1 Fatal error: exception Failure ("expected integer expression in "s"")
```

```
1 int main ()
2 {
3 int i;
4
5 while ("s") { /* should be integer expression */
6 i = i + 1;7 }
8
9 return 0;
10 }
```
### Fail While Loop2

```
1 Fatal error : exception Parsing . Parse_error
```

```
1 int main ()
2 {
3 int i;
4
5 while (i < 2) {
6 i = i + 1;<br>
7 int a;
 7 int a;
 8 a = 7;
 9 }
10
11 print (a);/* out of scope */
12
13 return 0;
14 }
```
Test Addition

3

```
1 int main ()
2 {
3 int test ;
4 print (1+2) ;
5 return 0;
6 }
```
Test Assignment

5

```
1 int main ()
2 {
3 int test;
4 test = 5;
5 print (test);
6 return 0;
7 }
```
### Test Lints on big Curves

```
1 [550676558623444384489421342598247323651822623865 ,67199985943910549619115318268838008085818100907]
       &
      [(31768908125132550347631746413827693272746955927 ,48571406791775727346184082881005620597345426652)
      : 785963102379428822376694789446897396207498568951]
```

```
1 int main ()
2 {
3 /* creation variables */
4 lint p;
5 lint a;
6 lint b;
7
8 lint x1;
9 lint y1;
10 lint x2;
11 lint y2;
12 lint x3;
13 lint y3;
14
15 pt q;<br>16 pt r;
    pt r;
17 pt s;
18
19 curve crv;
20
21 /* create the curve */
22
23 /* prime number from Microsoft Digital Rights Management
      24 * As seen in Lecture Slides 13 - MATH UN3025 Prof . Dorial Goldfeld - November , 2020
25 *
26 * coefficients and point q geneerated on
27 * http :// www . christelbach .com/ ECCalculator . aspx
28 \star/
29
30 p = 785963102379428822376694789446897396207498568951 l;
31 a = 317689081251325503476317464138276932727469559271;
32 b = 485714067917757273461840828810056205973454266521;
33
```

```
34 crv = [(a, b) : p];
36 /* use subgroup generator q */
38 x1 = 771507216262649826170648268565579889907769254176 l;
39 y1 = 390157510246556628525279459266514995562533196655 l;
41 q = [x1, y1] & crv;
```
```
42 printpt (q + q);
43
43 return 0;
45 }
```
Test Large Lint

```
1 100000000000000000
2 300000000000000000
3 20000000000000000000000000000000000
4 100000000000000000
1 int main ()
2 {
3 lint l1 ;
4 lint 12;
5 11 = 100000000000000000000001;
6 12 = 20000000000000000001;
7
8 printl(11);
9 printl (11 + 12);
10 printl (11*12);
11 printl (11^11@(11*31));12
13 }
```
#### Test Decode

HelloWorld

```
1 int main ()
\frac{2}{3}3 lint x ;
4 string out;
x = 721011081081110871111141081001;6 out = decode(x);
7 prints (out);
8 return 0;
9 }
```
Test elseif Case

```
1 1
1 int main ()
2 {
3 int test:
4 test = 0;
5 if (test) {
\begin{array}{c} 6 \\ 7 \end{array} print (1);
7 }
8 else if (1) {
9 print (1);
10 }
11 return 0;
12 }
```
Test Encode

```
1 HelloWorld
2 72101108108111087111114108100
3 HelloWorld
1 int main ()
\begin{array}{c} 2 \\ 3 \end{array}string in;
4 lint encoded;
5 in = " HelloWorld ";
```

```
7 encoded = encode(in);
8 printl (encoded);
9 prints (decode (encoded));
10 return 0;
11 }
```
Test For Loop

 0 1 2 3 4 1 int main () { int a; int b; 5 for  $(a = 0; a < 5; a = a+1)$  { **print (a)**; } for  $(a = 5; a < 5; a = a+1)$  { **print (a)**; 10 } 11 return 0; }

# Test Function

42

```
1 int add (int a, int b)
\frac{1}{2}3 return a + b;
 4 }
5
6 int main ()
 7 {
 8 int a;
 9 \text{ a} = \text{add}(39, 3);10 print(a);11 return 0;
12 }
```
# Hello World Program

 int main () { int test ; print  $(0)$ ; return 0; }

0

#### Test Basic If Statement

```
1 int main ()
2 {
3 int test ;
4 test = 1;
5 if(test) {
6 print(1);7 }
8 return 0;
9 }
```
Test IfElse Statement

```
1 0
2 1
3 0
4 1
5 0
6 1
7 0
1 int main ()
2 \leftarrow3 int test;<br>4 int test2
      int test2;
5 test2 = 2;
6 test = 0;
7 if (test) {
\begin{array}{c} \text{8} \\ \text{9} \end{array} print (1);
 9 }
10 else{
11 \begin{array}{c} \text{print} (0) ; \\ 12 \end{array}12 }
13 if (test2) {
14 print (1);
15 }
16 else{<br>17 pr
17 print (0);
18 }
19 if(test2 < 0) {<br>
print(1);20 print (1);
21 }
22 else {
23 print (0);
24 }
25 if (test2 > 0) {
26 print (1);
27 }
28 else{
29 print (0);
30 }
_{31} if (0 > test2){
32 print (1);
33 }
34 else{
35 print (0);
36 }
37 if (test != test2) {
38 print (1);<br>39 }
\begin{array}{ccc} 39 & & \text{} \\ 40 & & \text{else} \end{array}40 else {
41 print (0);
42 }
43 if (test == test2) {
44 print (1);
45 }
46 else{
47 print (0);
48 }
49 return 0;
50 }
```
Test If With Variable Condition

```
1 1
2 0
_1 int main () {
2 int test;
3 test = 5;4 if (test == 5) {
5 print (1);
6 } else {
```

```
7 print (0);
8 }
9 if( test == 6) {
10 print (1);
11 }
12 else{
13 print (0);
14 }
15 return 0;
16 }
```
#### Test Inverse

 4 4 4 4 int main () { lint test1 ; lint test2 ; test2 = 71; 6 test1 =  $21;$  printl  $(21 ' 71);$ 8 printl(21 ' test2); **printl (test1 ' 71); printl (test1 ' test2);** 11 return 0; }

Test Inverse Infinity

```
1 0
 1 int main ()
 2 {
 3 printl (21 \t 41);4 return 0;
\begin{array}{cc} 4 & \text{return } 0; \\ 5 \end{array}
```
#### Test Lint Operations

```
1 1
2 1
3 1
4 1
5 1
6 1
1 int main ()
2 {
3 print (21 > 11);
4 print (11 \tge 11);
5 print (21 == 21);
6 print (21 != 11);
7 print (11 \le 21);
8 print (11 \le 11);
9 return 0;
10 }
```
#### Test Lint And

 1 1 int main () { 3 lint test; lint test2 ;

```
5 test = 11;
 6 \texttt{test2} = 71;\frac{7}{7} if (test && test2) {
\begin{array}{c} \text{8} \\ \text{9} \end{array} print (1);
 9 }
10 else{
\begin{array}{cc} 11 & \text{print} (0) \text{;} \\ 12 & \text{ } \end{array}\}13
14 return 0;
15 }
```
#### Test Lint And 1

0

```
1 int main ()
2 {
3 lint test;
4 lint test2 ;
5 test = 11;
6 test2 = 01;
7 if (test && test2) {
8 print (1);
9 }
10 else{
11 print (0);
12 }
13
14 return 0;
15 }
```
Test Lint Cast

2

```
2 1
3 3
1 int main ()
2 {
3 int x;
4 lint y;
5 lint z;
6 x = 1;\gamma y = tolint (2);
8 z = tolint (x);
9 printl(y);
10 \text{print}(z);
11 printl (tolint (3));
12 return 0;
13 }
```
#### Test Lint

```
1 123412341341231324132132412413241234123
2 123412341341231324132132412413241234123
3 246824682682462648264264824826482468246
4 123412341341231324132132412413241234135
5 25
6 15230605995324594183791325244759532281324681198513403879825706931500099579129
7 246824682682462648264264824826482468246
8 61706170670615662066066206206620617061
9 1
10 0
1 int main ()
2 {
3 lint test;
4 lint test2 ;
5 test = 123412341341231324132132412413241234123 l;
```

```
6 printl (test);
 7 printl (123412341341231324132132412413241234123 l);
 8 /* Now test different combinations of literals and IDs */
 9 printl (test + test);
10 printl (test + 121);
11 printl (131 + 121);
12 /* Now the other operators */
13 printl(test /\ 2); /* int on rhs expected */
14 printl (test * 21);
15 printl ((test - 11) / 21);
16 printl (test % 21);
17 test2 = test;
18 test2 = test2 - test;<br>19 printl(test2);
19 printl (test2);
20 return 0;
21 }
```
Test Lint Unary Op

0

```
1 int main ()
2 {
3 printl (!2394653278456834765 l);
4 return 0;
5 }
```
Test Lint Unary Op 1

```
1 0
1 int main ()
2 {
3 /* Unary operators should not work on lints */
printl(!23946532784568347651);<br>5 return 0;
     return 0;
6 }
```
Test Lint Return

```
1 42
2 42
1 lint retLint (lint a)
\begin{array}{c} 2 \\ 3 \end{array}print(a);4 return a;
5 }
6
7 int main ()
\begin{array}{c} 8 \\ 9 \end{array} {
         printl (retLint (421));
10 }
```
Test Lint Negative

```
1 - 12 - 13 - 11 int main ()
2 {
3 lint l1 ;
4 lint 12;
 5 11 = 11;
 6 12 = -11;7 printl (12);
 8 \qquad \text{print}(-11);9 printl (-11);
10 return 0;
11 }
```
Test Lint Not

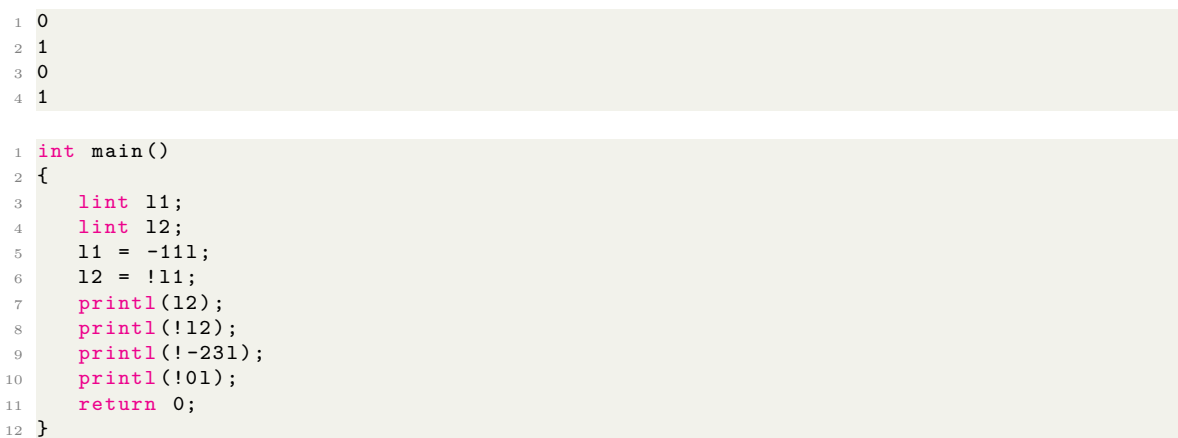

Test Lint Or

 1 int main () { 3 lint test; lint test2 ; test = 11;  $\texttt{test2 = 01};$  $\frac{1}{7}$  if (test || test2) { print (1) ; }  $\begin{matrix}9\\10\end{matrix}$  else{  $\begin{array}{cc} 11 & \text{print} (0) ; \\ 12 & \text{ } \end{array}$  $\frac{1}{2}$  14 return 0; }

Test Lint Or 1

```
1 0
1 int main ()
\frac{1}{2}3 lint test;
4 lint test2 ;
5 test = 01;
6 \texttt{test2 = 01};\frac{1}{7} if (test || test2) {
8 print (1) ;
9 }
10 else{
11 print (0) ;
12 }
13<br>14 return 0;
15 }
```
Test Mod

```
1 2
1 int main ()
\frac{1}{2}3 int test;
4 print ( (5+25)*3<sup>9</sup><sub>9</sub>4);5 return 0;
6 }
```
Test Ternary

```
1 5
2 5
3 15
4 6
1 int main ()
2 {
3 lint l1 ;
4 11 = 31 \degree 51 @ 171;
5 printl(11);
6 printl (31 \t 51 \t 6 \t 171);7 printl (31 \t 51 + 11 \t 171);8 printl (31 \t31 \t31 \t51 + 11 \t6 \t171 \t6 \t171);9 return 0;
10 }
```
Test Negative

 $1 -3$ 

```
1 int main ()
2 {
3 int test;
4 print (-1*3);
5 return 0;
6 }
```
#### Test Not

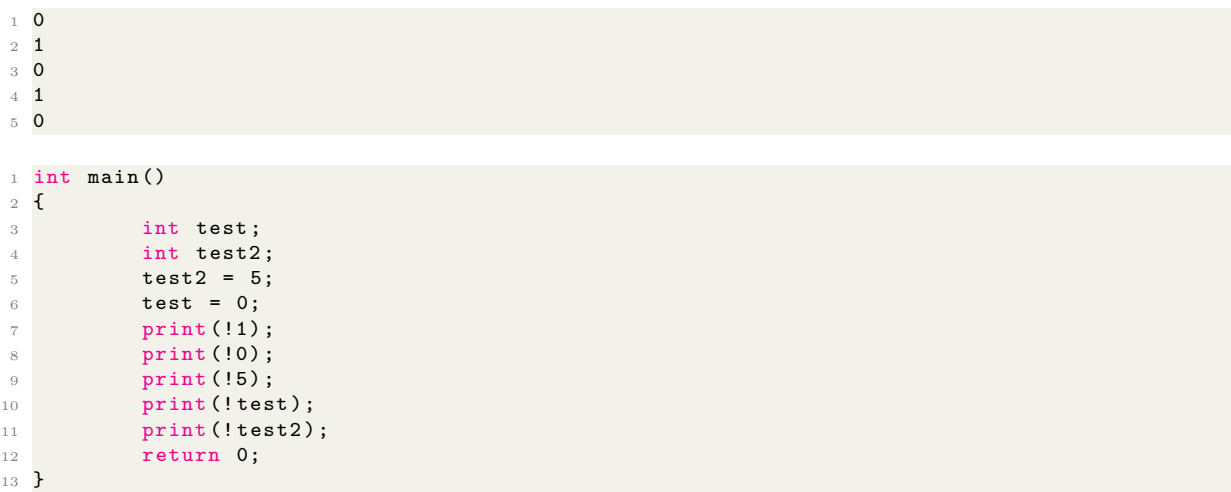

#### Test Operations

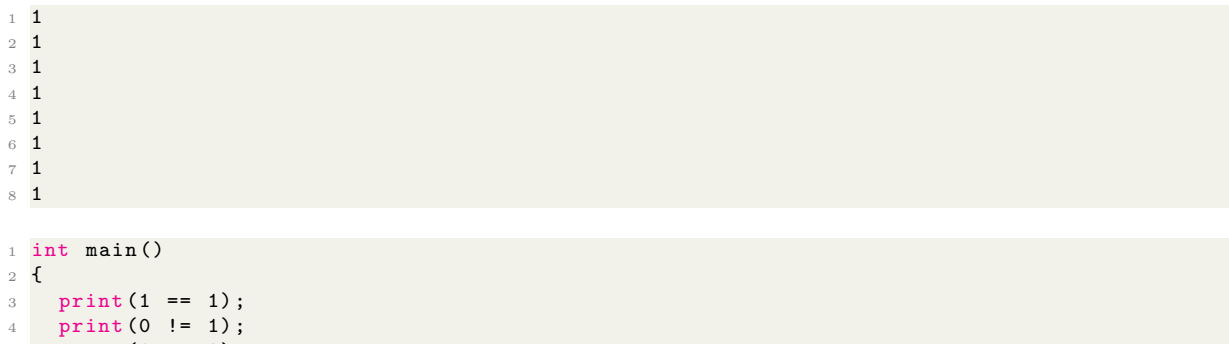

```
9 print (20 && 20);
10 print (20 || 0);
11 return 0;
12 \times 3
```
Test Point

```
1 [1,2] & [(100,200) : 400]2 [5 ,6] & [(500 ,600) : 700]
1 int main ()
2 {
3 /* creation and assignment */<br>4 pt x;
    pt x;5 curve mycurve ;
6 printpt ([11, 21] & [(1001,2001) : 4001]);
7
8
9 mycurve = [(5001,6001) : 7001];
10 x = [51, 61] & mycurve;
11 \text{print}(x);12 return 0;
13 }
```
Test Point Access

<sup>1</sup> 1

```
2 2
1 int main ()
\begin{array}{c} 2 \\ 3 \end{array}pt a;<br>a = [11, 21] & [(41, 51) : 71];
4 a = [11, 21] & [(41, 51) : 71];
5 printl(a.x);
6 \text{print}(a.y);7 /* Will add the poly element soon */
8 }
```
Test Point Return

```
1 [0,1] & [(1,2) : 2]2 [0,1] & [(1,2) : 2]1 pt retPoint (pt a)
\begin{array}{c} 2 \end{array}
\begin{array}{c} 2 \end{array}
\begin{array}{c} 3 \end{array}printpt (a);
       return a;
5 }
6
7 int main ()
8 {
 9 curve mycurve;
10 pt b;
_{11} mycurve = [(11, 21) : 21];12 b = [01, 11] & mycurve;
13 printpt (retPoint (b));
14 return 0;
15 }
```
Test Polynomial

```
1 [(1,2) : 3]2 [(4,5) : 6]
1 int main ()
2 {
3 curve x;
4 x = [(11, 21) : 31];5 printc (x);
```

```
6 printc ([ (41, 51) : 61]);
7 return 0;
8 }
```
Test Precedence

```
1 /* Check integer variable assignment and binops */2 int main ()
\begin{array}{cc} 3 & \mathbf{\mathbf{\mathsf{f}}} \\ 4 & \\ 5 & \end{array}print(1 + 2 * 4 / 2 - 1);5 return 0;
 6 }
```
### Test Print

test

4

```
1 int main ()
2 {
3 int test ;
4 prints ("test");
5 return 0;
6 }
```
#### Test Print If

 2 1 0 1 1 1 int main () {  $\begin{array}{cc} 3 & \text{int test;} \\ 4 & \text{print} \end{array}$  $print ((1==1) + 1);$  $\int$  if (1==1) { **print (1==1)**; } 8 if  $(!(1!=1))$  {<br>9 print  $(1!=$ **print (1==2);** 10 } 11 if  $((1<2)+1)$  $\begin{array}{lll} & \text{if (1 & 2) } \text{if (1 & 2) } \\ & & \text{if (1 & 2) } \\ & & \text{if (1 & 2) } \end{array}$ **} if (1>=2) { print (404)**; 16 } else { print  $(1)$ ; 19 } return 0; }

#### Test Point Add

```
1 [0,5] & [(5,12) : 13]2 [0,5] & [(5,12) : 13]
3 [0 ,5] & [(5 ,12) : 13]
1 int main ()
\frac{2}{3} {
     /* creation and assignment */4 pt p1 ;
5 pt p2 ;
6 pt p3;
7 curve crv ;
```

```
8
9 crv = [(51, 121) : 131];10 p1 = [21, 21] & crv;
p2 = [71, 01] & crv;<br>12 printpt(p2 + p1);
      print(p2 + p1);p3 = p1 + p2;14 printpt (p3);<br>15 printpt (21,print([21, 21] \& [(51, 121) : 131] + [71, 01] \& [(51, 121) : 131]);16
17 return 0;
18 }
```
Test Point Add Inf

```
1 [7,0] & [(5,12) : 13]2 [7 ,0] & [(5 ,12) : 13]
3 [7 ,0] & [(5 ,12) : 13]
4 [7,0] & [(5,12) : 13]1 int main ()
2 \left\{ \right.3 /* creation and assignment */
4 pt p1 ;
5 pt p2 ;
6 pt p3 ;
7 lint m1;
8 curve crv;
9
10 m1 = 11 - 21;
11
12 crv = [(51, 121) : 131];13 p1 = [m1, m1] & crv;
14 p2 = [71, 01] & crv;
15 printpt (p2 + p1);
16 p3 = p2 + p1;<br>
17 printpt(p3);
     printpt (p3);
18 printpt ([m1, m1] \& [51, 121) : 131] + [71, 01] \& [51, 121) : 131]);
19 printpt ([71, 01] & [(51, 121) : 131] + [m1, m1] & [(51, 121) : 131]);
20
21 return 0;
22 }
```
Test Point Add Inv

 $1$  [-1,-1] & [(5,12) : 13]  $2[-1, -1]$  &  $[(5, 12) : 13]$  $3[-1, -1]$  &  $[(5, 12) : 13]$ 

```
1 int main ()
2 {
3 /* creation and assignment */
4 pt p1 ;
5 pt p2 ;
6 pt p3 ;
7 curve crv ;
8
9 \text{crv} = [(51, 121) : 131];p1 = [21, 21] & crv;
p2 = [21, 111] & crv;
12 printpt (p2 + p1);
p3 = p1 + p2;14 printpt (p3);
15 printpt ([21, 21] & [(51, 121) : 131] + [21, 111] & [(51, 121) : 131]);
16
17 return 0;
18 }
```
Test Point Add Same

```
1 [10, 10] \& [ (5, 12) : 13]2 [10,10] & [(5,12) : 13]
3 [10 ,10] & [(5 ,12) : 13]
1 int main ()
\frac{2}{3} {
      /* creation and assignment */4 pt p1 ;
5 pt p2 ;
6 pt p3 ;
7 curve crv ;
8
9 crv = [(51, 121) : 131];10 p1 = [21, 111] & crv;
11 p2 = [21, 111] & crv;
12 printpt (p2 + p1);
p3 = p1 + p2;14 printpt (p3);
15 printpt ([21, 111] \& [51, 121) : 131] + [21, 111] \& [51, 121) : 131]);
16
17 return 0;
18 }
```
Test Point Eq

 1 1 1 0 0 0 int main () { /\* creation and assignment \*/ pt p1 ; pt p2 ; pt p3 ; curve crv ; 9 crv =  $[(51, 121) : 131];$  p1 = [21, 21] & crv; p2 = [21, 21] & crv; p3 = [21, 111] & crv; **print (p1 == p2); print (p2 == p1);**  print ([21, 21] & crv == p1); **print (p1 == p3); print (p3 == p1);** 18 print  $([21, 21]$  & crv == p3); **return 0;** }

#### Test Point Mul

```
1\left[-1,-1\right] & \left[\left(5,12\right) : 13\right]2[-1, -1] & [(5, 12) : 13]1 int main ()
2 {
3 /* creation and assignment */
4 pt p1 ;
5 pt p2 ;
6 curve crv;
7
8 crv = [(51, 121) : 131];p1 = [21, 21] & crv;
10 printpt (81 * p1);
11 printpt (p1 * 81);
12 return 0;
13 }
```
Test Point Neg

  $[2,11]$  &  $[(5,12)$  : 13] [2,11] & [(5,12) : 13] [2 ,11] & [(5 ,12) : 13]  $4[-1,-1]$  &  $[(5,12) : 13]$ 1 int main () { /\* creation and assignment \*/<br>4 pt p1; pt p1 ; pt p2 ;  $\begin{array}{cc} 6 & \text{pt } \text{pt } \text{p3} \\ 7 & \text{curve} \end{array}$ curve crv; 9 crv =  $[(51, 121) : 131];$ 10  $p1 = [21, 21]$  & crv;  $p2 = -p1$ ; 12 printpt  $(-p1)$ ; printpt (p2); 14 printpt  $(-[21, 21]$  & crv); 15 printpt  $(-[-11, -11]$  & crv); return 0; }

#### Test Point Neq

0

 0 0 1 1 1 int main () { /\* creation and assignment \*/ pt p1 ; pt p2 ; pt p3; curve crv ; 9 crv =  $[(51, 121) : 131];$  p1 = [21, 21] & crv; p2 = [21, 21] & crv; p3 = [21, 111] & crv; **print (p1 != p2); print (p2 != p1);** 15 print  $([21, 21]$  & crv != p1); **print (p1 != p3); print (p3 != p1);** 18 print  $([21, 21]$  & crv != p3); **return 0;** }

#### Test Random

```
1 59
2 386228593951045501005359438524419323443515
3 6098
1 int main ()
2 {
3 lint 11;
4 lint l2 ;
5 lint l3 ;
6 11 = 11;
7 \t 12 = 1001;8 l3 = 1000000000000000000000000000000000000000000 l;
9 print(random(11,12));10 \frac{1}{10} printl (random (11, 13));
```

```
11 printl (random (11, 100001));
12 return 0;
13 }
```
Test Recursion

25

```
1 int gcd(int a, int b)2 {
3 if (b \mid = 0) {
 4 return gcd(b, a % b);
 5 }
 6 else{
 7 return a;
 8 }
9 }
10
11 int main ()
12 \text{ }13 int a;
14 int b;
15 int c;
16 a = 25;
17 b = 100;
18 c = \gcd(a, b);
19 print (c);
20 return 0;
21 }
```
# Test Return

```
1 15
1 int main ()
2 {
3 int i;
\frac{4}{5} i = 15;
6 print (i);
7 return 0;
8 /* Notes after a return are ok */
9 }
```
Test String

hi

```
1 int main ()
2 {
3 string s;
4 s = "hello";5 s = "hi";6 prints (s);
\begin{array}{cc} 6 & \text{prints(s)}; \\ 7 & \text{return } 0; \end{array}8
9 }
```
Test Variable

```
1 4
1 /* Check integer variable assignment and binops */
2 int main ()
\begin{array}{c} 3 \\ 4 \end{array}int \text{ test};<br>test = 1;
5 test = 1;
6 test = 1 + 2 * 4 / 2 - 1;
7 print (test);
8 return 0;
9 }
```
Test Variable And Or

 0 1 0 1 0 0 int main () { int i; int j; 4  $i = 5$ ;<br>5  $j = 0$ ; 5  $j = 0;$  print (i && j); print (i || j); **print (0 || j); print (i && 1);**  print (i && 0) ; print (j && 1) ; 12 return 0; }

Test While

5

```
1 int main ()
2 {
\begin{array}{cc} 3 \\ 4 \end{array} int test;
        int a;
5 a = 0;
 6 test = 0;
 7 while (a < 5) {
8 test = test + 1;
\begin{array}{ccc} 9 & \text{a = a + 1;} \\ 10 & \text{b} \end{array}10 \,11 print (test);
12 return 0;
13 }
```
### 7.3 Demonstration

Demonstration code is shown above sample generated LLVM code.

Diffie-Hellman Key Exchange on Elliptic Curves

```
1 pt alice_cpk (pt q) /* Alice computes public key */
2 {
 3 lint alpha;
 4 alpha = 5371;5 return alpha*q;
6 }
7
8 pt bob_cpk (pt q) /* Bob computes public key */
9 {
10 lint beta;
11 beta = 7921;
12 return beta*q;
13 }
14
15 int alice_csecret (pt b_public_key ) /* Alice computes shared secret */
16 \text{ f}17 lint alpha;
18 alpha = 5371; /* Alice still has access to alpha */19 prints ("Alice's Computed Shared Secret:");
20 printpt (alpha*b_public_key);
21 return 0;
22 }
23
```

```
24 int bob_csecret (pt a_public_key) /* Bob computes shared secret */25 {
26 lint beta ;
27 beta = 7921; /* Bob still has access to beta */
28 prints ("Bob 's Computed Shared Secret :");
29 printpt (beta*a_public_key);
30 return 0;
31 }
32
33 int main ()
34 {
35 /* Diffie - Hellman Key Exchange on Elliptic Curves */
36 /* prime number from Microsoft Digital Rights Management
     37 * As seen in Lecture Slides 13 - MATH UN3025 Prof . Dorial Goldfeld - November , 2020
38 *
39 * coefficients and point q geneerated on
40 * http :// www . christelbach .com/ ECCalculator . aspx
41 */
42
43 /* create variables */
44
45 lint p;
46 lint a;
47 lint b;
48
49 lint x1 ;
50 lint y1 ;
51
52 pt q;<br>53 pt a_1
    pt a_public_key;
54 pt b_public_key ;
55
56 curve crv ;
57
58 /* create the curve */
59
60 p = 7859631023794288223766947894468973962074985689511;
61 a = 317689081251325503476317464138276932727469559271;
62 b = 485714067917757273461840828810056205973454266521;
63
64 cry = [(a, b) : b];
65
66 /* use subgroup generator q */
67
68 x1 = 771507216262649826170648268565579889907769254176 l;
69 y1 = 390157510246556628525279459266514995562533196655 l;
70
71 prints (" Elliptic Curve E:");
72 printc ( cry) :
73
74 /* create the point */
75
76 q = [x1, y1] & crv;
77 prints (" Point q:");
78 printpt (q);
79
80 /* Alice computes a Public Key using private alpha */
81 a_public_key = alice_cpk(q);
82
83 /* Bob computes a Public Key using private beta */
84 b_public_key = bob_cpk(q);
85
86 /* Alice and Bob compute their shared secret using the public transmission from the
      other */
87 alice csecret (b public key):
88 bob_csecret (a_public_key);
89
90 return 0;
91 }
1 ; ModuleID = 'Prime'
2 source_filename = " Prime "
```

```
49
```

```
4 \text{\%mpz}_t = \text{type} \{ i32, i32, i64* \}5 % point = type { % mpz_t, % mpz_t, % poly }
6 % poly = type { % mpz_t, % mpz_t, % mpz_t }
 7
8 Qfmt = private unnamed\_addr constant [4 x i8] c"\%d\0A\00"9 Qfmt .1 = private unnamed\_addr constant [4 x i8] c "\s\0A\00"10 @string = private unnamed_addr constant [49 x i8] c
      "785963102379428822376694789446897396207498568951\00"
11 Qstring .2 = private unnamed_addr constant [48 x i8] c
       "31768908125132550347631746413827693272746955927\00"
12 Qstring .3 = private unnamed_addr constant [48 x i8] c
       "48571406791775727346184082881005620597345426652\00"
13 @string .4 = private unnamed\_addr constant [49 x i8] c"771507216262649826170648268565579889907769254176\00"
14 Qstring .5 = private unnamed_addr constant [49 x i8] c
       "390157510246556628525279459266514995562533196655\00"
15 @string.6 = private unnamed_addr constant [18 x i8] c"Elliptic Curve E:\00"
16 Qstring .7 = private unnamed_addr constant [9 x i8] c"Point q:\00"
17 Cfmt .8 = private unnamed_addr constant [4 x i8] c"%d\0A\00"
18 Qfmt .9 = private unnamed_addr constant [4 x i8] c"%s\0A\00'
19 Qstring.10 = private unnamed_addr constant [4 \times 18] c"792\00"
20 @string.11 = private unnamed_addr constant [30 x i8] c"Bob's Computed Shared Secret:\00"
21 Qfmt .12 = private unnamed_addr constant [4 x i8] c"%d\0A\00"
22 Qfmt .13 = private unnamed_addr constant [4 x i8] c"%s\0A\00"
23 \texttt{Qstring}.14 = \texttt{private unnamed\_addr constant} [4 x i8] c "537\00"
24 @string.15 = private unnamed_addr constant [32 x i8] c"Alice's Computed Shared Secret
      :\00"
25 Qfmt .16 = private unnamed\_addr constant [4 x i8] c" %d\0A\00"26 Qfmt .17 = private unnamed_addr constant [4 x i8] c"%s\0A\00"
27 Qstring .18 = private unnamed_addr constant [4 \times 18] c "792\00"
28 Qfmt .19 = private unnamed_addr constant [4 x i8] c"%d\0A\00"
29 Qfmt .20 = private unnamed\_addr constant [4 x i8] c" s \0A \ 00"30 @string.21 = private unnamed_addr constant [4 \times 18] c"537\00"
31
32 declare i32 @printf (i8*, ...)
33
34 declare i32 @__gmpz_init_set_str(%mpz_t*, i8*, i32)
35
36 declare i32 @__gmpz_init_set_si (% mpz_t *, i32 )
37
38 declare i32 @__gmpz_init_set (% mpz_t *, % mpz_t *)
39
40 declare i32 @printl (% mpz_t *)
41
42 declare i32 Q<sub>-</sub>gmpz_add (%mpz_t*, %mpz_t*, %mpz_t*)
43
44 declare i32 @__gmpz_sub (% mpz_t *, % mpz_t * , % mpz_t *)
45
46 declare i32 @ gmpz mul (% mpz t*, % mpz t*, % mpz t*)
47
48 declare i32 @__gmpz_tdiv_q (% mpz_t *, % mpz_t *, % mpz_t *)
49
50 declare i32 @__gmpz_tdiv_r (% mpz_t *, % mpz_t *, % mpz_t *)
51
52 declare i32 @__gmpz_pow_ui (% mpz_t *, % mpz_t *, i32 )
53
54 declare i32 @ gmpz invert (% mpz t*, % mpz t*, % mpz t*)
55
56 declare i32 @__gmpz_powm (% mpz_t * , % mpz_t *, % mpz_t *, % mpz_t *)
57
58 declare i32 @__gmpz_neg (% mpz_t *, % mpz_t *)
59
60 declare i32 @lnot_func (% mpz_t *, % mpz_t *)
61
62 declare i32 @eq func (% mpz t*, % mpz t*)
63
64 declare i32 @neq_func (% mpz_t *, % mpz_t *)
65
66 declare i32 @lth_func (% mpz_t *, % mpz_t *)
67
68 declare i32 @gth_func (% mpz_t *, % mpz_t *)
69
70 declare i32 @leq_func (% mpz_t *, % mpz_t *)
```

```
72 declare i32 @or_func (% mpz_t *, % mpz_t *)
73
74 declare i32 @and_func (% mpz_t *, % mpz_t *)
 75
76 declare i32 @geq_func (% mpz_t *, % mpz_t *)
77
78 declare i32 @rand_func (% mpz_t *, % mpz_t *, % mpz_t *)
79
80 declare i32 @Point (%point*, %mpz_t*, %mpz_t*, %poly*)
81
82 declare i32 Oprintpt (% point*)
83
84 declare % point* @ptadd (% point*, % point*)
85
86 declare % point* @ptmul (%mpz_t*, %point*)
87
88 declare % point* @ptneg (% point*)
89
90 declare i32 @pteq (% point*, % point*)
91
92 declare i32 @ptneq (% point*, % point*)
93
94 declare i32 @Poly (%poly*, %mpz_t*, %mpz_t*, %mpz_t*)
9596 declare i32 Oprintc (%poly*)
97
98 declare i32 @encode (%mpz_t*, i8*)
99
100 declare i8* @decode (%mpz_t*)
101
102 define i32 @main () {
103 entry :
104 %p = alloca %mpz_t
105 %a = alloca %mpz_t
106 %b = alloca %mpz_t
107 % x1 = alloca % mpz_t
108 %y1 = alloca %mpz_t
109 %q = alloca % point
110 % a_public_key = alloca % point
111 % b_public_key = alloca % point
112 % crv = alloca % poly
113 %0 = alloca %mpz_t
114 %1 = getelementptr inbounds %mpz_t, %mpz_t* %0, i32 0
115 % __gmpz_init_set_str = call i32 @__gmpz_init_set_str (% mpz_t * %1 , i8 * getelementptr
       inbounds ([49 \times 18], [49 \times 18]* @string, 132 0, 132 0), 132 10)
116 %2 = getelementptr inbounds %mpz_t, %mpz_t* %0, i32 0
117 %p1 = getelementptr inbounds %mpz_t, %mpz_t* %p, i32 0
118 %3 = call i32 @_gmpz_init_set (%mpz_t* %p1, %mpz_t* %2)
119 %4 = alloca %mpz_t
120 %5 = getelementptr inbounds %mpz_t, %mpz_t* %4, i32 0
121 % __gmpz_init_set_str2 = call i32 @__gmpz_init_set_str (% mpz_t * %5 , i8 * getelementptr
        inbounds ([48 x i8], [48 x i8]* @string.2, i32 0, i32 0), i32 10)
122 %6 = getelementptr inbounds %mpz_t, %mpz_t* %4, i32 0
123 % a3 = getelementptr inbounds %mpz_t, %mpz_t* %a, i32 0
124 %7 = call i32 Q_{-\text{gmpz}\_{}init\_set (%mpz_t * %a3, %mpz_t * %6)
125 %8 = alloca %mpz_t
126 %9 = getelementptr inbounds %mpz_t, %mpz_t* %8, i32 0
127 %_gmpz_init_set_str4 = call i32 @_gmpz_init_set_str (%mpz_t* %9, i8* getelementptr
       inbounds ([48 \times 18], [48 \times 18] * @string 3, 132 0, 132 0), 132 10)
128 %10 = getelementptr inbounds %mpz_t, %mpz_t* %8, i32 0
129 % b5 = getelementptr inbounds % mpz_t , % mpz_t * %b , i32 0
130 %11 = call i32 0_gmpz_init_set (%mpz_t* %b5, %mpz_t* %10)
131 % a6 = getelementptr inbounds % mpz_t, % mpz_t* % a, i32 0
132 % b7 = getelementptr inbounds % mpz_t , % mpz_t * %b , i32 0
133 % p8 = getelementptr inbounds % mpz_t , % mpz_t * %p , i32 0
134 % tmp_poly = alloca % poly
135 % Poly = call i32 @Poly (% poly * % tmp_poly , % mpz_t * %a6 , % mpz_t * %b7 , % mpz_t * % p8 )
136 %12 = getelementptr inbounds % poly , % poly * % tmp_poly , i32 0
137 %13 = load % poly, % poly* %12
138 store % poly %13, % poly* % crv
139 %14 = alloca %mpz_t
\frac{140}{140} %15 = getelementptr inbounds %mpz_t, %mpz_t* %14, i32 0
```

```
141 % __gmpz_init_set_str9 = call i32 @__gmpz_init_set_str (% mpz_t * %15 , i8 * getelementptr
       inbounds ([49 x i8], [49 x i8]* @string.4, i32 0, i32 0), i32 10)
142 %16 = getelementptr inbounds %mpz_t, %mpz_t* %14, i32 0
143 %x110 = getelementptr inbounds %mpz_t, %mpz_t* %x1, i32 0
144 %17 = call i32 Q_{\text{sgm}} init_set (%mpz_t * %x110, %mpz_t * %16)
145 %18 = alloca %mpz_t
146 %19 = getelementptr inbounds %mpz_t, %mpz_t* %18, i32 0
147 % _ gmpz_init_set_str11 = call i32 @ _ gmpz_init_set_str (% mpz_t* %19, i8* getelementptr
       inbounds ([49 \times 18], [49 \times 18] * @string.5, i32 0, i32 0), i32 10)
148 %20 = getelementptr inbounds %mpz_t, %mpz_t* %18, i32 0
149 %y112 = getelementptr inbounds %mpz_t, %mpz_t* %y1, i32 0
150 %21 = call i32 @__gmpz_init_set (% mpz_t * % y112 , % mpz_t * %20)
151 \%printf = call i32 (i8*, ...) @printf(i8* getelementptr inbounds ([4 x i8], [4 x i8]*
       @fmt .1 , i32 0, i32 0) , i8 * getelementptr inbounds ([18 x i8 ], [18 x i8 ]* @string .6 ,
       i32 0, i32 0) )
152 % crv13 = getelementptr inbounds % poly , % poly * % crv , i32 0
153 % printc = call i32 @printc (% poly * % crv13)
154 %x114 = getelementptr inbounds %mpz_t, %mpz_t* %x1, i32 0
155 %y115 = getelementptr inbounds %mpz_t, %mpz_t* %y1, i32 0
156 % crv16 = getelementptr inbounds % poly , % poly * % crv , i32 0
157 % tmp_pt = alloca % point
158 % Point = call i32 @Point (% point * % tmp_pt, % mpz_t * % x114, % mpz_t * % y115, % poly * % crv16)
159 %22 = getelementptr inbounds % point , % point * % tmp_pt , i32 0
160 %23 = load % point, % point* %22
161 store % point %23, % point * % q
162 %printf17 = call i32 (i8*, ...) @printf(i8* getelementptr inbounds ([4 x i8], [4 x i8]
       ]* @fmt .1 , i32 0 , i32 0) , i8 * getelementptr inbounds ([9 x i8 ], [9 x i8 ]* @string .7 ,
        i32 0, i32 0) )
163 %q18 = getelementptr inbounds %point, %point* %q, i32 0
164 % printpt = call i32 @printpt (% point * % q18)
165 %q19 = getelementptr inbounds %point, %point* %q, i32 0
166 %pt_param = load %point, %point* %q19
167 % sret space = alloca % point
168 %24 = getelementptr inbounds % point , % point * % sret_space , i32 0
169 % alice_cpk_result = call % point * @alice_cpk (% point * %24 , % point % pt_param )
170 %25 = getelementptr inbounds %point, %point* %alice_cpk_result, i32 0
171 %26 = load % point, % point* %25
172 store % point %26 , % point * % a_public_key
173 % q20 = getelementptr inbounds % point, % point* % q, i32 0
174 %pt_param21 = load %point, %point* %q20
175 % sret_space 22 = alloca % point
176 %27 = getelementptr inbounds %point, %point* %sret_space22, i32 0
177 %bob_cpk_result = call %point* @bob_cpk(%point* %27, %point %pt_param21)
178 %28 = getelementptr inbounds %point, %point* %bob_cpk_result, i32 0
179 %29 = load % point, % point* %28
180 store %point %29, %point* %b_public_key
181 % b_public_key23 = getelementptr inbounds % point , % point * % b_public_key , i32 0
182 %pt_param24 = load %point, %point* %b_public_key23
183 % alice csecret result = call i32 @alice csecret (% point % pt param24)
184 % a_public_key25 = getelementptr inbounds % point, % point* % a_public_key, i32 0
185 %pt_param26 = load %point, %point* %a_public_key25
186 % bob_csecret_result = call i32 @bob_csecret (% point % pt_param26)
187 ret i32 0
188 }
189
190 define i32 @bob_csecret (% point % a_public_key ) {
191 entry :
192 % a_public_key1 = alloca % point
193 store % point % a_public_key, % point* % a_public_key1
194 % beta = alloca % mpz_t
195 %0 = alloca %mpz_t
196 %1 = getelementptr inbounds %mpz_t, %mpz_t* %0, i32 0
197 %_gmpz_init_set_str = call i32 @_gmpz_init_set_str (%mpz_t* %1, i8* getelementptr
       inbounds ([4 \times 18], [4 \times 18]* @string.10, 132 0, 132 0), 132 10)
198 %2 = getelementptr inbounds %mpz_t, %mpz_t* %0, i32 0
199 % beta2 = getelementptr inbounds % mpz_t , % mpz_t * % beta , i32 0
200 %3 = call i32 \mathbb{C}_{\text{supp}z\_init\_set} (%mpz_t* %beta2, %mpz_t* %2)
201 % printf = call i32 (i8*, \ldots) @printf (i8* getelementptr inbounds ([4 \times i8], [4 \times i8]*@fmt.9, i32 0, i32 0), i8* getelementptr inbounds ([30 \times i8], [30 \times i8]* @string.11,
        i32 0, i32 0) )
202 % beta3 = getelementptr inbounds %mpz_t, %mpz_t* % beta, i32 0
203 % a_public_key4 = getelementptr inbounds % point , % point * % a_public_key1 , i32 0
204 % pt_mul = call % point* @ptmul(%mpz_t* % beta3, % point* % a_public_key4)
```

```
205 % printpt = call i32 @printpt (% point * % pt_mul)
206 ret i32 0
207 }
208
209 define i32 @alice_csecret (% point % b_public_key ) {
210 entry :
211 % b_public_key1 = alloca % point
212 store %point %b_public_key, %point* %b_public_key1
213 % alpha = alloca % mpz_t
214 %0 = alloca %mpz_t
215 %1 = getelementptr inbounds %mpz_t, %mpz_t* %0, i32 0
216 %_gmpz_init_set_str = call i32 @_gmpz_init_set_str (%mpz_t* %1, i8* getelementptr
       i=5----<br>inbounds ([4 x i8], [4 x i8]* @string.14, i32 0, i32 0), i32 10)
217 %2 = getelementptr inbounds %mpz_t, %mpz_t* %0, i32 0
218 %alpha2 = getelementptr inbounds %mpz_t, %mpz_t* %alpha, i32 0
219 %3 = call i32 Q_{-\text{gmpz}\text{-}\text{init}\text{-}set (% mpz_t * % alpha2, % mpz_t * %2)
220 %printf = call i32 (i8*, ...) @printf(i8* getelementptr inbounds ([4 x i8], [4 x i8]*
        @fmt.13, i32 0, i32 0), i8* getelementptr inbounds ([32 x i8], [32 x i8]* @string
       .15 , i32 0, i32 0) )
221 % alpha3 = getelementptr inbounds % mpz_t , % mpz_t * % alpha , i32 0
222 % b_public_key4 = getelementptr inbounds % point , % point * % b_public_key1 , i32 0
223 % pt_mul = call % point * @ptmul (% mpz_t * % alpha3 , % point * % b_public_key4 )
224 % printpt = call i32 @printpt (% point * % pt_mul)
225 ret i32 0
226 }
227
228 define %point* @bob_cpk(%point* %sret, %point %q) {
229 entry :
230 % sret1 = alloca % point*
231 store %point* % sret, %point** % sret1
232 % q2 = alloca % point
233 store % point %q, % point* %q2
234 % beta = alloca % mpz_t<br>235 % = alloca % mpz t
     %0 = alloca %mpz_t236 %1 = getelementptr inbounds %mpz_t, %mpz_t* %0, i32 0
237 % __gmpz_init_set_str = call i32 @__gmpz_init_set_str (% mpz_t * %1 , i8 * getelementptr
        inbounds ([4 x i8], [4 x i8]* @string.18, i32 0, i32 0), i32 10)
238 %2 = getelementptr inbounds %mpz_t, %mpz_t* %0, i32 0
239 % beta3 = getelementptr inbounds %mpz_t, %mpz_t* % beta, i32 0
240 %3 = call i32 Q_{-\text{gmpz}\_init_set (%mpz_t* %beta3, %mpz_t* %2)
241 % beta4 = getelementptr inbounds %mpz_t, %mpz_t* % beta, i32 0
242 % q5 = getelementptr inbounds % point, % point* % q2, i32 0
243 % pt_mul = call % point* @ptmul (% mpz_t* % beta4, % point* % q5)
244 % 4 = load % point, % point* % pt_mul
245 % ret_ptr = load % point *, % point ** % sret1
246 store %point %4, %point* %ret_ptr
247 ret % point* % ret_ptr
248 }
249
250 define %point* @alice_cpk(%point* %sret, %point %q) {
251 entry :
252 % sret1 = alloca % point*
253 store % point * % sret , % point ** % sret1
254 % q2 = alloca % point
255 store % point %q, % point* %q2
256 % alpha = alloca % mpz_t
257 %0 = alloca % mpz t
258 %1 = getelementptr inbounds %mpz_t, %mpz_t* %0, i32 0
259 %__gmpz_init_set_str = call i32 Q_gmpz_init_set_str (%mpz_t* %1, i8* getelementptr
       inbounds ([4 \times i8], [4 \times i8] * @string.21, i32 0, i32 0), i32 10)
260 %2 = getelementptr inbounds %mpz_t, %mpz_t* %0, i32 0
261 % alpha3 = getelementptr inbounds % mpz_t, % mpz_t* % alpha, i32 0
262 %3 = call i32 \mathbb{Q}_{-\text{gmpz\_init\_set}} (%mpz_t* %alpha3, %mpz_t* %2)
263 %alpha4 = getelementptr inbounds %mpz_t, %mpz_t* %alpha, i32 0
264 % q5 = getelementptr inbounds % point, % point* % q2, i32 0
265 % pt_mul = call % point* @ptmul (% mpz_t* % alpha4, % point* % q5)
266 %4 = load % point, % point* % pt_mul
267 % ret_ptr = load % point *, % point ** % sret1
268 store % point %4 , % point * % ret_ptr
269 ret % point* % ret_ptr
270 - 3
```
Elliptic Curve Cryptography

```
1 int main ()
2 {
3 /* creation variables */
4 lint p;
5 lint a;
6 lint b;
7
8 lint x1:
\begin{array}{ccc} 9 & 1 \text{int } y1; \\ 10 & 1 \text{int } x2; \end{array}1int x2;
11 lint y2;
12 lint x3;
13 lint y3;
14
15 pt q;
16 pt r;
17 pt s;
18
19 curve crv;
20
21 /* create the curve */
22
23 /* prime number from Microsoft Digital Rights Management
24 * As seen in Lecture Slides 13 - MATH UN3025 Prof . Dorial Goldfeld - November , 2020
25 *
26 * coefficients and point q geneerated on
27 * http :// www . christelbach .com/ ECCalculator . aspx
28 \star/
29
30 p = 785963102379428822376694789446897396207498568951 l;
31 a = 317689081251325503476317464138276932727469559271;
b = 485714067917757273461840828810056205973454266521;33
34 crv = [(a, b) : p];
35
36 /* use subgroup generator q */
37
38 x1 = 771507216262649826170648268565579889907769254176 l;
39 y1 = 390157510246556628525279459266514995562533196655 l;
40
41 prints (" Elliptic Curve E:");
42 printc (crv);
43
44 q = [x1, y1] & crv;
45 prints (""); prints (" Point q:");
46 printpt (q);
47
48 r = q + q;49 prints (""); prints ("Point r = q + q");
50 printpt (r);
51
52 prints (""); prints ("-q:");
53 printpt (-q);
54
55 prints (""); prints ("q + -q:");
56 printpt (q + -q);
57
58 s = 1231*q;
59 prints (""); prints ("123*q");
60 printpt (s);
61
62 return 0;
63 }
1; ModuleID = 'Prime'
2 source_filename = " Prime "
 3
4 \text{ % mpz_t = type } \{ i32, i32, i64* \}\frac{1}{5} % point = type { % mpz_t, % mpz_t, % poly }
6 % poly = type { % mpz_t, % mpz_t, % mpz_t }
 7
8 Qfmt = private unnamed\_addr constant [4 x i8] c"\%d\0A\00"
```

```
9 Cfmt.1 = private unnamed_addr constant [4 x i8] c"%s\0A\00"
10 @string = private unnamed_addr constant [49 x i8] c
       "785963102379428822376694789446897396207498568951\00"
11 @string .2 = private unnamed\_addr constant [48 x i8] c"31768908125132550347631746413827693272746955927\00"
12 @string .3 = private unnamed\_addr constant [48 x i8] c"48571406791775727346184082881005620597345426652\00"
13 @string .4 = private unnamed\_addr constant [49 x i8] c"771507216262649826170648268565579889907769254176\00"
14 Qstring .5 = private unnamed_addr constant [49 x i8] c
       "390157510246556628525279459266514995562533196655\00"
15 @string.6 = private unnamed_addr constant [18 x i8] c"Elliptic Curve E:\00"
16 Qstring .7 = private unnamed_addr constant [9 x i8] c"Point q:\00"
17 Qfmt .8 = private unnamed_addr constant [4 x i8] c"%d\0A\00'
18 Qfmt .9 = private unnamed_addr constant [4 x i8] c"%s\0A\00"
19 Qstring.10 = private unnamed\_addr constant [4 x i8] c''792\00''20 @string.11 = private unnamed_addr constant [30 x i8] c"Bob's Computed Shared Secret:\00"
21 Qfmt .12 = private unnamed\_addr constant [4 x i8] c "\&d\0A\00"22 Qfmt .13 = private unnamed_addr constant [4 x i8] c"%s\0A\00"
23 Qstring .14 = private unnamed_addr constant [4 x i8] c"537\00"
24 @string.15 = private unnamed_addr constant [32 x i8] c"Alice's Computed Shared Secret
      : \sqrt{00"25 Qfmt .16 = private unnamed_addr constant [4 x i8] c"%d\0A\00"
26 Qfmt .17 = private unnamed\_addr constant [4 x i8] c"<sub>8</sub> \0A \00"27 Qstring .18 = private unnamed_addr constant [4 x i8] c"792\00"
28 Qfmt .19 = private unnamed_addr constant [4 x i8] c"%d\0A\00"
29 Qfmt .20 = private unnamed\_addr constant [4 x i8] c" s \0A \00"
30 @string.21 = private unnamed_addr constant [4 \times 18] c"537\00"
31
32 declare i32 @printf (i8*, ...)
33
34 declare i32 @__gmpz_init_set_str(%mpz_t*, i8*, i32)
35
36 declare i32 @__gmpz_init_set_si (% mpz_t *, i32 )
37
38 declare i32 @__gmpz_init_set (% mpz_t *, % mpz_t *)
39
40 declare i32 @printl (% mpz_t *)
41
42 declare i32 Q<sub>-gmpz_add</sub> (%mpz_t*, %mpz_t*, %mpz_t*)
43
44 declare i32 @__gmpz_sub (% mpz_t *, % mpz_t * , % mpz_t *)
45
46 declare i32 Q_{-\text{gmpz\_mul}} (%mpz_t*, %mpz_t*, %mpz_t*)
47
48 declare i32 Q_{\texttt{sgmpz\_tdiv\_q}} (%mpz_t*, %mpz_t*, %mpz_t*)
49
50 declare i32 @__gmpz_tdiv_r (% mpz_t *, % mpz_t *, % mpz_t *)
51
52 declare i32 @__gmpz_pow_ui (% mpz_t *, % mpz_t *, i32 )
53
54 declare i32 @__gmpz_invert (% mpz_t *, % mpz_t *, % mpz_t *)
55
56 declare i32 @__gmpz_powm (% mpz_t * , % mpz_t *, % mpz_t *, % mpz_t *)
57
58 declare i32 @__gmpz_neg (% mpz_t *, % mpz_t *)
59
60 declare i32 @lnot_func (% mpz_t *, % mpz_t *)
61
62 declare i32 @eq_func (% mpz_t *, % mpz_t *)
63
64 declare i32 @neq_func (% mpz_t *, % mpz_t *)
65
66 declare i32 @lth_func (% mpz_t *, % mpz_t *)
67
68 declare i32 @gth_func (% mpz_t *, % mpz_t *)
69
70 declare i32 @leq_func (% mpz_t *, % mpz_t *)
71
72 declare i32 @or_func (% mpz_t *, % mpz_t *)
73
74 declare i32 @and_func (% mpz_t *, % mpz_t *)
```

```
76 declare i32 @geq_func (% mpz_t *, % mpz_t *)
 77
78 declare i32 @rand_func (% mpz_t *, % mpz_t *, % mpz_t *)
79
80 declare i32 @Point (%point*, %mpz_t*, %mpz_t*, %poly*)
81
82 declare i32 @printpt (% point*)
83
84 declare % point* @ptadd (% point*, % point*)
85
86 declare % point* @ptmul (%mpz_t*, %point*)
87
88 declare % point* @ptneg (% point*)
8990 declare i32 @pteq (% point*, % point*)
91
92 declare i32 @ptneq (% point*, % point*)
 93
94 declare i32 @Poly (%poly*, %mpz_t*, %mpz_t*, %mpz_t*)
95
96 declare i32 @printc (%poly*)
97
98 declare i32 @encode (%mpz_t*, i8*)
99
100 declare i8* @decode (\text{Im}pz_t^*)101
102 define i32 @main () {
103 entry :
104 %p = alloca %mpz_t
105 %a = alloca %mpz_t
106 %b = alloca %mpz_t
107 % x1 = alloca % mpz_t
108 % v1 = alloca % mpz t
109 %q = alloca % point
110 % a_public_key = alloca % point
111 %b_public_key = alloca % point
112 % crv = alloca % poly
113 %0 = alloca %mpz_t
114 %1 = getelementptr inbounds %mpz_t, %mpz_t* %0, i32 0
115 % __gmpz_init_set_str = call i32 @__gmpz_init_set_str (% mpz_t * %1 , i8 * getelementptr
       inbounds ([49 \times 18], [49 \times 18] * @string, 132 0, 132 0), 132 10)
116 %2 = getelementptr inbounds %mpz_t, %mpz_t* %0, i32 0
117 % p1 = getelementptr inbounds % mpz_t, % mpz_t* %p, i32 0
118 %3 = call i32 Q_{\texttt{sgm}}gmpz_init_set (%mpz_t * %p1, %mpz_t * %2)
119 %4 = alloca %mpz_t
120 %5 = getelementptr inbounds %mpz_t, %mpz_t* %4, i32 0
121 %_gmpz_init_set_str2 = call i32 @_gmpz_init_set_str(%mpz_t* %5, i8* getelementptr
       inbounds ([48 \times 18], [48 \times 18]* @string.2, 132 0, 132 0), 132 10)
122 %6 = getelementptr inbounds %mpz_t, %mpz_t* %4, i32 0
\frac{1}{2} % a3 = getelementptr inbounds % mpz_t, % mpz_t* %a, i32 0
124 %7 = call i32 @_gmpz_init_set (%mpz_t* %a3, %mpz_t* %6)
125 %8 = alloca %mpz_t
126 %9 = getelementptr inbounds %mpz_t, %mpz_t* %8, i32 0
127 % __gmpz_init_set_str4 = call i32 @__gmpz_init_set_str (% mpz_t * %9, i8 * getelementptr
       inbounds ([48 \times 18], [48 \times 18] * @string.3, 132 0, 132 0), 132 10)
128 %10 = getelementptr inbounds %mpz_t, %mpz_t* %8, i32 0
129 % b5 = getelementptr inbounds % mpz t, % mpz t* %b, i32 0
130 %11 = call i32 Q_{\texttt{sgmpz\_init\_set}} (%mpz_t* %b5, %mpz_t* %10)
131 % a6 = getelementptr inbounds % mpz_t , % mpz_t * %a , i32 0
132 % b7 = getelementptr inbounds % mpz_t , % mpz_t * %b , i32 0
133 % p8 = getelementptr inbounds %mpz_t, %mpz_t* %p, i32 0
134 % tmp_poly = alloca % poly
135 % Poly = call i32 @Poly (%poly* %tmp_poly, %mpz_t* %a6, %mpz_t* %b7, %mpz_t* %p8)
136 %12 = getelementptr inbounds % poly , % poly * % tmp_poly , i32 0
137 %13 = load % poly, % poly * % 12
138 store % poly %13 , % poly * % crv
139 %14 = alloca %mpz_t140 %15 = getelementptr inbounds %mpz_t, %mpz_t* %14, i32 0
141 %__gmpz_init_set_str9 = call i32 \mathbb{C}_{-\text{gmpz}\text{-}\text{init}\text{-}\text{set}\text{-}\text{str}} (%mpz_t* %15, i8* getelementptr
        inbounds ([49 \times 18], [49 \times 18] * @string .4, i32 0, i32 0), i32 10)
142 %16 = getelementptr inbounds %mpz_t, %mpz_t* %14, i32 0
143 %x110 = getelementptr inbounds %mpz_t, %mpz_t* %x1, i32 0
144 %17 = call i32 \mathbb{C}_{2}gmpz_init_set (% mpz_t * % x110, % mpz_t * %16)
```

```
145 %18 = alloca %mpz_t
146 %19 = getelementptr inbounds %mpz_t, %mpz_t* %18, i32 0
147 % __gmpz_init_set_str11 = call i32 @__gmpz_init_set_str (%mpz_t* %19, i8* getelementptr
       inbounds ([49 \times 18], [49 \times 18] * @string.5, 132 0, 132 0), 132 10)
148 %20 = getelementptr inbounds %mpz_t, %mpz_t* %18, i32 0
\frac{1}{49} %y112 = getelementptr inbounds %mpz_t, %mpz_t* %y1, i32 0
150 %21 = call i32 @__gmpz_init_set (%mpz_t* %y112, %mpz_t* %20)
151 \gamma %printf = call i32 (i8*, ...) @printf(i8* getelementptr inbounds ([4 x i8], [4 x i8]*
       @fmt .1 , i32 0, i32 0) , i8 * getelementptr inbounds ([18 x i8 ], [18 x i8 ]* @string .6 ,
       i32 0, i32 0) )
152 % crv13 = getelementptr inbounds % poly , % poly * % crv , i32 0
153 % printc = call i32 @printc (% poly* % crv13)
154 %x114 = getelementptr inbounds %mpz_t, %mpz_t* %x1, i32 0
155 % y115 = getelementptr inbounds % mpz_t , % mpz_t * %y1 , i32 0
156 % crv16 = getelementptr inbounds % poly , % poly * % crv , i32 0
157 % tmp_pt = alloca % point
158 % Point = call i32 @Point (% point * % tmp_pt, % mpz_t * % x114, % mpz_t * % y115, % poly * % crv16)
159 %22 = getelementptr inbounds %point, %point* %tmp_pt, i32 0
160 %23 = load % point , % point * %22
161 store % point %23, % point* %q
162 %printf17 = call i32 (i8*, ...) @printf(i8* getelementptr inbounds ([4 x i8], [4 x i8]
       ]* @fmt .1 , i32 0 , i32 0) , i8 * getelementptr inbounds ([9 x i8 ], [9 x i8 ]* @string .7 ,
        i32 0, i32 0) )
163 %q18 = getelementptr inbounds %point, %point* %q, i32 0
164 % printpt = call i32 @printpt (% point * % q18)
165 %q19 = getelementptr inbounds %point, %point* %q, i32 0
166 % pt_param = load % point, % point * % q19
167 % sret_space = alloca % point
168 %24 = getelementptr inbounds % point , % point * % sret_space , i32 0
169 %alice_cpk_result = call % point* @alice_cpk (% point * %24, % point % pt_param)
170 %25 = getelementptr inbounds % point , % point * % alice_cpk_result , i32 0
171 %26 = load % point, % point* %25
172 store % point %26, % point* % a_public_key
173 % q20 = getelementptr inbounds % point, % point* % q, i32 0
174 %pt_param21 = load %point, %point* %q20
175 % sret_space22 = alloca % point
176 %27 = getelementptr inbounds % point , % point * % sret_space22 , i32 0
177 % bob_cpk_result = call % point * @bob_cpk (% point * %27 , % point % pt_param21 )
178 %28 = getelementptr inbounds % point , % point * % bob_cpk_result , i32 0
179 %29 = load % point, % point* %28
180 store % point %29 , % point * % b_public_key
181 % b_public_key23 = getelementptr inbounds % point , % point * % b_public_key , i32 0
182 %pt_param24 = load %point, %point* %b_public_key23
183 % alice_csecret_result = call i32 @alice_csecret (% point % pt_param24 )
184 % a_public_key25 = getelementptr inbounds %point, %point* % a_public_key, i32 0
185 %pt_param26 = load %point, %point* %a_public_key25
186 %bob_csecret_result = call i32 @bob_csecret (% point % pt_param26)
187 ret i32 0
188 }
189
190 define i32 @bob_csecret (% point % a_public_key ) {
191 entry :
192 % a_public_key1 = alloca % point
193 store % point % a_public_key , % point * % a_public_key1
194 % beta = alloca % mpz_t
195 %0 = alloca % mpz t
196 %1 = getelementptr inbounds %mpz_t, %mpz_t* %0, i32 0
197 %__gmpz_init_set_str = call i32 Q_gmpz_init_set_str(%mpz_t* %1, i8* getelementptr
       inbounds ([4 \times i8], [4 \times i8]* @string.10, i32 0, i32 0), i32 10)
198 %2 = getelementptr inbounds %mpz_t, %mpz_t* %0, i32 0
199 % beta2 = getelementptr inbounds % mpz_t , % mpz_t * % beta , i32 0
200 %3 = call i32 @__gmpz_init_set (% mpz_t * % beta2 , % mpz_t * %2)
201 % printf = call i32 (i8*, ...) @printf (i8* getelementptr inbounds ([4 x i8], [4 x i8]*
       @fmt.9, i32 0, i32 0), i8* getelementptr inbounds ([30 \times i8], [30 \times i8]* @string.11,
        i32 0, i32 0) )
202 % beta3 = getelementptr inbounds % mpz_t , % mpz_t * % beta , i32 0
203 % a_public_key4 = getelementptr inbounds % point , % point * % a_public_key1 , i32 0
204 %pt_mul = call %point* @ptmul (%mpz_t* %beta3, %point* %a_public_key4)
205 %printpt = call i32 @printpt (%point* %pt_mul)
206 ret i32 0
207 - 3208
209 define i32 @alice_csecret (% point % b_public_key ) {
```

```
210 entry :
211 %b_public_key1 = alloca % point
212 store % point % b_public_key , % point * % b_public_key1
213 % alpha = alloca % mpz t
214 %0 = alloca %mpz_t
215 %1 = getelementptr inbounds %mpz_t, %mpz_t* %0, i32 0
216 %__gmpz_init_set_str = call i32 @__gmpz_init_set_str(%mpz_t* %1, i8* getelementptr
       inbounds ([4 x i8], [4 x i8]* @string.14, i32 0, i32 0), i32 10)
217 %2 = getelementptr inbounds %mpz_t, %mpz_t* %0, i32 0
218 % alpha2 = getelementptr inbounds % mpz_t , % mpz_t * % alpha , i32 0
219 %3 = call i32 Q_{-\text{gmpz}\text{-}\text{init}\text{-}\text{set}}(%mpz_t* %apba2, %mpz_t* %z)220 % printf = call i32 (i8*, ...) @printf (i8* getelementptr inbounds ([4 \times 18], [4 \times 18]*
       Qfmt.13, i32 0, i32 0), i8* getelementptr inbounds ([32 \times i8], [32 \times i8]* Qstring.15 , i32 0, i32 0) )
221 % alpha3 = getelementptr inbounds % mpz_t, % mpz_t* % alpha, i32 0
222 % b_public_key4 = getelementptr inbounds % point , % point * % b_public_key1 , i32 0
223 % pt_mul = call % point * @ptmul (% mpz_t * % alpha3 , % point * % b_public_key4 )
224 % printpt = call i32 @printpt (% point* % pt_mul)
225 ret i32 0
226 }
227
228 define % point* @bob_cpk(% point* % sret, % point % q) {
229 entry :
230 % sret1 = alloca % point*
231 store %point* % sret, %point** % sret1
232 % q2 = alloca % point
233 store % point %q, % point* %q2
234 % beta = alloca % mpz_t
235 %0 = alloca %mpz_t
236 %1 = getelementptr inbounds %mpz_t, %mpz_t* %0, i32 0
237 % __gmpz_init_set_str = call i32 Q _gmpz_init_set_str (%mpz_t* %1, i8* getelementptr
       inbounds ([4 \times 18], [4 \times 18]* @string.18, i32 0, i32 0), i32 10)
238 %2 = getelementptr inbounds %mpz_t, %mpz_t* %0, i32 0
239 % beta3 = getelementptr inbounds % mpz_t , % mpz_t * % beta , i32 0
240 %3 = call i32 Q_{2}gmpz_{1} init_set (%mpz_t * % beta3, %mpz_t * %2)
241 % beta4 = getelementptr inbounds %mpz_t, %mpz_t* % beta, i32 0
242 % q5 = getelementptr inbounds % point, % point* % q2, i32 0
243 %pt_mul = call %point* @ptmul(%mpz_t* %beta4, %point* %q5)
244 %4 = load % point, % point* % pt_mul
245 %ret_ptr = load %point*, %point** %sret1
246 store % point %4, % point* % ret_ptr
247 ret % point* % ret_ptr
248 }
249
250 define %point* @alice_cpk(%point* %sret, %point %q) {
251 entry :
252 % sret1 = alloca % point*
253 store % point* % sret, % point** % sret1
254 % a2 = alloca % point
255 store % point %q, % point* %q2
256 % alpha = alloca % mpz_t
257 %0 = alloca %mpz_t
258 %1 = getelementptr inbounds %mpz_t, %mpz_t* %0, i32 0
259 % _ gmpz_init_set_str = call i32 @ _ gmpz_init_set_str (%mpz_t* %1, i8* getelementptr
       inbounds ([4 \times i8], [4 \times i8]* @string.21, i32 0, i32 0), i32 10)
260 %2 = getelementptr inbounds %mpz_t, %mpz_t* %0, i32 0
261 % alpha3 = getelementptr inbounds % mpz t, % mpz t* % alpha, i32 0
262 %3 = call i32 Q_{\texttt{sgmpz\_init\_set}} (%mpz_t* %alpha3, %mpz_t* %2)
263 % alpha4 = getelementptr inbounds % mpz_t , % mpz_t * % alpha , i32 0
264 % q5 = getelementptr inbounds % point, % point* % q2, i32 0
265 %pt_mul = call %point* @ptmul (%mpz_t* %alpha4, %point* %q5)
266 %4 = load % point, % point* % pt_mul
267 % ret_ptr = load % point *, % point ** % sret1
268 store % point %4, % point* % ret_ptr
269 ret % point* % ret_ptr
270 }
```
RSA (Concise Version)

```
1 lint encrypt (lint n, lint e) {
2 string plntxt; lint encotxt; lint ciphtxt;
3
4 plntxt = "Hey Professor Edwards ";
```

```
5 encotxt = encode (plntxt);
6 ciphtxt = encotxt \hat{ } e \theta n;
7 return ciphtxt;
8<sup>8</sup>9 int main () { /* Primes taken from RSA Factor Challenge - RSA 250 */
10 lint p; lint q; lint n; lint e; lint d; lint phi; lint max; lint ciphtxt; lint encotxt
       ;
11 string mess;
12
13 p =
       641352894770715802787901901705773890848250147429434472081168596320245323446302386235987526683477087
      \cdot14 q =
       33372027594978156556226010605355114227940760344767554666784520987023841729210037080257448673296881877565718986258036932062711
      l;
15
16 n = p * q;
17
18 max = 1000000000000000000000000000000000000000000 l;
19 e = random (101, max);
20
21 ciphtxt = encrypt (n, e);
22
23 phi = (p-11)*(q-11);24 d = e' phi ;
25
26 encotxt = ciphtxt \hat{d} d \hat{d} n;
27
28 mess = decode (encotxt);
29 prints (mess);
30
31 return 0;
32 }
1; ModuleID = 'Prime'
2 source_filename = " Prime "
 3
4 \text{ % mpz_t} = type \{ i32, i32, i64* \}5 \text{ % point} = \text{type} { \text{% mpz\_t}, \text{% mpz\_t}, \text{% poly} }
6 % poly = type { % mpz_t, % mpz_t, % mpz_t }
8 @fmt = private unnamed\_addr constant [4 x i8] c "\d\0A\00"9 @fmt.1 = private unnamed_addr constant [4 x i8] c"%s\0A\00"
10 Qstring = private unnamed_addr constant [126 \times 18] c
       "64135289477071580278790190170577389084825014742943447208116859632024532344630238623598752668347708
11 @string .2 = private unnamed\_addr constant [126 x i8] c"33372027594978156556226010605355114227940760344767554666784520987023841729210037080257448673296881877565718986258036932062711\00"
12 @string .3 = private unnamed_addr constant [2 x i8] c"0\00"
13 @string .4 = private unnamed\_addr constant [44 x i8] c"1000000000000000000000000000000000000000000\00"
14 Qstring .5 = private unnamed_addr constant [2 \times 18] c"0\00"
15 Qstring 6 = private unnamed_addr constant [3 x i8] c"10\00"
16 0string .7 = private unnamed_addr constant [2 \times 18] c"1\00"
17 Qstring .8 = private unnamed_addr constant [2 x i8] c"0\00"
18 Qstring .9 = private unnamed_addr constant [2 \times 18] c"1\00"
19 Qstring .10 = private unnamed_addr constant [2 \times 18] c"0\00"
20 \sigmastring .11 = private unnamed_addr constant [2 x i8] c "0\00"
21 Qstring .12 = private unnamed_addr constant [2 \times 18] c"0\00"
22 Qstring .13 = private unnamed\_addr constant [2 x i8] c''0\00''23 Qfmt .14 = private unnamed_addr constant [4 x i8] c"%d\0A\00"
24 Qfmt .15 = private unnamed_addr constant [4 x i8] c "%s\0A\00"
25 @string.16 = private unnamed_addr constant [22 x i8] c"Hey Professor Edwards\00"
26 Qstring .17 = private unnamed_addr constant [2 \times i8] c"0\00"
27
28 declare i32 @printf (i8*, ...)
29
30 declare i32 @__gmpz_init_set_str(%mpz_t*, i8*, i32)
31
32 declare i32 @__gmpz_init_set_si (% mpz_t *, i32 )
33
34 declare i32 @__gmpz_init_set (% mpz_t *, % mpz_t *)
```
 declare i32 @printl (% mpz\_t \*) declare i32 @\_\_gmpz\_add (% mpz\_t \*, % mpz\_t \* , % mpz\_t \*) declare i32 @\_\_gmpz\_sub (% mpz\_t \*, % mpz\_t \* , % mpz\_t \*) declare i32  $Q$ <sub>-gmpz\_mul (%mpz\_t\*, %mpz\_t\*, %mpz\_t\*)</sub> declare i32 @\_\_gmpz\_tdiv\_q (% mpz\_t \*, % mpz\_t \*, % mpz\_t \*) declare i32  $Q_{2}$ gmpz\_tdiv\_r (%mpz\_t\*, %mpz\_t\*, %mpz\_t\*) declare i32  $Q_{2}$ gmpz\_pow\_ui (%mpz\_t\*, %mpz\_t\*, i32) declare i32 @\_\_gmpz\_invert (% mpz\_t \*, % mpz\_t \*, % mpz\_t \*) declare i32 @\_\_gmpz\_powm (% mpz\_t \* , % mpz\_t \*, % mpz\_t \*, % mpz\_t \*) declare i32 @\_\_gmpz\_neg (% mpz\_t \*, % mpz\_t \*) declare i32 @lnot\_func (% mpz\_t \*, % mpz\_t \*) declare i32 @eq\_func (% mpz\_t \*, % mpz\_t \*) declare i32 @neq\_func (% mpz\_t \*, % mpz\_t \*) declare i32 @lth\_func (% mpz\_t \*, % mpz\_t \*) declare i32 @gth\_func (% mpz\_t \*, % mpz\_t \*) declare i32 @leq\_func (% mpz\_t \*, % mpz\_t \*) declare i32 @or\_func (% mpz\_t \*, % mpz\_t \*) declare i32 @and\_func (% mpz\_t \*, % mpz\_t \*) declare i32 @geq\_func (% mpz\_t \*, % mpz\_t \*) declare i32 @rand\_func (% mpz\_t \*, % mpz\_t \*, % mpz\_t \*) declare i32 @Point (% point \*, % mpz\_t \* , % mpz\_t \*, % poly \*) declare i32 @printpt (% point \*) 80 declare % point\* @ptadd (% point\*, % point\*) 82 declare % point\* @ptmul (%mpz\_t\*, %point\*) 84 declare % point\* @ptneg (% point\*) 86 declare i32 @pteq (%point\*, %point\*) 88 declare i32 @ptneq (% point\*, % point\*) 90 declare i32 @Poly (%poly\*, %mpz\_t\*, %mpz\_t\*, %mpz\_t\*) 92 declare i32 @printc (%poly\*) 94 declare i32 @encode (%mpz\_t\*, i8\*) 96 declare i8\* @decode (%mpz\_t\*) define i32 @main () { entry : 100  $%p =$  alloca  $%mpz_t$  %q = alloca %mpz\_t %n = alloca %mpz\_t %e = alloca %mpz\_t %d = alloca %mpz\_t % phi = alloca % mpz\_t 106  $\%$ max = alloca  $\%$ mpz\_t % ciphtxt = alloca %mpz\_t

```
108 % encotxt = alloca % mpz_t
109 % mess = alloca i8*110 %0 = alloca %mpz_t111 %1 = getelementptr inbounds %mpz_t, %mpz_t* %0, i32 0
112 % __gmpz_init_set_str = call i32 @__gmpz_init_set_str (% mpz_t * %1 , i8 * getelementptr
       inbounds ([126 \times 18], [126 \times 18]* @string, i32 0, i32 0), i32 10)
113 %2 = getelementptr inbounds %mpz_t, %mpz_t* %0, i32 0
114 %p1 = getelementptr inbounds %mpz_t, %mpz_t* %p, i32 0
115 %3 = call i32 @_gmpz_init_set (%mpz_t * %p1, %mpz_t * %2)
116 %4 = alloca %mpz_t
117 %5 = getelementptr inbounds %mpz_t, %mpz_t* %4, i32 0
118 %__gmpz_init_set_str2 = call i32 @_gmpz_init_set_str(%mpz_t* %5, i8* getelementptr
       inbounds ([126 \times 18], [126 \times 18] * @string.2, 132 0, 132 0), 132 10)
119 %6 = getelementptr inbounds %mpz_t, %mpz_t* %4, i32 0
120 % q3 = getelementptr inbounds % mpz_t, % mpz_t* % q, i32 0
121 %7 = call i32 Q_{\texttt{sgmpz\_init\_set}} (%mpz_t * %q3, %mpz_t * %6)
122 % p4 = getelementptr inbounds % mpz_t , % mpz_t * %p , i32 0
123 % q5 = getelementptr inbounds % mpz_t , % mpz_t * %q , i32 0
124 %8 = alloca %mpz_t
125 %9 = getelementptr inbounds %mpz_t, %mpz_t* %8, i32 0
126 % __ gmpz_init_set_str6 = call i32 Q _ gmpz_init_set_str (% mpz_t * %9, i8 * getelementptr
       inbounds ([2 \times i8], [2 \times i8]* @string.3, i32 0, i32 0), i32 10)
127 %10 = getelementptr inbounds %mpz_t, %mpz_t* %8, i32 0
128 %-gmpz_mul = call i32 @_gmpz_mul (% mpz_t * %10, % mpz_t * % p4, % mpz_t * % q5)
129 %n7 = getelementptr inbounds %mpz_t, %mpz_t* %n, i32 0
130 %11 = call i32 Q_{-\text{gmpz}\_ \text{init}\_ \text{set} (\% \text{mpz}\_ \text{t} * % \text{m}7, % \text{mpz}\_ \text{t} * % \text{m}1)131 %12 = alloca %mpz_t
132 %13 = getelementptr inbounds %mpz_t, %mpz_t* %12, i32 0
133 % __gmpz_init_set_str8 = call i32 @__gmpz_init_set_str (% mpz_t * %13 , i8 * getelementptr
        inbounds ([44 x i8], [44 x i8]* @string.4, i32 0, i32 0), i32 10)
134 %14 = getelementptr inbounds %mpz_t, %mpz_t* %12, i32 0
135 % max9 = getelementptr inbounds % mpz_t, % mpz_t* % max, i32 0
136 %15 = call i32 Q_{\text{sgm}}init_set (%mpz_t* %max9, %mpz_t* %14)
137 %16 = alloca %mpz_t
138 %17 = getelementptr inbounds %mpz_t, %mpz_t* %16, i32 0
139 % __gmpz_init_set_str10 = call i32 @__gmpz_init_set_str (% mpz_t * %17 , i8 * getelementptr
       inbounds ([2 \times i8], [2 \times i8]* @string.5, i32 0, i32 0), i32 10)
140 %18 = getelementptr inbounds %mpz_t, %mpz_t* %16, i32 0
141 %19 = alloca %mpz_t
142 %20 = getelementptr inbounds %mpz_t, %mpz_t* %19, i32 0
143 % __gmpz_init_set_str11 = call i32 Q _gmpz_init_set_str (%mpz_t* %20, i8* getelementptr
       inbounds ([3 \times i8], [3 \times i8]* @string.6, i32 0, i32 0), i32 10)
144 %21 = getelementptr inbounds %mpz_t, %mpz_t* %19, i32 0
145 % max12 = getelementptr inbounds % mpz_t, % mpz_t* % max, i32 0
146 % rand_func = call i32 @rand_func (%mpz_t * %18, %mpz_t * %21, %mpz_t * % max12)
147 % e13 = getelementptr inbounds % mpz_t , % mpz_t * %e , i32 0
148 %22 = call i32 @__gmpz_init_set (% mpz_t * % e13 , % mpz_t * %18)
149 %e14 = getelementptr inbounds %mpz_t, %mpz_t* %e, i32 0
150 %lint_param = load %mpz_t, %mpz_t* %e14
151 %n15 = getelementptr inbounds %mpz_t, %mpz_t* %n, i32 0
152 %lint_param16 = load %mpz_t, %mpz_t* %n15
153 % sret_space = alloca % mpz_t
154 %23 = getelementptr inbounds % mpz_t , % mpz_t * % sret_space , i32 0
155 % encrypt_result = call % mpz_t * @encrypt (% mpz_t * %23 , % mpz_t % lint_param16 , % mpz_t %
       lint_param )
156 % ciphtxt17 = getelementptr inbounds % mpz_t , % mpz_t * % ciphtxt , i32 0
157 %24 = call i32 \mathbb{C}_{-\text{gmpz}\_} init_set (%mpz_t* % ciphtxt17, %mpz_t* % encrypt_result)
158 %p18 = getelementptr inbounds %mpz_t, %mpz_t* %p, i32 0
159 %25 = alloca %mpz_t160 %26 = getelementptr inbounds %mpz_t, %mpz_t* %25, i32 0
161 % __gmpz_init_set_str19 = call i32 @__gmpz_init_set_str (% mpz_t * %26 , i8 * getelementptr
       inbounds ([2 \times i8], [2 \times i8]* @string.7, i32 0, i32 0), i32 10)
162 %27 = getelementptr inbounds %mpz_t, %mpz_t* %25, i32 0
163 %28 = alloca %mpz_t
164 %29 = getelementptr inbounds %mpz_t, %mpz_t* %28, i32 0
165 % __gmpz_init_set_str20 = call i32 @__gmpz_init_set_str (% mpz_t * %29 , i8 * getelementptr
       inbounds ([2 \times i8], [2 \times i8]* @string.8, i32 0, i32 0), i32 10)
166 %30 = getelementptr inbounds %mpz_t, %mpz_t* %28, i32 0
167 % __gmpz_sub = call i32 @__gmpz_sub (%mpz_t* %30, %mpz_t* %p18, %mpz_t* %27)
168 % q21 = getelementptr inbounds %mpz_t, %mpz_t* %q, 132 0
169 \frac{\%31}{\%31} = alloca \frac{\%mpz}{\%p}170 %32 = getelementptr inbounds %mpz_t, %mpz_t* %31, i32 0
171 %_gmpz_init_set_str22 = call i32 @_gmpz_init_set_str(%mpz_t* %32, i8* getelementptr
```

```
inbounds ([2 \times i8], [2 \times i8] * @string.9, i32 0, i32 0), i32 10)
172 %33 = getelementptr inbounds %mpz_t, %mpz_t* %31, i32 0
173 %34 = alloca %mpz_t
174 %35 = getelementptr inbounds %mpz_t, %mpz_t* %34, i32 0
175 % _ gmpz_init_set_str23 = call i32 Q _ gmpz_init_set_str (% mpz_t* %35, i8* getelementptr
        inbounds ([2 \times 18], [2 \times 18]* @string.10, 132 0, 132 0), 132 10)
176 %36 = getelementptr inbounds %mpz_t, %mpz_t* %34, i32 0
177 % __gmpz_sub24 = call i32 @__gmpz_sub (%mpz_t * %36, %mpz_t * %q21, %mpz_t * %33)
178 %37 = alloca % mpz t.
179 %38 = getelementptr inbounds %mpz_t, %mpz_t* %37, i32 0
180 % __gmpz_init_set_str25 = call i32 @__gmpz_init_set_str (% mpz_t * %38 , i8 * getelementptr
        inbounds ([2 x i8], [2 x i8]* @string.11, i32 0, i32 0), i32 10)
181 %39 = getelementptr inbounds %mpz_t, %mpz_t* %37, i32 0
182 % __gmpz_mul26 = call i32 @__gmpz_mul (% mpz_t * %39 , % mpz_t * %30 , % mpz_t * %36)
183 % phi27 = getelementptr inbounds % mpz_t, % mpz_t* % phi, i32 0
184 %40 = call i32 Q_{\texttt{sgmpz\_init\_set}} (%mpz_t * %phi27, %mpz_t * %39)
185 %e28 = getelementptr inbounds %mpz_t, %mpz_t* %e, i32 0
186 %phi29 = getelementptr inbounds %mpz_t, %mpz_t* %phi, i32 0
187 %41 = alloca %mpz_t
188 %42 = getelementptr inbounds %mpz_t, %mpz_t* %41, i32 0
189 \% _ gmpz_init_set_str30 = call i32 \mathbb{C} _ gmpz_init_set_str (\%mpz_t* \%42, i8* getelementptr
        inbounds ([2 \times i8], [2 \times i8]* @string.12, i32 0, i32 0), i32 10)
190 %43 = getelementptr inbounds %mpz_t, %mpz_t* %41, i32 0
191 %_gmpz_invert = call i32 @_gmpz_invert (%mpz_t* %43, %mpz_t* %e28, %mpz_t* %phi29)
192 %d31 = getelementptr inbounds %mpz_t, %mpz_t* %d, i32 0
193 %44 = call i32 Q_{-\text{gmpz}\_{}init{\text{set}}({\text{wmpz}\_t} * {\text{wd31}} , {\text{wmpz}\_t} * {\text{w43}} )194 % ciphtxt32 = getelementptr inbounds %mpz_t, %mpz_t* % ciphtxt, i32 0
195 %d33 = getelementptr inbounds %mpz_t, %mpz_t* %d, i32 0
196 %n34 = getelementptr inbounds %mpz_t, %mpz_t* %n, i32 0
197 %45 = alloca %mpz_t
198 %46 = getelementptr inbounds %mpz_t, %mpz_t* %45, i32 0
199 %__gmpz_init_set_str35 = call i32 @__gmpz_init_set_str (%mpz_t* %46, i8* getelementptr
       inbounds ([2 \times i8], [2 \times i8]* @string.13, i32 0, i32 0), i32 10)
200 %47 = getelementptr inbounds %mpz_t, %mpz_t* %45, i32 0
201 % __ gmpz_powm = call i32 @__gmpz_powm (% mpz_t* %47, % mpz_t* % ciphtxt32, % mpz_t* % d33, %
       mpz_t * %m34)202 % encotxt36 = getelementptr inbounds % mpz_t , % mpz_t * % encotxt , i32 0
203 %48 = call i32 \texttt{Q\_gmpz\_init\_set} (%mpz_t* %encotxt36, %mpz_t* %47)
204 % encotxt37 = getelementptr inbounds %mpz_t, %mpz_t* % encotxt, i32 0
205 % decode = call i8* @decode (%mpz_t* % encotxt37)
206 store i8* % decode, i8** % mess
207 % mess38 = load i8*, i8** % mess
208 %printf = call i32 (i8*, ...) @printf(i8* getelementptr inbounds ([4 x i8], [4 x i8]*
        @fmt .1 , i32 0, i32 0) , i8 * % mess38 )
209 ret i32 0
210 }
211
212 define %mpz_t* @encrypt (%mpz_t* %sret, %mpz_t %n, %mpz_t %e) {
213 entry :
214 % sret1 = alloca % mpz_t*
215 store %mpz_t* %sret, %mpz_t** %sret1
216 %n2 = alloca %mpz_t
217 store % mpz_t %n , % mpz_t * % n2
218 % e3 = alloca % mpz_t
219 store %mpz_t %e, %mpz_t* %e3
220 %plntxt = alloca i8*
221 % encotxt = alloca % mpz t
222 % ciphtxt = alloca %mpz_t
223 store i8* getelementptr inbounds ([22 \times i8], [22 \times i8]* @string.16, i32 0, i32 0), i8
       ** % plntxt
224 %plntxt4 = load i8*, i8** %plntxt
225 %0 = alloca %mpz_t
226 %1 = getelementptr inbounds %mpz_t, %mpz_t* %0, i32 0
227 % encode = call i32 @encode (%mpz_t* %1, i8* %plntxt4)
228 % encotxt5 = getelementptr inbounds % mpz_t, % mpz_t* % encotxt, i32 0
229 %2 = call i32 \mathbb{Q}_{-\text{gmpz\_init\_set}} (%mpz_t* %encotxt5, %mpz_t* %1)
230 % encotxt6 = getelementptr inbounds % mpz_t , % mpz_t * % encotxt , i32 0
231 % e7 = getelementptr inbounds %mpz_t, %mpz_t* % e3, i32 0
232 % n8 = getelementptr inbounds % mpz_t, % mpz_t* % n2, i32 0
233 %3 = alloca %mpz_t
234 %4 = getelementptr inbounds %mpz_t, %mpz_t* %3, i32 0
235 % __gmpz_init_set_str = call i32 @__gmpz_init_set_str (% mpz_t * %4 , i8 * getelementptr
     inbounds ([2 \times i8], [2 \times i8]* @string.17, i32 0, i32 0), i32 10)
```

```
236 %5 = getelementptr inbounds %mpz_t, %mpz_t* %3, i32 0
237 % __gmpz_powm = call i32 @__gmpz_powm (%mpz_t * %5, %mpz_t * % encotxt6, %mpz_t * % e7, %
       mpz_t * % n8)238 % ciphtxt9 = getelementptr inbounds % mpz_t , % mpz_t * % ciphtxt , i32 0
239 %6 = call i32 Q_{\text{gmpz}\text{-}\text{init}\text{-}\text{set}} (%mpz_t * % ciphtxt9, %mpz_t * %5)
\frac{240}{\sqrt{240}} % ciphtxt10 = getelementptr inbounds %mpz_t, %mpz_t* % ciphtxt, i32 0
241 % ret_ptr = load % mpz_t*, % mpz_t** % sret1
242 % ret_set = call i32 @__gmpz_init_set (% mpz_t * % ret_ptr , % mpz_t * % ciphtxt10 )
243 ret %mpz_t* %ret_ptr
244 }
```
#### RSA

```
1 lint encrypt (lint n, lint e)
2 {
3 string plntxt;
4 lint encotxt;
5 lint ciphtxt;
6
7 plntxt = "Hey Professor Edwards ";
\frac{1}{8} encotxt = encode (plntxt);
9 prints (""); prints ("Encoded text:");
10 printl (encotxt);
11 ciphtxt = encotxt \hat{e} e \hat{e} n;
11 prints (""); prints ("Cipher text:");
13 printl (ciphtxt);
14 return ciphtxt;
15 }
16
17
18 int main ()
19 \text{ f}20
21 /* RSA Algorithm Demonstration */
22 /* Primes taken from RSA Factor Challenge - RSA 250 */
23
24 /* declaration */
25 lint p;
26 lint q;
27 lint n;
28 lint e;
29 lint d;
30 lint phi ;
31 lint max ;
32 lint ciphtxt;
33 lint decotxt ;
34 string mess ;
35 int cp;
36
37 /* Select p and q, compute n = pq, and phi(n) */
38
39 p =
      64135289477071580278790190170577389084825014742943447208116859632024532344630238623598752668347708737661925585694639798853367
      l;
40 q =333720275949781565562260106053551142279407603447675546667845209870238417292100370802574486732968818
      l;
41
42 n = p * q;
43 phi = (p-11)*(q-11);44
45 /* randomly select e */
46 max = 1000000000000000000000000000000000000000000 l;
47 e = random (101, \text{max});
48
49 prints (" Public key (n, e):");
50 printl(n);
51 prints (""); printl (e);
52 /* n, e are the public key */
53 ciphtxt = encrypt (n, e);
54
55 /* find phi(n) and use that to find d */
56 d = e'phi;
```

```
57
58 /* decrypt message */
59 decotxt = ciphtxt ^ d @ n;
60 prints (""); prints (" Decrypted enoded text :");
61 printl (decotxt);
62
63
64 /* decode message */
65 prints (""); prints ("Decoded message:");
66 mess = decode (decotxt);
67 prints (mess) :
68
69 return 0;
70 }
1; ModuleID = 'Prime'
2 source_filename = " Prime "
 3
4 %mpz_t = type { i32, i32, i64* }
 5 % point = type { % mpz_t , % mpz_t , % poly }
 6 % poly = type { % mpz_t , % mpz_t , % mpz_t }
8 @fmt = private unnamed\_addr constant [4 x i8] c "\&d\0A\00"9 @fmt.1 = private unnamed_addr constant [4 x i8] c"%s\0A\00"
10 @string = private unnamed\_addr constant [126 x i8] c"64135289477071580278790190170577389084825014742943447208116859632024532344630238623598752668347708737661925585694639798853367\00"
11 Qstring .2 = private unnamed_addr constant [126 x i8] c
       "33372027594978156556226010605355114227940760344767554666784520987023841729210037080257448673296881
12 Qstring .3 = private unnamed_addr constant [2 \times 18] c"0\00"
13 @string.4 = private unnamed_addr constant [2 \times i8] c"1\00"
14 @string .5 = private unnamed_addr constant [2 x i8] c"0\00"
15 0string .6 = private unnamed_addr constant [2 x i8] c"1\00"
16 Qstring .7 = private unnamed_addr constant [2 \times 18] c"0\00"
17 Qstring .8 = private unnamed_addr constant [2 x i8] c"0\00"
18 0string . 9 = private unnamed_addr constant [44 x i8] c
       "1000000000000000000000000000000000000000000\00"
19 Qstring.10 = private unnamed_addr constant [2 \times 18] c"0\00"
20 Cstring .11 = private unnamed_addr constant [3 x i8] c"10\00"
_{21} @string.12 = private unnamed_addr constant [19 x i8] c"Public key (n, e):\00"
22 @string.13 = private unnamed_addr constant [1 \t x \t i8] zeroinitializer
23 Qstring .14 = private unnamed_addr constant [2 x i8] c''0\00"
24 Qstring .15 = private unnamed\_addr constant [2 x i8] c"0\00"25 \overrightarrow{0}string.16 = private unnamed_addr constant [1 x i8] zeroinitializer
26 @string .17 = private unnamed_addr constant [23 x i8] c"Decrypted enoded text:\00"
27 @string.18 = private unnamed_addr constant [1 x i8] zeroinitializer
28 Qstring .19 = private unnamed_addr constant [17 x i8] c"Decoded message:\00"29 Qfmt .20 = private unnamed\_addr constant [4 x i8] c "\d\0A\00"30 Qfmt .21 = private unnamed_addr constant [4 x i8] c''%s \d0A \d00"31 @string . 22 = private unnamed_addr constant [22 x i8] c"Hey Professor Edwards\00"
32 @string .23 = private unnamed_addr constant [1 x i8] zeroinitializer
33 @string .24 = private unnamed_addr constant [14 x i8] c"Encoded text:\00"
34 @string.25 = private unnamed_addr constant [2 x i8] c"0\00"
35 @string.26 = private unnamed_addr constant [1 x i8] zeroinitializer
36 @string.27 = private unnamed_addr constant [13 x i8] c"Cipher text:\00"
37
38 declare i32 @printf (i8*, ...)
39
40 declare i32 @__gmpz_init_set_str(%mpz_t*, i8*, i32)
41
42 declare i32 @__gmpz_init_set_si (% mpz_t *, i32 )
43
44 declare i32 @__gmpz_init_set (% mpz_t *, % mpz_t *)
45
46 declare i32 @printl (% mpz_t *)
47
48 declare i32 @__gmpz_add (% mpz_t *, % mpz_t * , % mpz_t *)
49
50 declare i32 Q_{2}gmpz_sub (%mpz_t*, %mpz_t*, %mpz_t*)
51
52 declare i32 Q<sub>-gmpz</sub>_mul (%mpz_t*, %mpz_t*, %mpz_t*)
53
```
 declare i32  $Q_{2}$ gmpz\_tdiv\_q (%mpz\_t\*, %mpz\_t\*, %mpz\_t\*) declare i32 @\_\_gmpz\_tdiv\_r (% mpz\_t \*, % mpz\_t \*, % mpz\_t \*) declare i32  $Q_{2}$ gmpz\_pow\_ui (%mpz\_t\*, %mpz\_t\*, i32) declare i32 @\_\_gmpz\_invert (% mpz\_t \*, % mpz\_t \*, % mpz\_t \*) declare i32 @\_\_gmpz\_powm (% mpz\_t \* , % mpz\_t \*, % mpz\_t \*, % mpz\_t \*) declare i32 @\_\_gmpz\_neg (% mpz\_t \*, % mpz\_t \*) declare i32 @lnot\_func (% mpz\_t \*, % mpz\_t \*) declare i32 @eq\_func (% mpz\_t \*, % mpz\_t \*) declare i32 @neq\_func (% mpz\_t \*, % mpz\_t \*) declare i32 @lth\_func (% mpz\_t \*, % mpz\_t \*) declare i32 @gth\_func (% mpz\_t \*, % mpz\_t \*) declare i32 @leq\_func (% mpz\_t \*, % mpz\_t \*) declare i32 @or\_func (% mpz\_t \*, % mpz\_t \*) 80 declare i32 @and\_func (%mpz\_t\*, %mpz\_t\*) 82 declare i32 @geq\_func (%mpz\_t\*, %mpz\_t\*) 84 declare i32 @rand\_func (%mpz\_t\*, %mpz\_t\*, %mpz\_t\*) 86 declare i32 @Point (%point\*, %mpz\_t\*, %mpz\_t\*, %poly\*) 88 declare i32 @printpt (% point\*) 90 declare % point\* @ptadd (% point\*, % point\*) 92 declare % point\* @ptmul (%mpz\_t\*, %point\*) 94 declare % point\* @ptneg (% point\*) 96 declare i32 @pteq (% point\*, % point\*) 98 declare i32 @ptneq (% point\*, % point\*) 100 declare i32 @Poly (%poly\*, %mpz\_t\*, %mpz\_t\*, %mpz\_t\*) declare i32 @printc (% poly \*) 104 declare i32 @encode (%mpz\_t\*, i8\*) 106 declare i8\* @decode (%mpz\_t\*) define i32 @main () { entry : 110  $\%p =$  alloca  $\%mpz_t$  %q = alloca %mpz\_t %n = alloca %mpz\_t 113 %e = alloca %mpz\_t %d = alloca %mpz\_t 115 % phi = alloca % mpz\_t  $\frac{116}{116}$  % max = alloca % mpz\_t % ciphtxt = alloca % mpz\_t % decotxt = alloca % mpz t % mess = alloca i8\* % cp = alloca i32 %0 = alloca %mpz\_t %1 = getelementptr inbounds %mpz\_t, %mpz\_t\* %0, i32 0 % \_\_gmpz\_init\_set\_str = call i32  $Q$  \_gmpz\_init\_set\_str (%mpz\_t\* %1, i8\* getelementptr inbounds ([126 x i8], [126 x i8]\* @string, i32 0, i32 0), i32 10) %2 = getelementptr inbounds %mpz\_t, %mpz\_t\* %0, i32 0 125 % p1 = getelementptr inbounds % mpz\_t, % mpz\_t\* %p, i32 0

```
126 %3 = call i32 Q_{\text{gmpz}\text{-}\text{init}\text{-}\text{set}} (%mpz_t* %p1, %mpz_t* %2)
127 %4 = alloca %mpz_t
128 %5 = getelementptr inbounds %mpz_t, %mpz_t* %4, i32 0
129 % __gmpz_init_set_str2 = call i32 @__gmpz_init_set_str (% mpz_t * %5 , i8 * getelementptr
       inbounds ([126 x i8], [126 x i8]* @string.2, i32 0, i32 0), i32 10)
130 %6 = getelementptr inbounds %mpz_t, %mpz_t* %4, i32 0
131 % q3 = getelementptr inbounds %mpz_t, %mpz_t* %q, i32 0
132 %7 = call i32 @_gmpz_init_set (%mpz_t* %q3, %mpz_t* %6)
133 %p4 = getelementptr inbounds %mpz_t, %mpz_t* %p, i32 0
134 % q5 = getelementptr inbounds %mpz_t, %mpz_t* %q, i32 0
135 %8 = alloca %mpz_t
136 %9 = getelementptr inbounds %mpz_t, %mpz_t* %8, i32 0
137 %__gmpz_init_set_str6 = call i32 @__gmpz_init_set_str(%mpz_t* %9, i8* getelementptr
       inbounds ([2 \times i8], [2 \times i8]* @string.3, i32 0, i32 0), i32 10)
138 %10 = getelementptr inbounds %mpz_t, %mpz_t* %8, i32 0
139 %__gmpz_mul = call i32 @__gmpz_mul (%mpz_t* %10, %mpz_t* %p4, %mpz_t* %q5)
140 %n7 = getelementptr inbounds %mpz_t, %mpz_t* %n, i32 0
141 %11 = call i32 Q_{-\text{gmpz}\text{-}\text{init}\text{-}\text{set}} (%mpz_t* %n7, %mpz_t* %10)
142 % p8 = getelementptr inbounds %mpz_t, %mpz_t* %p, i32 0
143 %12 = alloca %mpz_t
144 %13 = getelementptr inbounds %mpz_t, %mpz_t* %12, i32 0
145 %__gmpz_init_set_str9 = call i32 Q_gmpz_init_set_str(%mpz_t* %13, i8* getelementptr
       inbounds ([2 \times i8], [2 \times i8]* @string.4, i32 0, i32 0), i32 10)
146 %14 = getelementptr inbounds %mpz_t, %mpz_t* %12, i32 0
147 %15 = alloca %mpz_t
148 %16 = getelementptr inbounds %mpz_t, %mpz_t* %15, i32 0
149 % __gmpz_init_set_str10 = call i32 Q _gmpz_init_set_str(% mpz_t* %16, i8* getelementptr
       inbounds ([2 \times i8], [2 \times i8]* @string.5, i32 0, i32 0), i32 10)
150 %17 = getelementptr inbounds %mpz_t, %mpz_t* %15, i32 0
151 % __gmpz_sub = call i32 @__gmpz_sub (%mpz_t* %17, %mpz_t* %p8, %mpz_t* %14)
152 %q11 = getelementptr inbounds %mpz_t, %mpz_t* %q, i32 0
153 %18 = alloca %mpz_t
154 %19 = getelementptr inbounds %mpz_t, %mpz_t* %18, i32 0
155 % __gmpz_init_set_str12 = call i32 @__gmpz_init_set_str (% mpz_t * %19 , i8 * getelementptr
       inbounds ([2 \times i8], [2 \times i8]* @string.6, i32 0, i32 0), i32 10)
156 %20 = getelementptr inbounds %mpz_t, %mpz_t* %18, i32 0
157 %21 = alloca %mpz_t
158 %22 = getelementptr inbounds %mpz_t, %mpz_t* %21, i32 0
159 % __gmpz_init_set_str13 = call i32 @__gmpz_init_set_str (% mpz_t * %22 , i8 * getelementptr
       inbounds ([2 \times i8], [2 \times i8] * 0string.7, i32 0, i32 0), i32 10)
160 %23 = getelementptr inbounds %mpz_t, %mpz_t* %21, i32 0
161 %__gmpz_sub14 = call i32 @__gmpz_sub (%mpz_t * %23, %mpz_t * %q11, %mpz_t * %20)
162 %24 = alloca %mpz_t
163 %25 = getelementptr inbounds %mpz_t, %mpz_t* %24, i32 0
164 % _ gmpz_init_set_str15 = call i32 @ _ gmpz_init_set_str (% mpz_t* %25, i8* getelementptr
       inbounds ([2 \times i8], [2 \times i8]* @string.8, i32 0, i32 0), i32 10)
165 %26 = getelementptr inbounds %mpz_t, %mpz_t* %24, i32 0
166 % __gmpz_mul16 = call i32 @__gmpz_mul (% mpz_t * %26 , % mpz_t * %17 , % mpz_t * %23)
167 % phi17 = getelementptr inbounds % mpz_t , % mpz_t * % phi , i32 0
168 %27 = call i32 @__gmpz_init_set (% mpz_t * % phi17 , % mpz_t * %26)
169 %28 = alloca % mpz_t
170 %29 = getelementptr inbounds %mpz_t, %mpz_t* %28, i32 0
171 % __gmpz_init_set_str18 = call i32 @__gmpz_init_set_str (% mpz_t * %29 , i8 * getelementptr
       inbounds ([44 \times i8], [44 \times i8]* @string.9, i32 0, i32 0), i32 10)
172 %30 = getelementptr inbounds %mpz_t, %mpz_t* %28, i32 0
173 % max19 = getelementptr inbounds % mpz_t, % mpz_t* % max, i32 0
174 %31 = call i32 Q_gmpz_init_set (%mpz_t* %max19, %mpz_t* %30)
175 %32 = alloca %mpz_t
176 %33 = getelementptr inbounds %mpz_t, %mpz_t* %32, i32 0
177 % __gmpz_init_set_str20 = call i32 @__gmpz_init_set_str (% mpz_t * %33 , i8 * getelementptr
       inbounds ([2 \times i8], [2 \times i8]* @string.10, i32 0, i32 0), i32 10)
178 %34 = getelementptr inbounds %mpz_t, %mpz_t* %32, i32 0
179 %35 = alloca %mpz_t
180 %36 = getelementptr inbounds %mpz_t, %mpz_t* %35, i32 0
181 % __gmpz_init_set_str21 = call i32 Q _gmpz_init_set_str (%mpz_t* %36, i8* getelementptr
       inbounds ([3 \times i8], [3 \times i8]* @string.11, i32 0, i32 0), i32 10)
182 %37 = getelementptr inbounds %mpz_t, %mpz_t* %35, i32 0
183 % max22 = getelementptr inbounds % mpz_t, % mpz_t* % max, i32 0
184 % rand_func = call i32 @rand_func (%mpz_t * %34, %mpz_t * %37, %mpz_t * %max22)
185 % e23 = getelementptr inbounds %mpz_t, %mpz_t* %e, i32 0
186 %38 = call i32 @_gmpz_init_set (%mpz_t* %e23, %mpz_t* %34)
187 % printf = call i32 (18*, ...) @printf (18* getelementptr inbounds ([4 \times 18], [4 \times 18]*
       .<br>[ 19 x i8 ] * @string .12 , 0 ), i8* getelementptr inbounds ([19 x i8], [19 x i8]* @string .12,
```

```
i32 0, i32 0) )
188 %39 = getelementptr inbounds %mpz_t, %mpz_t* %n, i32 0
189 % printl = call i32 @printl (%mpz_t* %39)
190 % printf24 = call i32 (i8*, ...) @printf(i8* getelementptr inbounds ([4 x i8], [4 x i8]
        ]* @fmt.1, i32 O, i32 O), i8* getelementptr inbounds ([1 x i8], [1 x i8]* @string
       .13 , i32 0, i32 0) )
191 %40 = getelementptr inbounds %mpz_t, %mpz_t* %e, i32 0
192 %printl25 = call i32 @printl (%mpz_t* %40)
193 %e26 = getelementptr inbounds %mpz_t, %mpz_t* %e, i32 0
194 %lint_param = load %mpz_t, %mpz_t* %e26
195 % n27 = getelementptr inbounds % mpz_t, % mpz_t* % n, i32 0
196 % lint_param28 = load %mpz_t, %mpz_t* %n27
197 % sret_space = alloca % mpz_t
198 %41 = getelementptr inbounds %mpz_t, %mpz_t* %sret_space, i32 0
199 % encrypt_result = call % mpz_t * @encrypt (% mpz_t * %41 , % mpz_t % lint_param28 , % mpz_t %
       lint_param )
200 % ciphtxt29 = getelementptr inbounds % mpz_t , % mpz_t * % ciphtxt , i32 0
201 %42 = call i32 Q_{\text{gmpz}} init_set (% mpz_t* % ciphtxt29, % mpz_t* % encrypt_result)
202 %e30 = getelementptr inbounds %mpz_t, %mpz_t* %e, i32 0
203 %phi31 = getelementptr inbounds %mpz_t, %mpz_t* %phi, i32 0
204 %43 = alloca %mpz_t
205 %44 = getelementptr inbounds %mpz_t, %mpz_t* %43, i32 0
206 % __gmpz_init_set_str32 = call i32 @ __gmpz_init_set_str (%mpz_t* %44, i8* getelementptr
       inbounds ([2 \times i8], [2 \times i8] * @string.14, i32 0, i32 0), i32 10)
207 %45 = getelementptr inbounds %mpz_t, %mpz_t* %43, i32 0
208 %__gmpz_invert = call i32 @__gmpz_invert (%mpz_t* %45, %mpz_t* %e30, %mpz_t* %phi31)
209 % d33 = getelementptr inbounds % mpz_t , % mpz_t * %d , i32 0
210 %46 = call i32 @__gmpz_init_set (% mpz_t * % d33 , % mpz_t * %45)
211 % ciphtxt34 = getelementptr inbounds % mpz_t , % mpz_t * % ciphtxt , i32 0
212 % d35 = getelementptr inbounds % mpz_t , % mpz_t * %d , i32 0
213 % n36 = getelementptr inbounds % mpz_t , % mpz_t * %n , i32 0
214 %47 = alloca %mpz_t
215 %48 = getelementptr inbounds %mpz_t, %mpz_t* %47, i32 0
216 % __gmpz_init_set_str37 = call i32 Q _gmpz_init_set_str (% mpz_t* %48, i8* getelementptr
       inbounds ([2 \times i8], [2 \times i8]* @string.15, i32 0, i32 0), i32 10)
217 %49 = getelementptr inbounds %mpz_t, %mpz_t* %47, i32 0
218 % __ gmpz_powm = call i32 Q_gmpz_powm (% mpz_t * %49, % mpz_t * % ciphtxt34, % mpz_t * % d35, %
       mpz_t * % n36)
219 % decotxt38 = getelementptr inbounds % mpz_t , % mpz_t * % decotxt , i32 0
220 %50 = call i32 @__gmpz_init_set (% mpz_t * % decotxt38 , % mpz_t * %49)
221 %printf39 = call i32 (i8*, ...) @printf(i8* getelementptr inbounds ([4 x i8], [4 x i8
        ]* @fmt.1, i32 O, i32 O), i8* getelementptr inbounds ([1 x i8], [1 x i8]* @string
       .16 , i32 0, i32 0) )
222 % printf40 = call i32 (18*, ...) @printf (18* getelementptr inbounds ([4 \times 18], [4 \times 18]]* @fmt.1, i32 0, i32 0), i8* getelementptr inbounds ([23 x i8], [23 x i8]* @string
       .17 , i32 0, i32 0) )
223 %51 = getelementptr inbounds %mpz_t, %mpz_t* %decotxt, i32 0
224 %printl41 = call i32 @printl (%mpz_t* %51)
225 %printf42 = call i32 (i8*, ...) @printf(i8* getelementptr inbounds ([4 x i8], [4 x i8
        ]* @fmt.1, i32 O, i32 O), i8* getelementptr inbounds ([1 x i8], [1 x i8]* @string
       .18 , i32 0, i32 0) )
_{226} %printf43 = call i32 (i8*, ...) @printf(i8* getelementptr inbounds ([4 x i8], [4 x i8
        ]* @fmt.1, i32 O, i32 O), i8* getelementptr inbounds ([17 x i8], [17 x i8]* @string
       .19 , i32 0, i32 0) )
227 % decotxt44 = getelementptr inbounds % mpz_t , % mpz_t * % decotxt , i32 0
228 % decode = call i8* @decode (%mpz_t* % decotxt44)
229 store i8* % decode, i8** % mess
230 % mess 45 = load i8*, i8** % mess
231 %printf46 = call i32 (i8*, ...) @printf(i8* getelementptr inbounds ([4 x i8], [4 x i8
        ]* @fmt .1 , i32 0 , i32 0) , i8 * % mess45 )
232 ret i32 0
233 }
234
235 define % mpz_t * @encrypt (% mpz_t * % sret , % mpz_t %n , % mpz_t % e) {
236 entry :
237 % sret1 = alloca %mpz_t*
238 store %mpz_t* %sret, %mpz_t** %sret1
239 %n2 = alloca %mpz_t
240 store % mpz_t %n , % mpz_t * % n2
241 %e3 = alloca %mpz_t
242 store \text{\%mpz}_t %e, \text{\%mpz}_t * \text{\%e3}243 %plntxt = alloca i8*
244 % encotxt = alloca % mpz_t
```

```
245 % ciphtxt = alloca %mpz_t
246 store i8* getelementptr inbounds ([22 \times i8], [22 \times i8]* @string.22, i32 0, i32 0), i8
       ** % plntxt
247 %plntxt4 = load i8*, i8** %plntxt
248 %0 = alloca %mpz_t
249 %1 = getelementptr inbounds %mpz_t, %mpz_t* %0, i32 0
250 % encode = call i32 @encode (%mpz_t* %1, i8* %plntxt4)
251 % encotxt5 = getelementptr inbounds %mpz_t, %mpz_t* % encotxt, i32 0
252 %2 = call i32 \mathbb{C}_{-\text{gmpz}\_{}init\_set (%mpz_t* %encotxt5, %mpz_t* %1)
253 %printf = call i32 (i8*, ...) @printf(i8* getelementptr inbounds ([4 x i8], [4 x i8]*
        @fmt .21 , i32 0 , i32 0) , i8 * getelementptr inbounds ([1 x i8 ], [1 x i8 ]* @string .23 ,
       i32 0, i32 0) )
254 %printf6 = call i32 (i8*, ...) @printf(i8* getelementptr inbounds ([4 x i8], [4 x i8]*
         @fmt.21, i32 0, i32 0), i8* getelementptr inbounds ([14 x i8], [14 x i8]* @string
        .24 , i32 0, i32 0) )
255 %3 = getelementptr inbounds %mpz_t, %mpz_t* %encotxt, i32 0
256 %printl = call i32 @printl (%mpz_t* %3)
257 % encotxt7 = getelementptr inbounds % mpz_t , % mpz_t * % encotxt , i32 0
258 %e8 = getelementptr inbounds %mpz_t, %mpz_t* %e3, i32 0
259 %n9 = getelementptr inbounds %mpz_t, %mpz_t* %n2, i32 0
260 %4 = alloca %mpz_t
261 %5 = getelementptr inbounds %mpz_t, %mpz_t* %4, i32 0
262 % __gmpz_init_set_str = call i32 @__gmpz_init_set_str (% mpz_t * %5 , i8 * getelementptr
        inbounds ([2 x i8], [2 x i8]* @string.25, i32 0, i32 0), i32 10)
263 %6 = getelementptr inbounds %mpz_t, %mpz_t* %4, i32 0
264 % __gmpz_powm = call i32 @__gmpz_powm (%mpz_t * %6, %mpz_t * % encotxt7, %mpz_t * % e8, %
       mpz_t * % n = 9265 % ciphtxt10 = getelementptr inbounds % mpz_t , % mpz_t * % ciphtxt , i32 0
266 %7 = call i32 Q_{-\text{gmpz}\text{-}\text{init}\text{-}\text{set}} (%mpz_t * % ciphtxt10, %mpz_t * % 6)
267 %printf11 = call 132 (18*, ...) @printf (18* getelementptr inbounds ([4 \times 18], [4 \times 18]] * @fmt.21, i32 0, i32 0), i8* getelementptr inbounds ([1 \times i8], [1 \times i8] * @string
        .26 , i32 0, i32 0) )
268 % printf12 = call i32 (i8*, ...) @printf(i8* getelementptr inbounds ([4 \times 18], [4 \times 18]]* @fmt .21 , i32 0, i32 0) , i8 * getelementptr inbounds ([13 x i8 ], [13 x i8 ]* @string
        .27 , i32 0, i32 0) )
269 %8 = getelementptr inbounds %mpz_t, %mpz_t* %ciphtxt, i32 0
270 %printl13 = call i32 @printl (%mpz_t* %8)
271 % ciphtxt14 = getelementptr inbounds %mpz_t, %mpz_t* % ciphtxt, i32 0
272 % ret_ptr = load % mpz_t*, % mpz_t** % sret1
273 % ret_set = call i32 @__gmpz_init_set (% mpz_t * % ret_ptr , % mpz_t * % ciphtxt14 )
274 ret \text{\%mpz\_t*} \text{\%ret\_ptr}275 }
```
# 8 Lessons Learned

# 8.1 Team Advice

For future teams, make sure you check in often with your team to get the ball rolling and keep up some momentum. Go to OH as many times as necessary, particularly when getting started so you can be pointed in the right direction, this was an early sticking point for us.

# 8.2 Alexander Liebeskind

This project was quite demanding, but it's incredibly fulfilling to see it all come together. I learned a lot from PRIME about everything from functional programming to group collaboration.

One of my most significant takeaways from the project is the importance of designing around the user. Some of the ideas we had at the outset made sense from a mathematical perspective, but weren't the most effective way to make the life of the programmer easy. For example, we had initially conceived of rings as their own data type, but incorporating rings into curves facilitated elliptic curve cryptography. Realizing an initial proposal is not final and being willing to rethink ideas during implementation is crucial.

Also, communication with the group is vital. Every part of a language relies on the others, so making sure everyone is on the same page is essential.

# 8.3 Nikhil Mehta

It was a rough semester and I definitely came to realize the importance of getting enough sleep.

Writing robust test cases for every feature in your language as soon as they're implemented is vital to success. If you implement a feature without testing it in 3 or 5 or 10 different ways it might was well be broken. When we didn't test features as well as we could have, we would later find out that putting in literals would throw weird behavior or that certain expressions would cause a segmentation fault.

In addition, I learned, over time, to appreciate OCaml and functional programming. This required a very different kind of thinking than what has been required in all my prior coursework. Through this project I have come to appreciate functional programming a lot more than I did after the first homework.

Lastly, it's essential to write down and constantly update both your individual tasks and the group's tasks. The team was always handling multiple different tasks across different branches at any given moment over the course of the semester and it became very easy for things to slip through the cracks.

# 8.4 Thomas Tran

LLVM documentation is awful, so understanding how to read it from the start is crucial. Placing an emphasis on understanding the end to end from scanner to executable is especially important, and developing features end to end helped me to understand what was going on low level. Also, using git best practices and setting up continuous integration helps manage version history for large projects like this. (shoutout pedro)

# 8.5 Pedro B T Santos

This semester's been difficult. Made more so by the almost intractable nature of LLVM and its sparse documentation.

However, I did learn a lot from experimenting and seeing the project build and take shape was very rewarding. I'd always wanted to learn more functional programming, and was glad to be able to do so with OCaml. I learned the importance of planning and communication when managing a remote work environment. This semester especially when none of us were able to meet one another it was especially important to check in every so often and to remain efficient in what we did.

# 9 Appendix

Attach a complete code listing of your translator with each module signed by its author All modules were written and edited by all team members. MicroC was used as a starting point for OCaml files.

#### 9.1 ast.ml

```
1 (* Create a new operator for assignment and create a new expression*)
2 (* sequences of expressions *)
3
4 type operator = Add | Sub | Mul | Div | Mod | Pow | Beq | Bneq | Leq | Geq | Lth | Gth |
       And | Or | Inv
5 type eqsign = Eq
6 type uoperator = Neg | Not
7 type accessor = Access
8 type toperator = Lpw | Pmd
 9
10 type typ = Int | Lint | Chr | Ring | String | Point | Poly | Void
11 type bind = typ * string
12
13 type expr =
14 Strlit of string
15 | Lit of int
16 | Lintlit of string
17 | Ptlit of expr * expr * expr
18 | Polylit of expr * expr * expr
19 | Id of string
20 | Binop of expr * operator * expr
```
```
21 | Relop of expr * operator * expr
22 | Trnop of expr * toperator * expr * toperator * expr
23 | Unop of uoperator * expr
24 | Assign of string * expr
25 | Access of string * string (* we will use the second string to convert to gep*)
26 | Call of string * expr list
27 | Noexpr
28
29 type stmt =
30 Block of stmt list
31 | Expr of expr
32 | Return of expr
33 | If of expr * stmt * stmt (*need for pretty print, temp*)
34 | For of expr * expr * expr * stmt
35 | While of expr * stmt
36
37 type func_decl = {
38 typ : typ ;
39 name : string ;
40 params : bind list ;
41 locals : bind list;
42 body : stmt list ;
43 }
44
45
46 (* Essentially means variable declarations followed by function defs *)
47 type program = bind list * func_decl list
48
49
50 let string_of_op = function
51 Add -> "+"
52 | Sub -> " - "53 | Mul -> "*"
54 | Div -> "/"
55 | Mod -> "%"
56 | Pow -> " / \ \ "
    \ln v -> ^{\frac{1}{\ln c}}58 | Beq \rightarrow "=="
59 | Bneq -> "!="
60 | Leq -> " <="
61 | Geq -> ">="
62 | Lth \rightarrow "\leftarrow"
63 | Gth -> ">"
64 | And -> "&&"
65 | Or \rightarrow "||"
66
67 let string_of_uop = function
68 Neg -> "-"
69 | Not -> "!"
70
71 let string_of_top = function
72 Lpw ->
73 | Pmd -> "@"
74
75 let rec string_of_expr = function
76 Strlit (1) -> "\"" ^ l ^ "\""
77 | Id(s) -> s
78 | Lit(1) -> string_of_int 1
79 | Lintlit (1) \rightarrow 1
80 | Ptlit (i, j, p) -> "[" ^ string_of_expr i ^ "," ^ string_of_expr j ^ "] & "^
     string_of_expr p
81 | Polylit (i, j, m) -> "[(" ^ string_of_expr i ^ "," ^ string_of_expr j^ ") : " ^
     string_of_expr m ^ "]"
82 | Binop (e1, o, e2) ->
83 string_of_expr e1 ^ " " ^ string_of_op o ^ " " ^ string_of_expr e2
84 | Relop (e1, o, e2) ->
85 string_of_expr e1 ^ " " ^ string_of_op o ^ " " ^ string_of_expr e2
86 | Unop(o, e) -> string_of_uop o ^ string_of_expr e
87 | Trnop(e1, o1, e2, o2, e3) ->
88 string_of_expr e1 ^ " " ^ string_of_top o1 ^ " " ^ string_of_expr e2 ^ " " ^
89 string_of_top o2 ^ " " ^ string_of_expr e3
90 | Assign(v, e) -> v ^ " = " ^ string_of_expr e
91 | Access(v, s) -> v ^ "." ^ s
```

```
92 | Call(f, el) ->
93 f f '' (" \hat{f} String . concat ", " (List map string_of_expr el) \hat{f} ")"
94 | Noexpr -> ""
9596 let rec string_of_stmt = function
97 Block (stmts) ->
98 "{\n\{\n\}^n String concat "" (List map string_of_stmt stmts) ^ "{\n\}^n"<br>99 | Expr(expr) -> string of expr expr ^ ":\n":
     | Expr ( expr ) -> string_of_expr expr ^ ";\n";<br>| Return ( expr ) -> "return " ^ string of expr
100 | Return (expr) -> "return " ^ string_of_expr expr ^ ";\n";
101 | If (e, s, Block ([])) -> "if (" ^ string_of_expr e ^ ")\n" ^ string_of_stmt s
102 | If (e, s1, s2) -> "if (" ^ string_of_expr e ^ ")\n" ^
103 string_of_stmt s1 ^ " else \n" ^ string_of_stmt s2
104 | For (e1, e2, e3, s) -><br>105 "for (" " string_of"\frac{1}{2} string_of_expr e1 ^ " ; " ^ string_of_expr e2 ^ " ; " ^
106 string_of_expr e3 ^ ") " ^ string_of_stmt s
107 | While (e , s) -> " while (" ^ string_of_expr e ^ ") " ^ string_of_stmt s
108
109 let string_of_typ = function
110 Int -> "int"
111 | String -> "string"
112 | Lint -> " lint "
113 | Point \rightarrow "Point"
114 | Poly -> "poly"
115 | Void \rightarrow "void"
116 | - > "typ PP not implemented"
117
118
119 let string_of_vdecl (t, id) = string_of_typ t ^ " " ^ id ^ ";\n"
120
121 let string_of_fdecl fdecl =
122 string_of_typ fdecl.typ ^ " " ^
123 fdecl.name ^ "(" ^ String.concat ", " (List.map snd fdecl.params) ^
124 ") \n \{\n\}"
125 String.concat "" (List.map string_of_vdecl fdecl.locals)
126 String . concat "" (List map string of stmt fdecl . body)
127 "}\n"
128
129 let string_of_program (vars, funcs) =
130 String.concat "" (List.map string_of_vdecl vars) ^ "\n" ^
131 String.concat "\n" (List.map string_of_fdecl funcs)
```
# 9.2 sast.ml

```
1 open Ast
3 (* The key thing for the semantic checked ast *)
4 type sexpr = typ * sx
5 and sx =6 SLit of int
7 | SStrlit of string
8 | SLintlit of string
9 | SPtlit of sexpr * sexpr * sexpr
10 | SPolylit of sexpr * sexpr * sexpr
11 | SAccess of string * int
12 | SId of string
13 | SBinop of sexpr * operator * sexpr
14 | SRelop of sexpr * operator * sexpr
15 | SUnop of uoperator * sexpr
16 | STrnop of sexpr * toperator * sexpr * toperator * sexpr
17 | SAssign of string * sexpr
18 | SCall of string * sexpr list
19 | SNoexpr
20
21 type sstmt =
22 SBlock of sstmt list
23 | SExpr of sexpr
24 | SReturn of sexpr
25 | SIf of sexpr * sstmt * sstmt (* just for pretty print for now *)
26 | SFor of sexpr * sexpr * sexpr * sstmt
27 | SWhile of sexpr * sstmt
2829 type sfunc_decl = {
```

```
30 styp : typ ;
31 sname : string;
32 sparams: bind list;
33 slocals : bind list;
34 sbody : sstmt list ;
35 }
36
37 type sprogram = bind list * sfunc_decl list
38
39 (* Pretty - printing functions *)
40
41 let rec string_of_sexpr (t, e) =
_{42} "(" \hat{ } string_of_typ t \hat{ } " : " \hat{ } (match e with
43 SStrlit (1) -> "\"" ^ l ^ "\""
44 | SLintlit ( l) -> l
45 | SPtlit(i, j, p) -> "[" ^ string_of_sexpr i ^ "," ^ string_of_sexpr j ^ "] & " ^
      string_of_sexpr p
46 | SPolylit (i, j, m) -> "[(" ^ string_of_sexpr i ^ "," ^ string_of_sexpr j ^ ") : " ^
      string_of_sexpr m ^ "]"
47 | SAccess(s, i) ->s ^ "." ^ string_of_int i
48 | SLit(1) -> string_of_int 1
49 | SId(s) -> s
50 | SBinop (e1, o, e2) ->
51 string_of_sexpr e1 ^ " " ^ string_of_op o ^ " " ^ string_of_sexpr e2
52 | SRelop (e1, o, e2) ->
53 string_of_sexpr e1 ^ " " ^ string_of_op o ^ " " ^ string_of_sexpr e2
54 | SUnop (o, e) -> string_of_uop o ^ string_of_sexpr e
55 | STrnop (e1 , o1 , e2 , o2 , e3 ) ->
56 string_of_sexpr e1 ^ " " ^ string_of_top o1 ^ " " ^ string_of_sexpr e2 ^ " " ^
57 string_of_top o2 ^ " " ^ string_of_sexpr e3
58 | SCall (f, el) ->
59 f ^ "(" ^ String . concat ", " ( List . map string_of_sexpr el ) ^ ")"
60 | SAssign(v, e) -> v ^ " = " ^ string_of_sexpr e
61 | SNoexpr -> ""
62 ) \uparrow ")"
63
64 let rec string_of_sstmt = function
65 SBlock (stmts) ->
66 "{\{\n}^{\mathsf{m}}\n} ^ String concat "" (List map string of sstmt stmts) ^ "{\{\n}^{\mathsf{m}}\n}_{67} | SExpr(expr) -> string_of_sexpr expr ^{\circ} ";\n";
68 | SReturn (expr) -> "return " ^ string_of_sexpr expr ^ ";\n";
69 | SIf (e, s, SBlock ([])) ->
70 "if (" ^ string_of_sexpr e ^ ")\n" ^ string_of_sstmt s
71 | SIf(e, s1, s2) -> "if (" ^ string_of_sexpr e ^ ")\n" ^
72 string_of_sstmt s1 ^ " else \n" ^ string_of_sstmt s2
73 | SFor(e1, e2, e3, s) ->
^{74} '' for (" ^ string_of_sexpr e1 \degree " ; " \degree string_of_sexpr e2 \degree " ; " \degree75 string_of_sexpr e3 ^ ") " ^ string_of_sstmt s
76 | SWhile (e , s) -> " while (" ^ string_of_sexpr e ^ ") " ^ string_of_sstmt s
77
78 let string_of_sfdecl fdecl =
79 string_of_typ fdecl . styp ^ " " ^
80 fdecl.sname ^ "(" ^ String.concat ", " (List.map snd fdecl.sparams) ^
81 ") \n \{\n\}n"
82 String.concat "" (List.map string_of_vdecl fdecl.slocals) ^
83 String.concat "" (List.map string_of_sstmt fdecl.sbody)
84 "}\n"
85
86 let string_of_sprogram (vars, funcs) =
87 String.concat "" (List.map string_of_vdecl vars) ^ "\n" ^
88 String . concat "\n" (List . map string_of_sfdecl funcs)
```
# 9.3 parser.mly

 %{ open Ast %} // Thank you again to Professor Edwards for the MicroC template . 3 // We have made alterations and additions for our language's functionality 4 % token SEMI COLON LPAREN RPAREN LBRACE RBRACE RBRACK LBRACK COMMA AMP % token PLUS MINUS TIMES DIVIDE MOD POWER ASSIGN INVERT % token PMOD LPOWER % token BEQ BNEQ LTH GTH GEQ LEQ AND OR NOT

```
9 % token ACCESS
10 % token RETURN IF ELSE WHILE FOR INT LINT POLY POINT RING CHAR STRING // (* add float / void
      here if wanted*)
11 %token <int> LITERAL
12 %token <string> STRLIT LINTLIT ID
13 % token EOF
14
15 % start program
16 % type < Ast . program > program // (* Add in later when we define the AST *)
17
18 // (* precedence *)
19 % nonassoc NOELSE
20 % nonassoc ELSE
21 % right ASSIGN
22 % left OR
23 % left AND
24 % left BEQ BNEQ
25 %left LTH GTH LEQ GEQ
26 % left MOD // (* mod takes precedence below all arithmetic operators - l. guru approves *)
27 % left PLUS MINUS
28 % left TIMES DIVIDE // (* Change this order later if necessary \r moved mod up -l. guru *)
29 % right INVERT
30 % right NOT
31 % right POWER
32 % nonassoc AMP
33 % right PMOD
34 % left LPOWER<br>35 % left ACCESS
                  // Built in access methods
36
37 \frac{9.9}{6}38
39 // (* All the semantic action braces will be empty for this submission *)
40
41 program :
42 decls EOF { $1 }
43
44 // fst gets the var decs, snd gets the function decs
45 decls :
46 /* nothing */ { ([] , []) } // Building up list of variable decs and list of function
      decs
47 | decls declare init { (($2 :: fst $1), snd $1) } // (* No external variables ? or
      keep as is *)
48 | decls fdecl { (fst $1, ($2 :: snd $1)) }
49
50 // create the record denoted by AST
51 // the body will then contain declarations (allowed by expr)
52 fdecl :
53 typ ID LPAREN params_opt RPAREN LBRACE seq_stmts RBRACE
54 { { typ = $1;
55 name = $2;
56 params = List . rev $4 ;
57 locals = List.rev (fst $7);
58 body = List . rev ( snd $7 ) (* Might have to split this for hello world *)
59 } }
6061 params_opt :
62 /* nothing */ { [] }
63 | params_list { $1 }
64
65 // Have the lists on the left
66 params_list :
67 typ ID { [(\$1, \$2)] }
68 | params_list COMMA typ ID { ($3,$4) :: $1 }
69
70
71 typ :
72 INT { Int }
73 | LINT { Lint }
74 | POINT { Point }
75 | POLY { Poly }
76 | STRING { String }
77
78 vars :
```

```
79 /* nothing */ { [] }
 80 | vars declare_init { $2 :: $1 }
81
82 declare init :
 83 typ declarator SEMI { (\$1, \$2) }
 84
 85 declarator :
 86 ID { $1 }
 87
 88 seq_stmts :
89 vars stmt_list { ($1, $2) }
 90^{\circ}91 stmt_list:
 92 /* nothing */ { [] }
 93 | stmt_list stmt { $2 :: $1 }
 94
 95 stmt :
 96 expr_opt SEMI { Expr $1 } // (* Expr-stmt *)<br>97 | RETURN expr_opt SEMI { Return $2 } // (* Return stm
97 | RETURN expr_opt SEMI                           { Return $2 } // (* Return stmt *)<br>98 | LBRACE stmt_list RBRACE               { Block(List.rev $2) }
98 | LBRACE stmt_list RBRACE \{ Block(Listr.rev \$2) \}99 | IF LPAREN expr RPAREN stmt % prec NOELSE { If ($3, $5, Block ([])) }<br>100 | IF LPAREN expr RPAREN stmt ELSE stmt { If ($3, $5, $7) }
      | IF LPAREN expr RPAREN stmt ELSE stmt { If ($3, $5, $7)
101 | FOR LPAREN expr SEMI expr SEMI expr_opt RPAREN stmt
102 <br>103 | WHILE LPAREN expr RPAREN stmt                   { While($3, $5)     }
103 | WHILE LPAREN expr RPAREN stmt
104
105 expr_opt :
106 /* nothing */ { Noexpr }<br>107 | expr { $1 }
107 | expr \{ $1 \}108
109 expr :
110 ID { Id ($1) }<br>111 | LITERAL { Lit ($1)
111 | LITERAL { Lit ($1 ) }
112 | STRLIT                 { Strlit ($1) }<br>113 | LINTLIT              { Lintlit ($1)
113 | LINTLIT { Lintlit ($1) }
114 | LBRACK expr COMMA expr RBRACK AMP expr { Ptlit ($2, $4, $7) }
115 | LBRACK LPAREN expr COMMA expr RPAREN COLON expr RBRACK {Polylit ($3, $5, $8)}<br>116 | expr MOD     expr f Binop ($1, Mod, $3) }
      | expr MOD expr { Binop ($1, Mod, $3) }
117 | expr POWER expr { Binop ($1, Pow, $3) }<br>118 | expr PLUS expr { Binop ($1, Add, $3) }
118 | expr PLUS expr { Binop ($1, Add, $3) }
119 | expr MINUS expr { Binop ($1, Sub, $3) }
120 | expr TIMES expr { Binop ($1, Mul, $3) }<br>121 | expr DIVIDE expr { Binop ($1, Div, $3) }
      | expr DIVIDE expr { Binop ($1, Div, $3)
122 | expr INVERT expr { Binop ($1, Inv, $3) }<br>123 | expr BEQ expr { Relop ($1, Beq, $3) }
123 | expr BEQ expr { Relop ($1, Beq, $3) }<br>124 | expr BNEQ expr { Relop ($1, Bneq, $3)}
_{124} | expr BNEQ expr { Relop($1, Bneq, $3)}
125 | expr LTH expr { Relop ($1 , Lth , $3 ) }
126 | expr LEQ expr { Relop ($1, Leq, $3) }<br>127 | expr GTH expr { Relop ($1, Gth, $3) }
_{127} | expr GTH expr { Relop($1, Gth, $3) }
_{128} | expr GEQ expr { Relop($1, Geq, $3) }
129 | expr AND expr { Relop ($1, And, $3) }<br>130 | expr OR expr { Relop ($1, Or, $3) }
130 | expr OR expr { Relop ($1 , Or , $3 ) }
131 | expr LPOWER expr PMOD expr { Trnop($1, Lpw, $3, Pmd, $5) }
132 | MINUS expr % prec NOT { Unop (Neg, $2) }<br>133 | NOT expr { Unop (Not, $2) }
133 | NOT expr { Unop (Not, $2)<br>134 | ID ASSIGN expr { Assign ($1, $3)
_{134} | ID ASSIGN expr { Assign($1, $3) }
135 | ID ACCESS ID { Access ($1 , $3 ) } // will be used for accessor methods
136 | ID LPAREN args_opt RPAREN { Call ($1, $3) }
137 | LPAREN expr RPAREN { $2 }
138
139 args_opt :
140 /* nothing */ { [] }
141 | args_list { List . rev $1 }
142
143 args list:
144 expr f [$1] }
145 | args_list COMMA expr { $3 :: $1 }
```
#### 9.4 scanner.mll

```
1 (* Ocamllex scanner for PRIME
2 Many thanks to the MicroC compiler example created by
```

```
3 Professor Edwards
 4 Many of the symbols here are directly from or follow that .
 5 *)
 6
 7 {
 8 open Parser
 \alpha }
10
11 let digit = [20 \cdot - 39]12 let digits = digit+
13
14 rule token = parse
15 \begin{bmatrix} 1 \\ 1 \end{bmatrix} \begin{bmatrix} 1 \\ 1 \end{bmatrix} \begin{bmatrix} 1 \\ 1 \end{bmatrix} \begin{bmatrix} 1 \\ 1 \end{bmatrix} \begin{bmatrix} 1 \\ 1 \end{bmatrix} \begin{bmatrix} 1 \\ 1 \end{bmatrix} \begin{bmatrix} 1 \\ 1 \end{bmatrix} \begin{bmatrix} 1 \\ 1 \end{bmatrix} \begin{bmatrix} 1 \\ 1 \end{bmatrix} \begin{bmatrix} 1 \\ 1 \end{bmatrix} \begin{bmatrix} 1 \\ 1 \end{bmatrix}16 | "/*" \{ comment lexbuf } (* add comments *)<br>17 | '(' \{ LPAREN } (* Grouping operators *)
\begin{array}{ccc} \n\frac{17}{17} & \n\end{array} '(' { LPAREN } (* Grouping operators *)
\begin{array}{ccccc} 18 & | & ')\end{array} { RPAREN }<br>19 | '{' { LBRACE }
                                   { LBRACE }<br>{ RBRACE }
20 | '\}' \left.\begin{matrix} 20 \\ 21 \end{matrix}\right\}'
21 | '[' \left\{ \begin{array}{ccc} 21 & 22 & 32 \end{array} \right\} \left\{ \begin{array}{ccc} 22 & 21 & 32 \end{array} \right\} \left\{ \begin{array}{ccc} 22 & 22 & 32 \end{array} \right\}\begin{array}{ccccc} 22 & | & ' \end{array} \begin{array}{ccccc} 22 & | & ' \end{array} \begin{array}{ccccc} 1 & | & ' \end{array} \begin{array}{ccccc} 22 & | & ' \end{array} \begin{array}{ccccc} 22 & | & ' \end{array} \begin{array}{ccccc} 22 & | & ' \end{array} \begin{array}{ccccc} 22 & | & ? \end{array} \begin{array}{ccccc} 22 & | & ? \end{array} \begin{array}{ccccc} 22 & | & ? \end{array}23 | ',' { COMMA }<br>
24 | '=' { ASSIGN }
24 | 2=' \rightarrow { ASSIGN } (* Binary Operators (semi perhaps not) *)<br>
25 | ';' \rightarrow { SEMI }
\begin{array}{ccccc} 25 & | & \rangle ; & \end{array} { SEMI }<br>
\begin{array}{ccccc} 26 & | & \rangle : & \end{array} { COLON
26 | ':' { COLON }
27 | '+' \{ PLUS }<br>
28 | '-' \{ MINUS
28 | '-' { MINUS }<br>
29 | '*' { TIMES }
\begin{array}{ccccc} 29 & & \rightarrow \ast & & \{ & \text{TIMES} \ 30 & & \rightarrow \end{array} \begin{array}{ccccc} \ast & & \{ & \text{ DIVIDE} \end{array}30 | '/' \{ DIVIDE }<br>31 | "/\\" \{ POWER }
                                   { POWER }<br>{ MOD }
\begin{array}{c|c|c|c} \n 32 & | & \rightarrow \text{\textbf{\textit{W}} } \rightarrow \\ \n 33 & | & \rightarrow \text{\textbf{\textit{C}} } \rightarrow \end{array}\begin{array}{ccccc} 33 & | & ' \end{array} \begin{array}{ccccc} 33 & | & ' \end{array} \begin{array}{ccccc} \bullet & \bullet & \bullet & \bullet & \bullet \end{array} \begin{array}{ccccc} \bullet & \bullet & \bullet & \bullet & \bullet & \bullet \end{array} \begin{array}{ccccc} \bullet & \bullet & \bullet & \bullet & \bullet & \bullet & \bullet \end{array}34 | '.' { ACCESS }<br>35 | '&' { AMP }
                                   { AMP }<br>{ PMOD
36 | \frac{1}{37} | \frac{1}{27} | \frac{1}{27}37 | '^' \{ LPOWER }<br>38 | "==" \{ BEQ }
                                    \{ BEQ \} \{ * \text{ Relational Ops} \} (which ones of these do we want?) *)
39 \begin{array}{c} | & | & | = 0 \\ 40 \end{array} \begin{array}{c} | & | & | = 0 \\ 39 \end{array} \begin{array}{c} \begin{array}{c} \begin{array}{c} \begin{array}{c} \begin{array}{c} \end{array} \\ \end{array} \\ \begin{array}{c} \end{array} \\ \begin{array}{c} \end{array} \\ \end{array} \begin{array}{c} \begin{array}{c} \end{array} \\ \begin{array}{c} \end{array} \\ \begin{array}{c} \end{array} \\ \begin{array}{c} \end{array} \\ \end{array}40 | '<' \{ \begin{array}{ccc} 40 & 1 \end{array} '<' \{ \begin{array}{ccc} 41 & 1 \end{array} \mid \begin{array}{ccc} 4 \leq n \leq n \end{array} \{ \begin{array}{ccc} 4 \leq n \end{array} \}41 | " \leq 0 \qquad \qquad \qquad \qquad \qquad \qquad \qquad \qquad \qquad \qquad \qquad \qquad \qquad \qquad \qquad \qquad \qquad \qquad \qquad \qquad \qquad \qquad \qquad \qquad \qquad \qquad \qquad \qquad \qquad \qquad \qquad \qquad \qquad \qquad \q42 | ">" { GTH }<br>43 | ">=" { GEO }
43 | " > =" <br>44 | " \& \& \text{"} <br>44 | " \& \& \text{"} <br>44 | " \& \& \text{"} <br>4 AND
44 | "\&" { AND }<br>45 | "||" { OR }
45 | "||" \{ OR \}<br>46 | "!" \{ NOT \}46 | "!" { NOT }<br>47 | "if" { IF }
                                   { IF } (* Keywords and types *)<br>{ ELSE }
48 | "else" { ELSE<br>49 | "for" { FOR
49 | "for" \{FOR\}50 | " while " { WHILE }
\begin{array}{c|ccccc}\n51 & \text{l} & \text{return} & \text{f} & \text{RETURN} \\
52 & \text{l} & \text{int} & \text{f} & \text{INT}\n\end{array}52 | " int " { INT }<br>53 | " char " { CHAR }
53 | " char " { CHAR }
54 | " string" { STRING }<br>55 | "lint" { LINT }
 55 | " lint " { LINT } (* OUR CUSTOM TYPES *)
 56 | "curve" { POLY } (*More needs to be done here*)
 57 | "pt" { POINT }
 58 | "ring" { RING }
59 | \left[ \begin{array}{ccc} 2 & 3 \end{array} \right] \left[ \begin{array}{ccc} 2 & 3 \end{array} \right] \left[ \begin{array}{ccc} 2 & 3 \end{array} \right] \left[ \begin{array}{ccc} 2 & 3 \end{array} \right] \left[ \begin{array}{ccc} 2 & 3 \end{array} \right] \left[ \begin{array}{ccc} 2 & 3 \end{array} \right] \left[ \begin{array}{ccc} 2 & 3 \end{array} \right] \left[ \begin{array}{ccc} 2 & 3 \end{array} \right] \left[ \beginalpha followed by alphanum and _*)
60 | digits as lit { LITERAL ( int_of_string lit ) }
 _{61} | (digits as lit)('l') { LINTLIT(lit) }
 62 | '"'(([' '-'!' '#'-'[' ']'-'"'])* as lit)'"' { STRLIT(lit) }
 63 (*| '"'(_* as lit)'"' { STRLIT(lit) } Make a separate rule for looking through string
                literals and comment literals *)
 64 | eof { EOF }
 65 | _ as char { raise ( Failure (" Undefined character " ^ Char . escaped char )) } (* any
                  other character is not allowed *)
66
67 (* part of rule for ending comments *)
68 and comment = parse
69 "*/" { token lexbuf } (* back to normal scanning *)
70 | _ { comment lexbuf } (* keep reading comments *)
71
72 {
```
 }

## 9.5 semant.ml

(\* Semantic checking file \*)

```
2
3 open Ast
4 open Sast
6 (* Make a map to keep track of globals *)
7 module StringMap = Map . Make ( String )
8
9 (* String hashmap for lint string conversion *)
10 (* e.g. RSA *)
11
12 module StringHash = Hashtbl . Make ( struct
13 type t = string
14 let equal x v = x = v15 let hash = Hashtbl . hash
16 end);;
17
18 let vals : int StringHash.t = StringHash.create 10;;
19
20
21 (* Begin Semantic checking sast if good else error *)
22
23 let check (globals, functions) =
24 (* Check binds have types and ids are unique *)
25 let check_binds (kind : string) (binds : bind list) =
26 List . iter ( function
27 (Void, b) -> raise (Failure ("missing/wrong type in declaration " \hat{ } kind \hat{ } " " \hat{ } b))
28 | - \rightarrow ()) binds;
29 let rec dups = function
30 \begin{bmatrix} 30 \end{bmatrix} -> () (* No name found here *)
31 | ((\_, n1) :: (\_, n2) :: \_) when n1 = n2 \rightarrow (* \text{ check if same in order because})sorted *)
32 raise (Failure ("duplicate " ^ " " ^ n1))
33 | \Box: t -> dups t (* check the tail of the binds *)
34 in dups (List.sort (fun (_,a) (_,b) -> compare a b) binds)
35 in
36
37 (* Now actually perform the checks first variables then functions *)
38 check_binds "global" globals;
39
40 (* Start with function declarations for built -ins ( just print for now )*)
41 (* Just call the formal parameter ID of our inbuit functions x*)
42 let built_in_decls =
43 let add_bind map ( name , ty ) = StringMap . add name {
44 typ = Void; (* Our built in print functions will return string *)
45 name = name;
46 params = [(ty, "x")];47 locals = []; body = [] (* In - built don 't have body . Determine semantics here *)
48 } map
49 in let void_decls = List . fold_left add_bind StringMap . empty [ (" print ", Int );
50 ("prints", String);
51 ("printl", Lint);
\sim 52 ("printpt", Point);
\sim 53 ("printc", Poly);]
54 and add_cast map ( name , ty ) = StringMap . add name {
55 typ = Lint;
56 name = name;
57 params = [(ty, "x")];
58 locals = []; body = []59 } map
60 in let void_decls = List.fold_left add_cast void_decls [ ("tolint", Int) ]
61 and add_rand map ( name , ty ) = StringMap . add name {
62 typ = Lint;
63 name = name ;
64 params = [(ty, ("x")); (ty, ("y"))];
65 locals = []; body = []66 } map
```

```
67 in let void_decls = List.fold_left add_rand void_decls [ ("random", Lint) ]
68 and add_decode map (name, ty) = StringMap.add name {
69 typ = String;
70 name = name;
71 params = [(ty, "x")];
72 locals = \begin{bmatrix} 1 \\ 3 \end{bmatrix}; body = \begin{bmatrix} 1 \\ 2 \end{bmatrix}\begin{array}{ccc} 73 & & \text{} & \text{map} \\ 74 & & & \text{and} \end{array}and add_encode map (name, }) = StringMap.add name {
75 typ = Lint;
76 name = name ;
77 params = [(*(Lint, "x");*) (String, "y")]; (* Don't necessarily have to hard-code)this but time is short *)
78 locals = []; body = [];
79 } map
80 in let built_decls = List.fold_left add_decode void_decls [ ("decode", Lint)]
81 in List.fold_left add_encode built_decls [ ("encode", (String)) ]
82 (* We likely don't need the GMP functions here because they are not called directly (
       in fact should not be) *)
83 in
84
85 (* Now keep track of these named built-in funcs in the top-level symbol table *)
86 let add\_func map fd =<br>87 (* Define what error
    (* Define what errors we might have *)
88 let built_in_err = "function " ^ fd.name ^ " not defined"
89 and dup_err = "duplicate function found: " ^ fd . name
90 and make_err er = raise (Failure er) (* Helper to throw error with msg = er *)
91 and n = fd.name92 in match fd with
93 can allow ExtringMap.mem n built_in_decls -> make_err built_in_err
94 | _ when StringMap.mem n map -> make_err dup_err
95 | _ -> StringMap.add n fd map
96 in
97
98 (* Make the symbol table starting with the built-in functions *)
99 let function_decls = List . fold_left add_func built_in_decls functions
100 in
101
102 (* Returning the added function *)
103 let find_func s =
104 try StringMap . find s function_decls
105 with Not found -> raise (Failure ("function not found: " ^ s))
106 in
107
108 let _ = find_func "main" (* main must exist as entrypoint *)
109 in
110
111 (* check function bodies *)
112 let check_function func =
113 (* All #TODO: *)
114 (* check type and identifiers in formal parameters and local vars *)
115 (* check all assignments are valid types. Should we co-erce? *)
116 let check_assign lvaltype rvaltype err =
117 (* print_string ("param: " ^ (string_of_typ lvaltype) ^ " actual: " ^ (string_of_typ
       rvaltype) \wedge "\bar{\wedge}n"); *)
118 match lvaltype with
119 (* Lint -> if rvaltype = String || rvaltype = Lint then lvaltype else raise (
      Failure err) *)<br>\vert -> if lv
120 | \Box -> if lvaltype = rvaltype then lvaltype else raise (Failure err)
121 (* if lvaltype is lint and rvaltype is string then lvaltype else raise failure*)
122
123 (* make local symbol table and functions to use it*)
124
125 (* Build local symbol table of variables for this function *)
126 let symbols = List.fold_left (fun m (ty, name) -> StringMap.add name ty m)
127 StringMap . empty (globals @ func . params @ func . locals )
128 in
129
130 (* Return a variable from our local symbol table *)
131 let type_of_identifier s =
132 try StringMap.find s symbols
133 with Not_found -> raise (Failure ("undeclared identifier " ^ s))
134 in
135
```

```
136 (* semantic expression checking *)
137 let rec expr = function
138 Lit 1 -> (Int, SLit 1)
139 | Id s -> (type_of_identifier s, SId s)
140 | Strlit 1 -> (String, SStrlit 1) (* String literals *)
141 | Lintlit 1 -> (Lint, SLintlit 1)
142 | Noexpr -> (Void, SNoexpr)
143 | Assign (var, e) as ex ->
144 let lt = type_of_identifier var
145 and (rt, e') = expr e in146 let err = "illegal assignment " ^ string_of_typ lt ^ " = " ^
147 string_of_typ rt ^ " in " ^ string_of_expr ex
148 in ( check_assign 1t rt err, SAssign ( var, ( rt, e') ))
149 | Ptlit (e1, e2, e3) ->
150 let (t1, e1') = expr e1
151 and (t2, e2') = expr e2152 and (t3, e3') = expr e3 in
153 let ty = match t1, t2, t3 with
154 Lint, Lint, Poly -> Point
155 | \vert -> raise (Failure ("points must have Lint coordinates and be defined under a
       Poly "))
156 in (ty, SPtlit ((t1, e1'), (t2, e2'), (t3, e3')))
157 | Access (var, e2) as ex -> (* Will give us the right index for gep from string *)
158 let lt = type_of_identifier var in
159 (match lt with
160 Point -> (match e2 with
\mathbb{R}^n \longrightarrow (Lint, SAccess (var, 0))
162 | "y" \rightarrow (Lint, SAccess(var, 1))
\frac{1}{163} \qquad \qquad \qquad \qquad \qquad \qquad \qquad \qquad \qquad \qquad \qquad \qquad \qquad \qquad \qquad \qquad \qquad \qquad \qquad \qquad \qquad \qquad \qquad \qquad \qquad \qquad \qquad \qquad \qquad \qquad \qquad \qquad \qquad \qquad \qquad164 string_of_expr ex ))
165 | L -> raise (Failure ("cannot access type: " ^ string_of_typ lt
166 \text{min} \text{min} \text{min} \text{min} \text{min} \text{min} \text{min} \text{min} \text{min} \text{min} \text{min} \text{min} \text{min} \text{min} \text{min} \text{min} \text{min} \text{min} \text{min} \text{min} \text{min} \text{min} \text{min} \text{min} \text{min} \text{min} \text{min} 167 | Polylit (e1, e2, e3) ->
168 let (t1, e1') = expr e1
169 and (t2, e2') = expr e2170 and (t3, e3') = expr e3 in171 let ty = match t1, t2, t3 with
172 Lint, Lint, Lint -> Poly
173 | \Box -> raise (Failure ("Polynomials must have Lint coefficients and a Lint modulus
       "))
174 in (ty, SPolylit ((t1, e1'), (t2, e2'), (t3, e3')))
175 | Unop (op, e) as ex ->
176 let (t, e') = expr e in
177 let ty = match op with
178 Neg when t = Int -> Int
179 | Not when t = Int \rightarrow Int180 | Neg when t = Lint -> Lint
181 | Not when t = Lint -> Lint
182 | Neg when t = Point \rightarrow Point183 | _ -> raise (Failure ("illegal unary operator " ^
184 string_of_uop op ^ string_of_typ t ^ 185 string_community for the string of \frac{184}{185} in \frac{18}{18} \frac{18}{18} in \frac{18}{18} string_of_expr ex)
\frac{185}{185} " in " \frac{1}{180} string_of_expr ex ))
186 in (ty, SUnop (op, (t, e')))
187 | Binop (e1, op, e2) as e ->
188 let (t1, e1') = expr e1189 and (t2, e2') = expr e2 in
190 (* All binary operators require operands of the same type *)
191 let same = t1 = t2 in
192 (* Determine expression type based on operator and operand types *)
193 let ty = match op with
194 Add | Sub | Mul | Div | Mod | Pow when same && t1 = Int -> Int
195 | Add | Sub | Mul | Div | Mod | Inv when same && t1 = Lint -> Lint
196 | Add | Add When same && t1 = Point -> Point
197 | Pow <br>
198 | Mul Mul When t1 = Lint && t2 = Int \rightarrow Lint t = Lint \rightarrow Lint t = Point
198 | Mul Wales | Mul when t1 = Lint \& t2 = Point \rightarrow Point199 | Mul When t2 = Lint && t1 = Point -> Point
200 | Beq | Bneq | Leq | Geq | Lth | Gth | And | Or when same & & t1 = Int -> Int | 201
201 | Beq | Bneq | Leq | Geq | Lth | Gth
       Int
202 | - raise (
203 Failure (" illegal binary operator " ^
204 string_of_typ t1 ^ " " \hat{ } string_of_op op ^ " " \hat{ }205<br>205 string_of_typ t2 ^ " in " ^ string_of_expr e))
```

```
206 in (ty, SBinop ((t1, e1'), op, (t2, e2')))
207 | Relop (e1, op, e2) as e ->
208 let (t1, e1') = expr e1209 and (t2, e2') = expr e2 in210 let same = t1 = t2 in
211 let ty = match op with
212 | Beq | Bneq | Leq | Geq | Lth | Gth | And | Or when same & k t1 = Int -> Int 213
                                                        when same && t1 = Point ->
      Int
214 | Beq | Bneq | Leq | Geq | Lth | Gth | And | Or when same && t1 = Lint ->
      Int
215 \vert -> raise (
216 Failure ("illegal relational operator " ^ 217 217
217 string_of_typ t1 ^ " " ^ string_of_op op ^ " " ^
218 50 string_of_typ t2 ^ " in " ^ string_of_expr e))
219 in (ty, SRelop ((t1, e1'), op, (t2, e2')))
220 | Trnop(e1, o1, e2, o2, e3) as e ->
221 let (t1, e1') = expr e1
222 and (t2, e2') = exp r e2223 and (t3, e3') = expr e3 in
224 let ty = match o1, o2 with
225 Lpw, Pmd when t1 = Lint && t2 = Lint && t3 = Lint -> Lint
226 | _ -> raise (
227 Failure ("illegal ternary operator " ^ string_of_typ t1 ^ " " ^
228 string_of_top o1 ^ " " ^ string_of_typ t2 ^ " " ^ string_of_top o2 ^ " " ^
229 string_of_typ t3 ^ " in " ^ string_of_expr e) )
230 in (ty, STrnop((t1, e1'), o1, (t2, e2'), o2, (t3, e3')))
_{231} | Call(name, args) (* as call *) ->
232 let fd = find_func name in
233 let param_length = List . length fd . params in
234 if List . length args != param_length then
235 raise (Failure ("expecting " ^ string_of_int param_length ^
236 arguments in " ^ name) )
237 else let check_call ( param_typ , _) e = (* validate call *)
238 let (et , e ') = expr e in (* recursively semantic check expr *)
239 let err = "illegal argument " ^ string_of_typ et ^
240 " expected " ^ string_of_typ param_typ ^ " in " ^ string_of_expr e
241 in ( check_assign param_typ et err, e')
242 in
243 let args ' = List . map2 check_call fd . params args
244 in (fd. typ, SCall (name, args '))
245 in
246
247 let check_int_expr e =
248 let (t', e') = expr e249 and err = " expected integer expression in " ^ string_of_expr e
250 in if t' != Int then raise (Failure err) else (t', e')
251 in
252
253 (* Here is where we check statements ( only expr and Block for now )*)
254 let rec check_stmt = function
255 Expr e -> SExpr (expr e) (* recursive check *)
256 | Return e \rightarrow let (t, e') = expr e in
257 if t = func. typ then Sketur (t, e') (* Correct return type for function *)
258 else raise ( Failure " wrong return type ")
259 | Block sl ->
260 let rec check_stmt_list = function (* Maybe add other return checks here *)
261 [Return _ as s] \rightarrow [check_stmt s]
262 | Return _ :: _ -> raise (Failure "nothing may follow a return")
263 | Block sl :: ss -> check_stmt_list ( sl @ ss ) (* Flatten blocks *)| s :: ss ->
      check_stmt s :: check_stmt_list ss (* one statement at a time *)
264 | [] -> [] (* done *)
265 in SBlock (check stmt list sl)
266 | If (p, b1, b2) -> SIf (check_int_expr p, check_stmt b1, check_stmt b2)
267 | For (e1, e2, e3, st) ->
268 SFor (expr e1, check_int_expr e2, expr e3, check_stmt st)
269 | While (p, s) -> SWhile ( check_int_expr p, check_stmt s)
270 in
271 { styp = func.typ;
272 sname = func.name;
273 sparams = func . params ;
274 slocals = func.locals;
275 sbody = match check_stmt (Block func.body) with
```

```
276 SBlock(sl) \rightarrow sl
277 | _ -> raise (Failure ("blocking failed"))
278 }
279 in ( globals , List . map check_function functions )
```
#### 9.6 codegen.ml

```
1 (* This file will be used to get LLVM to work for our compiler as an IR *)
 2
3 (* Code generation: translate takes a semantically checked AST and
4 produces LLVM IR
5 LLVM tutorial: Make sure to read the OCaml version of the tutorial
6 http :// llvm .org/ docs / tutorial / index . html
7 Detailed documentation on the OCaml LLVM library :
8 http :// llvm .moe/
9 http :// llvm .moe/ ocaml /
10 *)
11
12 module L = L1vm13 module A = Ast14 open Sast
15
16 module StringMap = Map . Make ( String )
17
18 (* translate : Sast . program -> Llvm . module *)
19 let translate (globals, functions) = 20 let context = L.global context
20 let context = L. global_context () in
21
22 (* Create the LLVM compilation module into which
23 we will generate code *)
24 let the_module = L. create_module context " Prime " in
25
26 (* Get types from the context *)<br>
27 let i32_t = L.i32_type c
27 let i32_t = L. i32_t = context<br>28 and i8_t = L. i8_t = context
28 and i8_t = L. i8_t + context
29 and void_t = L. void_type context in
30 let string_t = L. pointer_type (i8_t )<br>31 (* and mnz t = L. struct type cont
31 (* and mpz_t = L. struct_type context [| (L. i32_type context); (L. i32_type context
      ); (L.pointer_type (L.i64_type context)) |] *)
32 (* in *)
33 and mpz_t = L. named_struct_type context "mpz_t"
34 in let mpz_t = L. struct_set_body mpz_t [| ( L. i32_type context ); (L. i32_type context )
       ; L. pointer_type (L . i64_type context ) |] false ; mpz_t
35 in let poly_t = L. named_struct_type context " poly "
36 in let poly_t = L. struct_set_body poly_t [| mpz_t ; mpz_t ; mpz_t |] false ; poly_t
37 in let point_t = L. named_struct_type context "point"
38 in let point_t = L. struct_set_body point_t [| mpz_t ; mpz_t ; poly_t |] false ;
      point_t
39 in
40
41 (* Return the LLVM type for a MicroC type *)
42 let ltype_of_typ = function
43 A. String -> string_t
44 | A. Lint -> mpz_t
45 | A. Point -> point_t
46 | A. Poly -> poly_t
47 | A. Int -> i32_t
48 | A. Void -> void_t
49 | - \rightarrow void_t
50 in
51
52 (* Create a map of global variables after creating each *)
53 let global_vars : L. llvalue StringMap .t =
54 let global_var m (t, n) =
55 let init = match t with
56 -> L. const_int (ltype_of_typ t) 0
57 in StringMap . add n (L . define_global n init the_module ) m in
58 List . fold_left global_var StringMap . empty globals in
59
60 let printf_t : L. lltype =
61 L. var_arg_function_type i32_t [| L. pointer_type i8_t |] in
62 let printf_func : L. llvalue =
```

```
63 L. declare_function " printf " printf_t the_module in
64
65 (* Declare our external functions here *)
66
67 (* LINTS *)
68 let linit_t : L . lltype =
69 L. function_type i32_t [| L. pointer_type mpz_t ; string_t ; i32_t |] in
70 let linit_func : L. llvalue =
71 L. declare_function " __gmpz_init_set_str " linit_t the_module in
72 let lcast_t : L . lltype =
73 L. function_type i32_t [| L. pointer_type mpz_t ; i32_t |] in
74 let lcast func : L. llvalue =
75 L. declare_function " __gmpz_init_set_si " lcast_t the_module in
76 let linitdup_t : L. lltype =
77 L. function_type i32_t [| L. pointer_type mpz_t ; L. pointer_type mpz_t |] in
78 let linitdup_func : L. llvalue =
79 L. declare_function " __gmpz_init_set " linitdup_t the_module in
80 (* The following would be needed in future work to free mpz memory *)
81 (* let lclear_t : L. lltype =
82 L. function_type i32_t [| L. pointer_type mpz_t |] in
83 let lclear_func : L. llvalue = (* free lints - define usage *)
84 L. declare_function "__gmpz_clear" lclear_t the_module in *)
85 (* We don't use the mpz_out_str because FILE* is a pain *)
86 let lprint_t : L. lltype =
87 L. function_type i32_t [| L. pointer_type mpz_t |] in
88 let lprint_func : L. llvalue =
89 L. declare_function "printl" lprint_t the_module in
90 let ladd_t : L. lltype =
91 L. function_type i32_t [| L. pointer_type mpz_t; L. pointer_type mpz_t;
92 L. pointer_type mpz_t |] in
93 let ladd_func : L. llvalue =
94 L. declare_function " __gmpz_add " ladd_t the_module in
95 let lsub t : L. lltype =
96 L. function_type i32_t [| L. pointer_type mpz_t; L. pointer_type mpz_t;
97 L. pointer_type mpz_t |] in
98 let lsub_func : L. llvalue =
99 L. declare_function "__gmpz_sub" lsub_t the_module in
100 let lmul_t : L. lltype =
101 L. function_type i32_t [| L. pointer_type mpz_t ; L. pointer_type mpz_t ;
102 L. pointer_type mpz_t |] in
103 let lmul func : L. llvalue =
104 L. declare_function " __gmpz_mul" lmul_t the_module in
105 let ldiv_t : L. lltype =
106 L. function_type i32_t [| L. pointer_type mpz_t; L. pointer_type mpz_t;
107 L. pointer_type mpz_t |] in
108 let ldiv_func : L. llvalue =
109 L. declare_function "__gmpz_tdiv_q" ldiv_t the_module in
110 let lmod_t : L. lltype =
111 L. function_type i32_t [| L. pointer_type mpz_t; L. pointer_type mpz_t;
112 L. pointer_type mpz_t |] in
113 let lmod_func : L. llvalue =
114 L. declare_function " __gmpz_tdiv_r " lmod_t the_module in
115 (* This power function will be used to raise to an unsigned int power *)
116 let lpow_t : L. lltype =
117 L. function_type i32_t [| L. pointer_type mpz_t ; L. pointer_type mpz_t ; i32_t |] in
118 let lpow_func : L. llvalue =
119 L. declare_function "__gmpz_pow_ui" lpow_t the_module in
120 let linv_t : L. lltype =
121 L. function_type i32_t [| L. pointer_type mpz_t; L. pointer_type mpz_t;
122 L. pointer_type mpz_t |] in
123 let linv_func : L. llvalue =
124 L. declare_function "__gmpz_invert" linv_t the_module in
125 let lpowmod_t : L. lltype =
126 L. function_type i32_t [| L. pointer_type mpz_t; L. pointer_type mpz_t;
127 L. pointer_type mpz_t; L. pointer_type mpz_t |] in
128 let lpowmod_func : L. llvalue =
129 L. declare_function "__gmpz_powm" lpowmod_t the_module in
130 let lneg_t : L. lltype =
131 L. function_type i32_t [| L. pointer_type mpz_t ; L. pointer_type mpz_t ; |] in
132 let lneg_func : L. llvalue =
133 L. declare_function " __gmpz_neg " lneg_t the_module in
134 let lnot_t : L. lltype =
135 L. function_type i32_t [| L. pointer_type mpz_t ; L. pointer_type mpz_t ; |] in
```

```
136 let lnot_func : L. llvalue =
137 L. declare_function "lnot_func" lnot_t the_module in
138
139 (* comparator operators *)
140 let l<sub>eq_t</sub> : L. lltype =
141 L. function_type i32_t [| L. pointer_type mpz_t ; L. pointer_type mpz_t |] in
142 let l_eq_func : L. llvalue =
143 L. declare_function " eq_func" l_eq_t the_module in
144 let l_neq_t : L. lltype =
145 L. function_type i32_t [| L. pointer_type mpz_t ; L. pointer_type mpz_t |] in
146 let l_neq_func : L. llvalue =
147 L. declare_function "neq_func" l_neq_t the_module in
148 let 1_1th_t : L. lltype =
149 L. function_type i32_t [| L. pointer_type mpz_t ; L. pointer_type mpz_t |] in
150 let l_lth_func : L. llvalue
151 L. declare_function "lth_func" l_lth_t the_module in
152 let l_gth_t: L. lltype =
153 L. function_type i32_t [| L. pointer_type mpz_t ; L. pointer_type mpz_t |] in
154 let l_gth_func : L. llvalue =
155 L. declare_function " gth_func " l_gth_t the_module in
156 let l_leq_t : L. lltype =
157 L. function_type i32_t [| L. pointer_type mpz_t ; L. pointer_type mpz_t |] in
158 let l_leq_func : L. llvalue =
159 L. declare_function " leq_func " l_leq_t the_module in
160 let l_orr_t : L. lltype =
161 L. function_type i32_t [| L. pointer_type mpz_t ; L. pointer_type mpz_t |] in
162 let l_or_func : L. llvalue =
163 L. declare_function "or_func" l_or_t the_module in
164 let l_and_t : L. lltype =
165 L. function_type i32_t [| L. pointer_type mpz_t ; L. pointer_type mpz_t |] in
166 let l_and_func : L. llvalue =
167 L. declare_function "and_func" l_and_t the_module in
168 let l\_geq_t : L. lltype =
169 L. function_type i32_t [| L. pointer_type mpz_t ; L. pointer_type mpz_t |] in
170 let 1_geq_func : L. llvalue =
171 L. declare_function " geq_func " l_geq_t the_module in
172 let l_rand_t : L. lltype =
173 L. function_type i32_t [| L. pointer_type mpz_t; L. pointer_type mpz_t;
174 L. pointer_type mpz_t |] in
175 let l_rand_func : L. llvalue =
176 L. declare function " rand func" 1 rand t the module in
177
178 (*points and printing points*)
179 let init_lintpoint_t : L. lltype =
180 L. function_type i32_t [| L. pointer_type point_t; L. pointer_type mpz_t ;
181 L. pointer_type mpz_t; L. pointer_type poly_t |] in
182 let init_point_func : L. llvalue
183 L. declare_function " Point " init_lintpoint_t the_module in
184 let print_point_t : L. lltype =
185 L. function_type i32_t [| L. pointer_type point_t |] in
186 let print_point_func : L. llvalue
187 L. declare_function "printpt" print_point_t the_module in
188 let pt_add_t : L. lltype =
189 L. function_type (L. pointer_type point_t) [| L. pointer_type point_t;
190 L. pointer_type point_t |] in
191 let pt_add_func : L. llvalue =
192 L. declare_function "ptadd" pt_add_t the_module in
193 let pt_mul_t : L. lltype =
194 L. function_type (L. pointer_type point_t) [| L. pointer_type mpz_t;
195 L. pointer_type point_t |] in
196 let pt_mul_func : L. llvalue = (* pt multiplication - define usage *)
197 L. declare_function "ptmul" pt_mul_t the_module in
198 let pt_neg_t : L. lltype =
199 L. function_type (L. pointer_type point_t ) [| L. pointer_type point_t |] in
200 let pt_neg_func : L. llvalue =
201 L. declare_function " ptneg " pt_neg_t the_module in
202 let pt_eq_t : L.lltype =
203 L. function_type i32_t [| L. pointer_type point_t ; L. pointer_type point_t |] in
204 let pt_eq_func : L. llvalue =
205 L. declare_function " pteq " pt_eq_t the_module in
206 let pt_neq_t : L. lltype =
207 L. function_type i32_t [| L. pointer_type point_t ; L. pointer_type point_t |] in
208 let pt_neq_func : L. llvalue =
```

```
209 L. declare_function " ptneq " pt_neq_t the_module in
210
211 (* polys and printing polys *)
212 let init_poly_t : L. lltype =
213 L. function_type i32_t [| L. pointer_type poly_t ; L. pointer_type mpz_t ; L.
      pointer_type mpz_t; L.pointer_type mpz_t |] in
214 let init_poly_func : L. llvalue =<br>215 L. declare function "Poly" in
        L. declare_function "Poly" init_poly_t the_module in
216 let print_poly_t : L . lltype =
217 L. function_type i32_t [| L. pointer_type poly_t |] in
218 let print_poly_func : L. llvalue
219 L. declare_function "printc" print_poly_t the_module in
220
221 (* Encoding and decoding strings for encryption *)
222 let encode_t : L. lltype =
223 L. function_type i32_t [| L. pointer_type mpz_t ; string_t |] in
224 let encode_func : L. llvalue =
225 L. declare_function " encode " encode_t the_module in
226 let decode_t : L. lltype =
227 L. function_type string_t [| L. pointer_type mpz_t |] in
228 let decode_func : L. llvalue =
229 L. declare_function " decode " decode_t the_module in
230
231 (* Define each function (arguments and return type) so we can
232 call it even before we 've created its body *)
233 let function_decls : (L. llvalue * sfunc_decl ) StringMap .t =
234 let function_decl m fdecl =
235 let name = fdecl . sname (* sfname *)
236 and formal_types =<br>237 Array.of_list (let new
    Array. of\_list (let new_params = (match fdecl.styp with
238 A. Lint -> (A. Lint, "sret") :: fdecl.sparams
239 | A. Point -> (A. Point, "sret") :: fdecl.sparams
240 - - \sqrt{3} decl. sparams
241 ) in
242 List.map (fun (t,n) -> match t with
243 A. Lint when n = " sret " -> L. pointer_type ( ltype_of_typ t)
_{244} \blacksquare A. Point when n = "sret" -> L. pointer_type (ltype_of_typ t)
245 | _ -> ltype_of_typ t) new_params )
246 in let ftype = L. function_type ( match fdecl . styp with
247 A. Lint \rightarrow L. pointer_type mpz_t
248 | A. Point -> L. pointer_type point_t
249 120 \vert -> ltype_of_typ fdecl.styp) formal_types
      in
250 StringMap . add name (L . define_function name ftype the_module , fdecl ) m in
251 List . fold_left function_decl StringMap . empty functions in
252
253 (* Fill in the body of the given function *)
254 let build_function_body fdecl =
255 let (the function, ) = StringMap . find fdecl . sname function decls in
256 let builder = L . builder_at_end context ( L. entry_block the_function ) in
257 let new_params = ( match fdecl . styp with
258 A. Lint -> (A. Lint, "sret") :: fdecl.sparams
259 | A. Point -> (A. Point, "sret") :: fdecl.sparams
260 | _ -> fdecl . sparams
261 ) in
262 let int_{format\_str} = L.buid_{global\_stringptr} "\frac{N}{\lambda}" "fmt" builder
263 and string_format_str = L. build_global_stringptr "%s\n" "fmt" builder
264 (* and point_format_str = L. build_global_stringptr "[%\n" "fmt" builder *)
265 in
266
267 (* Construct the function 's " locals ": formal arguments and locally
268 declared variables . Allocate each on the stack , initialize their
269 value , if appropriate , and remember their values in the " locals " map *)
270 let local_vars =
271 let add formal m (t, n) p =
272 L. set_value_name n p;
273 let local = L. build_alloca ( match t with
274 A. Lint when n = "sret" \rightarrow L. pointer_type (
      ltype_of_typ t)
275 | A. Point when n = "sret" -> L. pointer_type (
      ltype_of_typ t)
276 | _ -> ltype_of_typ t) n builder in
277 ignore (L. build_store p local builder);
```

```
278 StringMap . add n local m
279
280 (* Allocate space for any locally declared variables and add the
281 * resulting registers to our map *)
282 and add_local m (t, n) =
283 let local_var = L. build_alloca ( ltype_of_typ t) n builder
284 in StringMap . add n local_var m
285 in
286 let formals = List . fold left2 add formal StringMap . empty new params (* fdecl .
      sparams *)
287 (Array.to_list (L. params the_function)) in
288 List . fold_left add_local formals fdecl . slocals
289 in
290
291 (* Return the value for a variable or formal argument .
292 Check local names first, then global names *)
293 let lookup n = try StringMap . find n local_vars
294 with Not_found -> StringMap . find n global_vars
295 in
296
297 (* Helper function to deal with unassigned lint lits
298 Returns: mpz_t pointer to be used for function args *)
299 let llit_helper i =
300 let lstr = L. build_global_stringptr i "string" builder
301 and space = L. build_alloca (ltype_of_typ A. Lint) "" builder in
302 let calls = ignore (L . build_call linit_func
303 [| L. build_in_bounds_gep space [| L. const_int i32_t 0 |] "" builder ; lstr ; L.
      const_int i32_t 10 |]
304 " __gmpz_init_set_str" builder);
305 L. build_in_bounds_gep space [| L. const_int i32_t 0 |] "" builder
306 in calls
307 (* how to free after done using *)
308309
310
311 (* Helpful when writing geps *)
312 let zero = L. const_int i32_t 0
313 in
314
315 (* Construct code for an expression; return its value *)
316 let rec expr builder ((stype, e) : sexpr) = match e with
317 SStrlit i -> L. build_global_stringptr i " string " builder
318 | SLintlit i -> llit_helper i (* Pointer to new mpz*)<br>319 | SLit i -> L.const int i32 t i
319 | SLit i -> L. const_int i32_t i
320 | SPtlit (i, j, p) -> (* call our struct initialiser passing in loc of
      initialisation *)
321 let e1' = expr builder i
322 and e2' = expr builder j
323 and e3' = expr builder p
324 and space = L. build_alloca point_t "tmp_pt" builder
325 in ignore (L. build_call init_point_func [| space ; e1 ' ; e2 '; e3 ' |] " Point "
      builder); space
326 | SPolylit (i, j, m) -> (* call our struct initialiser passing in loc of
      initialisation *)
327 let e1' = expr builder i
328 and e2' = expr builder j
329 and e3' = expr builder m
330 and space = L. build_alloca poly_t "tmp_poly" builder
331 in ignore (L. build_call init_poly_func [] space; e1' ; e2'; e3' |] "Poly"
      builder); space
332 | SNoexpr -> L. const_int i32_t 0<br>333 | SId s -> (match stype with (
333 | SId s -> (match stype with (* Might be better just to have StructType
      adt? *)
334 A. Lint -> L. build_in_bounds_gep ( lookup s) [| zero |] s
      builder
335 | A. Point -> L. build_in_bounds_gep ( lookup s) [| zero |] s
      builder
336 | A. Poly -> L. build_in_bounds_gep (lookup s) [| zero |] s
      builder
337 | _ -> L . build_load ( lookup s) s builder )
338 | SAssign (s, ((A.Lint, _) as e1)) -> let e1' = expr builder e1 in
339 (* Here we have a pointer to mpz val *)
340 ignore (L. build_call linitdup_func
```

```
341 [| L. build_in_bounds_gep ( lookup s) [| zero |] s builder ; e1 ' |] ""
      builder); e1'
342 | SAssign (s, ((A.Point, _) as e1)) ->
343 (* For point lits that already have stack allocated , we get element pointer
      then store *)
344 let e1' = expr builder e1 in
345 let val_ptr = L . build_in_bounds_gep e1 ' [| zero |] "" builder in
346 let loaded = L. build_load val_ptr "" builder in
347 ignore (L. build_store loaded (lookup s) builder); e1'
348 | SAssign (s, ((A. Poly, _) as e1)) ->
349 let e1' = expr builder e1 in
350 let val_ptr = L . build_in_bounds_gep e1 ' [| zero |] "" builder in
351 let loaded = L. build_load val_ptr "" builder in
352 ignore (L. build_store loaded (lookup s) builder); e1'
353 | SAssign (s, e) -> let e' = expr builder e in
354 ignore (L. build_store e' (lookup s) builder); e'
355 (* Will need to separate out the access into one for the different types *)
356 | SAccess (s, idx) ->
357 let outer_ptr = L. build_in_bounds_gep ( lookup s) [| zero ; L. const_int i32_t
      idx |] " outer " builder
358 in
359 L. build_in_bounds_gep outer_ptr [| zero |] " inner " builder
360 | SBinop ((A. Point, _) as e1, operator, e2) ->
361 let e1' = expr builder e1
362 and e2' = expr builder e2 in
363 (match operator with
364 A. Add -> (L. build_call pt_add_func [| e1 '; e2 ' |] " pt_add " builder )
365 | A. Mul -> L. build_call pt_mul_func [| e2 '; e1 ' |] " pt_mul " builder
366 | _ -> raise ( Failure " Operator not implemented for Point "))
367 (* special binop for lint times pt *)
368 | SBinop (((A.Lint, _) as e1), operator, ((A.Point, _) as e2)) ->
369 let e1' = expr builder e1
370 and e^2 = expr builder e2 in<br>371 (match operator with
               (match operator with
372 A. Mul -> L. build_call pt_mul_func [| e1 '; e2 ' |] " pt_mul " builder
373 | \vert -> raise (Failure "Operator not implemented for Lint, Point"))
374
375 | SBinop ((A.Lint, _) as e1, operator, e2) ->
376 (* for e1, e2 take second argument of the tuple (A.Lint, _) and do what printl
      does .
377 * See if its an id or lintlit . If id get inbounds elt pointer to struct .
378 * If its lintlit use helper function to make new mpz_t and get pointer to it
379 * Helper function will return a 1d array. Concat 2 1 elt array. call OCaml array.
      append
380 * Pass this to Add *)
381 let e1' = expr builder e1
382 and e2' = expr builder e2
383 and tmp = llit_helper "0" in
384 ignore (( match operator with
385 A. Add \rightarrow L. build\_call \ ladd\_func \ [ \ ] \ tmp, \ e1'; \ e2' \ ] ] " \_gmpz\_add"builder
386 \vert A. Sub -> L. build_call lsub_func [| tmp; e1'; e2' |] "__gmpz_sub"
      builder
387 \vert A. Mul -> L. build_call lmul_func [| tmp; e1'; e2' |] "__gmpz_mul"
      builder
388 | A. Div -> L. build_call ldiv_func [| tmp; e1'; e2' |] "
      __gmpz_tdiv_q "
389 builder
390 | A. Mod -> L. build_call lmod_func [| tmp; e1'; e2' |] "
      __gmpz_tdiv_r"
391 builder
\vert A. Pow -> L. build_call lpow_func [| tmp; e1'; e2' |] "
      __gmpz_pow_ui "
393 builder
\begin{array}{ccc} 394 \\ 394 \end{array} | A. Inv -> L. build call linv func \begin{array}{ccc} | & \text{tmp} ; & \text{e1}' : & \text{e2}' \\ | & | & \end{array} "
      __gmpz_invert "
395 builder (* add handling for inv does not exist *)
396 | _ -> raise ( Failure " Binary operator not implemented for Lint ")
397 )); tmp
398 | SRelop ((A.Lint, _2) as e1, operator, e2) ->
399 let e1' = expr builder e1
400 and e2' = expr builder e2 in (match operator with
401 A. Beq -> L . build_call l_eq_func [| e1 '; e2 ' |] " eq_func " builder
```
402 | A. Bneq -> L. build\_call l\_neq\_func [| e1'; e2' |] "neq\_func" builder 403 | A.Lth -> L.build\_call l\_lth\_func  $[ | e1' ; e2' | ]$  "lth\_func" builder 404 | A. Gth -> L. build\_call l\_gth\_func [| e1'; e2' |] "gth\_func" builder <sup>405</sup> | A. Leq -> L. build\_call l\_leq\_func [| e1 '; e2 ' |] " leq\_func " builder 406 | A. Geq -> L. build\_call l\_geq\_func [| e1'; e2' |] "geq\_func" builder  $407$  | A. And  $-$ > L. build\_call l\_and\_func [| e1'; e2' |] "and\_func" builder <sup>408</sup> | A. Or -> L. build\_call l\_or\_func [| e1 '; e2 ' |] " or\_func " builder 409 **| \_ -> raise (Failure "Relational operator not implemented for Lint** ") 410 (a) 411 | SRelop ((A. Point, \_) as e1, operator, e2) ->  $412$  let e1' = expr builder e1  $413$  and e2' = expr builder e2 in 414 (match operator with <sup>415</sup> A. Beq -> L. build\_call pt\_eq\_func [| e1 '; e2 ' |] " eq\_func " builder <sup>416</sup> | A. Bneq -> L. build\_call pt\_neq\_func [| e1 '; e2 ' |] " neq\_func " builder 417 **| \_ -> raise (Failure "Relational operator not implemented for Point")** <sup>418</sup> )  $419$  | SRelop (e1, operator, e2) ->  $420$  let e1' = expr builder e1  $421$  and  $e2'$  = expr builder e2 in 422 (match operator with<br>
423 **A.And** -> L.bui 423 A. And -> L. build\_zext 424 (L. build\_and <sup>425</sup> (L. build\_icmp L . Icmp . Ne e1 ' (L. const\_int i32\_t 0) "tmp" builder ) <sup>426</sup> (L. build\_icmp L . Icmp . Ne e2 ' (L. const\_int i32\_t 0) "tmp" builder )  $427$   $\text{tmp}^{\text{II}}$  builder)  $132 \text{ L}^{\text{III}}$   $\text{tmp}^{\text{II}}$  builder<br> $428$   $\text{A.0r}$   $\rightarrow$  L.build\_zext 428 | A. Or -> L. build\_zext <sup>429</sup> (L. build\_or <sup>430</sup> (L. build\_icmp L . Icmp . Ne e1 ' (L. const\_int i32\_t 0) "tmp" builder ) <sup>431</sup> (L. build\_icmp L . Icmp . Ne e2 ' (L. const\_int i32\_t 0) "tmp" builder ) <sup>432</sup> " tmp " builder ) i32\_t " tmp" builder <sup>433</sup> | A. Beq -> L . build\_zext ( L. build\_icmp L. Icmp . Eq e1 ' e2 ' "tmp" builder ) 434 i32\_t "tmp" builder<br>
435 | A.Bneq -> L.build\_zext (L.build\_ <sup>435</sup> | A. Bneq -> L. build\_zext (L . build\_icmp L . Icmp . Ne e1 ' e2 ' " tmp " builder ) i32\_t <sup>436</sup> " tmp " builder <sup>437</sup> | A. Lth -> L . build\_zext ( L. build\_icmp L. Icmp . Slt e1 ' e2 ' " tmp " builder ) i32\_t <sup>438</sup> " tmp " builder <sup>439</sup> | A. Leq -> L . build\_zext ( L. build\_icmp L. Icmp . Sle e1 ' e2 ' " tmp " builder ) i32\_t 440 "  $\begin{array}{ccc}\n & \text{#+} & \text{#+} \\
 & \text{#+} & \text{#+} \\
\text{#+} & \text{#+} & \text{#+} \\
 & \text{#+} & \text{#+} & \text{#+} \\
 & \text{#+} & \text{#+} & \text{#+} \\
 & \text{#+} & \text{#+} & \text{#+} \\
 & \text{#+} & \text{#+} & \text{#+} \\
 & \text{#+} & \text{#+} & \text{#+} \\
 & \text{#+} & \text{#+} & \text{#+} & \text{#+} \\
 & \text{#+} & \text{#+} & \text$ <sup>441</sup> | A. Gth -> L . build\_zext ( L. build\_icmp L. Icmp . Sgt e1 ' e2 ' " tmp " builder ) i32 t <sup>442</sup>  $\begin{array}{c|c|c|c|c} \n & \text{#+} & \text{#+} & \text{+} & \text{#+} & \text{#+} & \text$ <sup>443</sup> | A. Geq -> L . build\_zext ( L. build\_icmp L. Icmp . Sge e1 ' e2 ' " tmp " builder ) i32\_t <sup>444</sup> " tmp " builder <sup>445</sup> | \_ -> raise ( Failure " Relational operator not implemented ")) 446 | SBinop (e1, operator, e2) ->  $447$  let e1' = expr builder e1  $448$  and  $e2'$  = expr builder e2 in 449 (match operator with<br>
450 **A.Add** -> L.bui 450  $A. Add \rightarrow L. build\_add \text{ } e1' \text{ } e2' \text{ } "tmp" builder \text{ } 1 \text{ } A. Sub \rightarrow L. build \text{ } sub \text{ } e1' \text{ } e2' \text{ } "tmp" builder \text{ } 1 \text{ } e3' \text{ } e4' \text{ } e5' \text{ } e6' \text{ } e7' \text{ } e7' \text{ } e7' \text{ } e7' \text{ } e7' \text{ } e7' \text{ } e7' \text{ } e7' \text{ } e7' \text{ } e7' \text{ } e7' \text{ } e7' \text{ } e7' \text{ } e7' \text{ } e7'$ 451 | A. Sub -> L. build\_sub e1' e2' "tmp" builder <sup>452</sup> | A. Mul -> L . build\_mul e1 ' e2 ' "tmp" builder <sup>453</sup> | A. Div -> L . build\_sdiv e1 ' e2 ' " tmp " builder  $454$  | A. Mod -> L. build\_srem e1' e2' " $\tan \frac{1}{2}$  builder <sup>455</sup> | \_ -> raise ( Failure " Binary operator not implemented ") <sup>456</sup> ) 457 | SUnop (op, ((A. Lint, \_) as e)) ->  $458$  let e' = expr builder e

```
459 and tmp = llit_helper "0" in
460 ignore (match op with
461 A. Neg -> L. build_call lneg_func [| tmp ; e ' |] " __gmpz_neg " builder
462 | A. Not -> L . build_call lnot_func [| tmp ; e ' |] " lnot_func " builder
463 ); tmp
464 | SUnop(op, (A.Point, ) as e)) ->
465 let e' = expr builder e in
466 (match op with
467 A. Neg -> (L. build_call pt_neg_func [|e '|] " ptneg " builder )
468 | \Box -> raise (Failure "Unary operator not implemented")
469 )
470 | SUnop (op, ((\_ ,\_ ) as e)) ->
471 let e' = expr builder e in
472 ( match op with
473 A. Neg -> L. build_neg e' "tmp" builder
474 | A. Not -> (L.build\_zext475 (L. build_icmp L . Icmp . Eq e ' (L. const_int i32_t 0) " tmp "
      builder )
476 i32_t "tmp" builder))
477 | STrnop (e1, o1, e2, o2, e3) ->
478 let e1' = expr builder e1
479 and e2' = expr builder e2480 and e3' = expr builder e3481 and out = llit_helper "0" in
482 ignore (( match o1 , o2 with
483 A. Lpw, A. Pmd ->
484 L. build_call lpowmod_func [| out ; e1 '; e2 '; e3 ' |] " __gmpz_powm "
      builder
485 | _ - \rightarrow raise (Failure "Trinary operator not implemented"))<br>486 | _ - \rightarrow 215
486 );
487 out
488 | SCall ("print", [e]) -> (*keep print delete printb printf*)
489 L. build_call printf_func [| int_format_str ; ( expr builder e) |]
490 " printf " builder
491 | SCall (" prints ", [e ]) -> (* print string *)
492 L. build_call printf_func [| string_format_str ; (expr builder e) |]
493 " printf " builder
494 | SCall ("printpt", [(-, e) as e1]) -> (*) print pt *)
495 let e1' = expr builder e1 in
496 ( match e with
497 SPtlit _ -> L . build_call print_point_func [| L . build_in_bounds_gep e1 ' [|
      zero |] "" builder |] "printpt" builder
498 | _ -> L. build_call print_point_func [| e1 ' |] " printpt " builder )
499 | SCall ("printc", [(_, e) as e1]) -> (* print poly *)
500 let e1' = expr builder e1 in
501 ( match e with
502 SPolylit _ -> L. build_call print_poly_func [| L . build_in_bounds_gep e1 ' [|
      zero |] "" builder |] " printc " builder
503 | _ -> L.build_call print_poly_func [| e1' |] "printc" builder)
504 | SCall ("printl", [(_, e) as ptr]) ->
505 (* L. build_call lprint_func [| expr builder e |] " printl " builder *)
506 L. build_call lprint_func ( match e with
507 SId s -> [| (L.build_in_bounds_gep (lookup s)
508 [| L. const_int i32_t 0 |] "" builder ) |]
509 | SLintlit i -> [| llit_helper i |]
510 | _ -> [| expr builder ptr |]) " printl " builder
511 | SCall (" tolint ", [e ]) -> (* allocate some lint space and init with value *)
512 let space = L. build_alloca mpz_t " tmp_lint " builder in
513 let ptr = L.build_in_bounds_gep space [| zero |] "" builder<br>514 and e' = expr builder e in
514 and e' = expr builder e in
515 ignore (L. build_call lcast_func [| ptr; e' |] "__gmpz_init_set_si" builder);
      ptr
516 | SCall ("random", [e1;e2]) ->
517 let rnd = llit_helper "0"
518 and sed = expr builder e1
519 and max = expr builder e2 in
520 ignore (L. build_call l_rand_func [| rnd; sed; max |] "rand_func" builder); rnd
521 | SCall ("decode", [e]) ->
522 let e' = expr builder e in
523 L. build_call decode_func [| e ' |] " decode " builder
524 | SCall ("encode", [e]) ->
525 let e' = expr builder e
526 and ret_space = L. build_alloca mpz_t "" builder in
```

```
527 let ret_ptr = L . build_in_bounds_gep ret_space [| zero |] "" builder in
528 ignore (L. build_call encode_func [| ret_ptr; e' |] "encode" builder); ret_ptr
529 | SCall (f, args) ->
530 let ( fdef , fdecl ) = StringMap . find f function_decls in
531 (* let args = match fdecl . styp with
532 A. Lint \rightarrow (A. Lint, "sret") :: args
533 | _ -> args in *)
534 let llargs = List.rev (List.map (fun (ty, se) -> match ty with
535 A. Lint -> L. build_load ( expr builder ( ty, se) "lint_param
      " builder
536 | A. Point -> L. build_load (expr builder (ty, se)) "pt_param"
       builder
537 | \qquad -> expr builder (ty, se)) (List.rev args)) in
538 let result = (match fdecl.styp with 539 A. Void -> ""
539 \overline{A} \cdot \overline{V} \overline{C} \overline{C} \overline{C} \overline{C} \overline{C} \overline{C} \overline{C} \overline{C} \overline{C} \overline{C} \overline{C} \overline{C} \overline{C} \overline{C} \overline{C} \overline{C} \overline{C} \overline{C} \overline{C} \overline{C} \overline{C} \overline{C} 
\frac{1}{2} -> f \frac{1}{2} result") in
541 let llargs = ( match fdecl . styp with
542 A. Lint -> let space = L. build_alloca mpz_t " sret_space " builder
543 in the set of the set of the set of the set of the set of the set of the set of the set of the set of the set of the set of the set of the set of the set of the set of the set of the set of the set of the set of the
544 L. build_in_bounds_gep space [| zero |] "" builder ::
      llargs
545 | A. Point -> let space = L. build_alloca point_t " sret_space " builder
546 in the set of the set of the set of the set of the set of the set of the set of the set of the set of the set of the set of the set of the set of the set of the set of the set of the set of the set of the set of the
547 L. build_in_bounds_gep space [| zero |] "" builder ::
      llargs
548 | _ -> llargs ) in
549 L. build_call fdef ( Array . of_list llargs ) result builder
550 (*) - \rightarrow L. const_int i32_t 0 *)551 in
552
553 (* LLVM insists each basic block end with exactly one " terminator "
554 instruction that transfers control . This function runs " instr builder "
555 if the current block does not already have a terminator. Used,
556 e.g., to handle the "fall off the end of the function" case. *)
557 let add_terminal builder instr =
558 match L. block_terminator (L. insertion_block builder ) with
559 Some _ -> ()
560 | None -> ignore (instr builder) in
561
562 (* Build the code for the given statement ; return the builder for
563 the statement 's successor (i.e., the next instruction will be built
564 after the one generated by this call) *)
565
566 let rec stmt builder = function
567 SBlock sl -> List . fold_left stmt builder sl
568 | SExpr e -> ignore ( expr builder e); builder
569 | SReturn e -> ignore ( match fdecl . styp with
570 (* Special " return nothing " instr *)
571 A. Void -> L. build ret void builder
572 (* Add return statements for structs *)
573 | A. Lint -> (* let local_val = match ( snd e) with
574 SId s -> L. build_load ( expr builder e) " val_ptr "
      builder
575 | _ -> expr builder e;*)
576 let local_val = expr builder e
577 and loaded = L. build_load ( lookup ( snd ( List . hd
      new params ))) " ret ptr" builder in
578 ignore (L. build_call linitdup_func
579 [| loaded; local_val |] "ret_set" builder);
580 L. build_ret loaded builder
581 | A. Point ->
582 let local_val = expr builder e in
583 let value = L. build_load local_val "" builder
584 and loaded = L. build_load ( lookup ( snd ( List . hd
      new params))) "ret ptr" builder in
585 ignore (L. build_store value loaded builder);
586 L. build_ret loaded builder
587 (* Build return statement *)
588 | \vert -> L. build_ret (expr builder e) builder );
589 builder
590 | SIf (predicate, then_stmt, else_stmt) ->
591 let int_val = expr builder predicate in
592 let bool_val = L. build_icmp L. Icmp . Ne int_val (L . const_int i32_t 0) "tmp "
```

```
builder in
593 (*L. const_int i1_t (* (if int_val = (L. const_int i32_t 0) then 0 else 1)*)
594 ignore ( match int_val with
595 (L. const_int i32_t 0) -> 0
596 | (L. const_int i32_t _) -> 1
597 | _ -> raise (Failure "case")
598 )*)599 let merge_bb = L. append_block context " merge " the_function in
600 let build_br_merge = L. build_br merge_bb in (* partial function *)
601
602 let then_bb = L . append_block context " then " the_function in
603 add_terminal (stmt (L. builder_at_end context then_bb) then_stmt)
604 build_br_merge;
605
606 let else_bb = L . append_block context " else " the_function in
607 add_terminal (stmt (L. builder_at_end context else_bb) else_stmt)
608 build_br_merge;
609
610 ignore (L. build_cond_br bool_val then_bb else_bb builder);
611 L. builder_at_end context merge_bb
612
613 | SWhile (predicate, body) ->
614 let pred_bb = L . append_block context " while " the_function in
615 ignore (L. build_br pred_bb builder);
616
617 let body_bb = L . append_block context " while_body " the_function in
618 add_terminal (stmt (L. builder_at_end context body_bb) body)
619 (L. build_br pred_bb);
620
621 let pred_builder = L . builder_at_end context pred_bb in
622 let int_val = expr pred_builder predicate in
623 let bool_val = (L. build_icmp L. Icmp . Ne int_val ( L. const_int i32_t 0) ) " tmp "
      pred_builder in
624 let merge_bb = L. append_block context " merge " the_function in
625 ignore (L. build_cond_br bool_val body_bb merge_bb pred_builder);
626 L. builder_at_end context merge_bb
627
628 (* Implement for loops as while loops *)
629 | SFor (e1, e2, e3, body) -> stmt builder
630 ( SBlock [SExpr e1 ; SWhile (e2, SBlock [body ; SExpr e3]) ] )
631 in
632
633 (* Build the code for each statement in the function *)
634 let builder = stmt builder ( SBlock fdecl . sbody ) in
635
636 (*#TODO: We need some code to clear our lints so free all at the end of this
      function
637 We will iterate through our locals map and add clears at the end of each of
638 them
639 have map that contains all the lints ( does local vars work for this ?) if not
640 we need to make new map .
641 Function called for each lint , check elt match type with A. Lint getelementptr
      inbounds
642 and pass to lclear_t same way we pass stuff to printl .
643 \star)
644
645 (* Add a return if the last block falls off the end *)<br>646 add terminal builder (match fdecl.styp with
      add_terminal builder (match fdecl.styp with
647 A. Void -> L. build_ret_void
648 | t -> L.build_ret (L.const_int (ltype_of_typ t) 0))
649
650 in
651
652 List . iter build_function_body functions ;
653 the module
```
# 9.7 gmpfunc.c

```
1 // This file will be used to interface with OCaml LLVM
```

```
2 # include < stdio .h >
```

```
3 # include < gmp .h >
```

```
4 #include <stdlib.h>
```

```
5 #include <string.h>
6 #include <time.h>
7 # include " structs .h"
 8
 9
10 void printl (mpz_t n)
\begin{array}{cc} 11 & \pmb{\mathsf{f}} \\ 12 & \end{array}mpz_out_str(stdout, 10, n);
13 printf (\sqrt[n]{n});
14 }
15
16 int rand_func (mpz_t rnd, mpz_t seed, mpz_t max)
17 {
18 /* rand () into mpzt */
19 //mpz_t newseed;
20 //mpz_init (newseed);
21 if (mpz_sgn (seed) == 0)
22 {
23 srand (time (0));
24 mpz_set_ui(seed, rand());<br>25 }
2526
27 gmp_randstate_t state ; /* intialize state */
28
29 gmp_randinit_mt ( state ); /* set set state to use the Mersenne Twister Algorithm */
30 gmp_randseed ( state , seed ) ; /* seed the state using user input */
31
32 mpz_urandomm ( rnd , state , max ); /* generate random int */
33
34 gmp_randclear (state);
35 return (0) ;
36 }
37
38 char * sub ( char * left , char * right )
39 {
40 mpz_t n1;<br>41 mpz_t n2;
       mpz_t n2;
42 mpz_init (n1);
43 mpz_init (n2);
44 if ( mpz_set_str (n1 , left , 10) != 0) {
45 printf ("Failed to assign number");
46 mpz_clear (n1);
47 mpz_clear (n2);
48 exit (1);
49 }
50 if (mpz_set_str(n2, right, 10) != 0) {
51 printf ("Failed to assign number");
52 mpz_clear (n1);
\frac{1}{53} mpz clear (n2):
54 exit (1) ;
55 }
56 mpz_sub(n1, n1, n2);
57 char *ret_str = mpz\_get\_str (NULL, 10, n1);
58 mpz_clear (n1);
59 mpz_clear (n2);
60 return ret_str ;
61 }
62
63 int eq_func (mpz_t x, mpz_t y) {
64 if \texttt{(mpz_cmp(x, y) == 0)}65 return 1;<br>66 }
66 }
67 elses
\begin{array}{c|c}\n 68 & \text{return } 0; \\
 \hline\n 69 & \text{ } \end{array}69 }
70 }
71
72 int neq_func(mpz_t x, mpz_t y){
73 if (mpz_{cmp}(x, y) == 0) {
\begin{array}{ccc} 74 & & \text{return } 0; \\ 75 & & \end{array}75 }
76 else {
77 return 1;
```

```
79 }
 80
 81 int lth_func(mpz_t x, mpz_t y){<br>82 if(mpz_cmp(x, y) < 0){
          if(mpz_ccmp(x, y) < 0){
 \begin{array}{c|c}\n & \text{return } 1; \\
 & \text{ return } 1;\n\end{array}\begin{array}{c} 84 \\ 85 \end{array}else {
 86 return 0;<br>87 }
 87 }
 88 }
 89
 90 int gth_func ( mpz_t x , mpz_t y){
 91 if (mpz_cmp(x, y) > 0)\begin{array}{c} 92 \\ 93 \end{array} return 1;
 93 }
 94 else {
 95 return 0;
 96 }
 97 }
 98
99 int leq_func (mpz_t x, mpz_t y){
100 if (mpz_{\text{amp}}(x, y) \leq 0) {
101 return 1;<br>102 }
102 }
103 else {
\begin{array}{ccc} 104 \\ 105 \end{array} return 0;
105 }
106 }
107
108 int geq_func ( mpz_t x , mpz_t y){
109 if (mpz_cmp(x, y)) >= 0) {
110 return 1;<br>111 }
111 }
112 else {
113 return 0;<br>114 }
114 }
115 }
116
117 int lnot_func (mpz_t out, mpz_t in) {
118 if(mpz_sgn(in) == 0)<br>
119 {f}119 {
120 mpz_set_str (out, "1", 10);<br>121 }
\begin{array}{c} 121 \\ 122 \end{array}else<br>{
123 {
mpz<sub>_set_str</sub>(out, "0", 10);
125 }
126 return 0;
127 }
128
129 int and_func(mpz_t x, mpz_t y){
130 if (mpz_get_s i(x) == 0 || mpz_get_s i(y) == 0)131 {
132 return 0;
133 }
134 else<br>135 {
135 {
\begin{array}{c|c}\n 136 \\
 137\n \end{array} return 1;
137 }
138 }
139
140 int or_func(mpz_t x, mpz_t y){
141 if (mpz\_get\_si(x) == 0 && mpz\_get\_si(y) == 0)<br>142 \{142 {
143 return 0;<br>144 }
144 }
145 else
146 {
\begin{array}{cc}\n 147 \\
 148\n \end{array} return 1;
148 }
149 }
150
```
}

```
151 # ifdef BUILD_TEST
152 int main ()
153 {
154
155 // Create a lint through assignment to an id
156 // char *id1 = "1934759237458927349587234858395728";
157 // print("n = ");<br>
158 // print(id1);158 // printl(id1);
159 // print("\n'\n');
160
161 // // Do some operation (s) on lint
162 // printf ("Squaring :\n");<br>163 // char *fun = pow(id1, 2
163 // char *fun = pow(id1, 2);
164 // print("%s", fun);165 // \text{print}(\sqrt[n]{n});
166
167
168 // printf ("Adding\n");
169 // char * added = add ("4035273409750284735027430528934750" ,
        "139487619823469187364916398427") ;
170 // printf ("% s", added);<br>171 // printf ("\n");
       // printf ("n");
172
173 // // clean up
174 // free (fun);
175 // free (added);
176 return 0;
177 }
178 # endif
```
9.8 structs.h

```
1 #ifndef STRUCTS H
2 # define STRUCTS_H
3
4
 5 struct poly {
 6 mpz_t x_coeff;
7 mpz_t c;
8 mpz_t mod;
9 };
10
11 struct point
12 \text{ }13 mpz_t i;
14 mpz_t j;
15 struct poly *curve;
16 };
17
18 # endif
```
9.9 structs.c

```
1 // This file will be used to interface with OCaml LLVM
2 # include < stdio .h >
3 # include < gmp .h >
4 #include \left\{ \text{stdlib.h} \right\}5 #include <string.h>
6
7 # include " structs .h"
8
9 // POLYS
10 void Poly (struct poly *p, mpz_t x_coeff, mpz_t c, mpz_t mod)
11 \text{ f}12 mpz_init_set(p->x_coeff, x_coeff);
13 mpz_init_set (p - > c, c);
14 mpz_init_set(p->mod, mod);
15 }
16
17 void printc (struct poly *p)
18 {
```

```
19 printf ("[(");
20 mpz_out_str (stdout, 10, p->x_coeff);
21 printf (\n\begin{matrix} n \\ n \end{matrix});
22 mpz_out_str (stdout, 10, p->c);
23 printf (") : ") ;
24 mpz_out_str(stdout, 10, p->mod);
25 printf ("]\n\overline{\n\cdot\cdot\cdot};
26 }
27
28
29 void Point ( struct point *p, mpz_t i, mpz_t j, struct poly * curve)
30 \text{ J}31 mpz_init_set (p->i, i);
32 mpz_init_set (p->j, j);
33 p -> curve = curve ;
34 }
35
36 void printpt ( struct point *p)
37 {
38 printf ("[");
39 mpz_out_str(stdout, 10, p-\geq i);
40 printf (",");
41 mpz_out_str(stdout, 10, p->j);
42 printf ("] & ") ;
43 printc (p->curve);
44 }
45 struct point *ptadd (struct point *p1, struct point *p2);
46 /*
47 char * printpt ( struct point p){
48
49 printf ("[") ;
50 mpz_out_str (stdout, 10, p.i);
51 printf (",");
52 mpz_out_str(stdout, 10, p.j);
53 printf ("]") ;
54 printf (\sqrt[n]{n});
55 }*/
56 struct point *ptmul ( mpz_t n, struct point *p1)
57 {
58 /* struct poly * curve = ( struct poly *) malloc ( sizeof ( struct poly ));
59 struct point *sum = (struct point *)malloc(sizeof(struct point));
60
61 mpz_t xcoeff ;
62 mpz_init_set (xcoeff, p1->curve->x_coeff);
63
64 mpz_t c;
65 mpz_init_set (c, p1 -> curve -> c);
66
67 mpz t mod :
68 mpz_init_set (mod, p1->curve->mod);
69
70 Poly ( curve, xcoeff, c, mod); */
71
72 struct point * product = p1;
73 // copy n into new mpz_t
74 mpz_t i;
75 mpz init (i);
76 mpz_set (i, n);
77 mpz_sub_ui( i, i, (unsigned long) 1);
78 while ( mpz_sgn (i) != 0)
79 {
80 product = ptadd (product, p1);
81 mpz_sub_ui( i, i, (unsigned long) 1);
82 }
83 return product:
84 }
85 /*
86 struct point *ptadd (struct point *p1, struct point *p2) {
87 struct poly *curve = (struct poly *)malloc(sizeof(struct poly));
88 struct point *sum = (struct point *)malloc(sizeof(struct point));
8990 mpz_t xcoeff;
91 mpz_init_set (xcoeff, p1->curve->x_coeff);
```

```
93 mpz_t c;
94 mpz_init_set (c, p1 -> curve -> c);
9596 mpz_t mod;
97 mpz_init_set (mod, p1->curve->mod);
98
99 Poly ( curve, xcoeff, c, mod);
100 return ptaddhelper ( sum, p1, p2);
101 }*/
102 int pteq (struct point *p1, struct point *p2)
103 \text{ J}104 if (mpz_{cmp} (p1 - >i, p2 - >i) == 0 &&
105 mpz_cmp (p1 ->j, p2 ->j) == 0 &&
106 mpz_cmp(p1->curve->mod, p2->curve->mod) == 0 &&
107 mpz_cmp (p1 ->curve ->c, p2 ->curve ->c) == 0 &&
108 mpz_cmp (p1 ->curve ->x_coeff, p2 ->curve ->x_coeff) == 0)
109 {
110 return 1;<br>111 }
111 }
112 else
113 {
114 return 0;
115 }
116 }
117
118 int ptneq (struct point *p1, struct point *p2)
119 {
120 if(mpz_cmp(p1->i, p2->i) != 0 ||
121 mpz_cmp (p1 ->j, p2 ->j) != 0 ||
122 mpz_cmp (p1 ->curve ->mod, p2 ->curve ->mod) != 0 ||
123 mpz_cmp (p1 ->curve ->c, p2 ->curve ->c) != 0 ||
124 mpz_cmp (p1 -> curve -> x_coeff, p2 -> curve -> x_coeff) != 0)
125 {
\begin{array}{c} 126 \\ 127 \end{array} return 1;
127 }
128 else
129 {
130
\begin{array}{ccc} 131 & \text{return } 0; \\ 132 & \text{ } \end{array}132 }
133 }
134
135 struct point *ptneg (struct point *p1)
136 {
137 struct poly *curve = (struct poly *)malloc(sizeof(struct poly));
138 struct point *neg = (struct point *) malloc (sizeof (struct point));
139
140 mpz t xcoeff ;
141 mpz_init_set (xcoeff, p1->curve->x_coeff);
142
143 mpz_t c:
144 mpz_init_set (c, p1->curve->c);
145
146 mpz_t mod;
147 mpz_init_set (mod, p1->curve->mod);
148
149 Poly ( curve, xcoeff, c, mod);
150 if ( mpz_sgn(p1->i) == -1 && mpz_sgn(p1->j) == -1 ){
151 Point (neg, p1->i, p1->j, curve);
152 }
153 else {
154 mpz_t inv;
155 mpz_init (inv);
156 mpz_neg(inv, p1->j);
157 mpz_mod(inv, inv, mod);
158
159 Point ( neg, p1->i, inv, curve );
160
\begin{array}{c} 161 \\ 162 \end{array} mpz_clear (inv);
162 }
163
```
164 mpz\_clear (xcoeff);

92

```
165 mpz_clear(c);
166 mpz_clear (mod);
167
168 return neg;
169 }
170
171 struct point *ptadd (struct point *p1, struct point *p2)
172 {
173 struct poly *curve = (struct poly *) malloc (sizeof (struct poly));
174 struct point *sum = (struct point *)malloc(sizeof(struct point));
175
176 mpz_t xcoeff;
177 mpz_init_set (xcoeff, p1->curve->x_coeff);
178
179 mpz_t c;
180 mpz_init_set (c, p1 -> curve -> c);
181
182 mpz_t mod;
183 mpz_init_set (mod, p1 -> curve -> mod);
184
185 Poly ( curve, xcoeff, c, mod);
186
187 mpz_t zero;
188 mpz_init_set_str (zero, "0", 10);
189
190 mpz_t p3x;
191 mpz_t p3y;
192
193 mpz_init (p3x);
194 mpz_init (p3y);
195
196 /* if pt is -1, -1 -> pt at infinity acts as identity element
197 * return other point
198
199
200 if (mpz_sgn(p1 - \lambda i) == -1 \& mpz_sgn(p1 - \lambda i) == -1)201 mpz_set ( p3x , p2 ->i) ;
202 mpz_set (p3y, p2 - y);
203 Point ( sum, p3x, p3y, curve);
204
205
206 } else if ( mpz_spn(p2->i) == -1 && mpz_spn(p2->j) == -1 ){
207 mpz_set (p3x, p1->i);
208 mpz_set ( p3y , p1 ->j) ;
209 Point ( sum, p3x, p3y, curve);
210
211 }
212 else {
213 /* build local x and y coords */
214
215 mpz_t p1x ;
216 mpz_t p1y ;
217 mpz_t p2x ;
218 mpz_t p2y;
219
220 mpz_init ( p1x );
221 mpz_init (p1y);
222 mpz_init (p2x);
223 mpz_init ( p2y );
224
225 mpz_mod(p1x, p1->i, mod);
226 mpz_mod(p1y, p1->j, mod);
227 mpz_mod(p2x, p2->i, mod);
228 mpz_mod ( p2y , p2 ->j , mod );
229
230 /* check if they are inverses of one another */
231
232 mpz_t neg ;
233 mpz_init (neg);
234 mpz_neg (neg, p2y);
235 if( mpz_congruent_p ( p1y , neg , mod ))
236 {
237 mpz_set_str(p3x, "-1", 10);
```

```
238 mpz_set_str(p3y, "-1", 10);
239 Point ( sum, p3x, p3y, curve);
240
241 /*mpz_clear (neg);
242 mpz_clear (p1x);
243 mpz_clear (p1y);
244 mpz_clear (p2x);<br>245 mpz_clear (p2y);
          mpz<sub>-clear</sub> (p2y); */
246
247 /*mpz_clear (xcoeff);
248 mpz_clear (c);
249 mpz_clear (z: qero);<br>250 mpz_clear (mod); */
          mpz<sub>-clear</sub> (mod); */
251
\frac{252}{253} // return sum;
253 }
254 else {
255
256 // slope
257
\begin{array}{ccc} 258 & \text{mpz}_\text{t} & \text{m};\\ 259 & \text{mpz}_\text{init} \end{array}mpz_init (m);
260
261 /* if pts are not the same */
262 if(mpz_{\text{comp}}(p1x, p2x) != 0 || mpz_{\text{comp}}(p1y, p2y) != 0)
263 {
264 mpz_t tmpy ;
265 mpz_t tmpx;
266 mpz_init (tmpy);<br>267 mpz_init (tmpx);
                 mpz\_init ( tmpx) ;
268
269 mpz_sub ( tmpy , p2y , p1y ) ;
270 mpz_sub (tmpy, tmpy, mod);
271 mpz_sub (tmpx, p2x, p1x);
272 mpz_mod (\tt{tmpx}, \tt{tmpx}, mod);
273
274 mpz_invert ( tmpx , tmpx , mod );
275 mpz_mul(m, tmpy, tmpx);
276 mpz_mod(m, m, mod);
277
278 mpz clear ( tmpy );
279 mpz_clear (tmpx);
280 } else { /* if points are same */
\begin{array}{ccc}\n & \text{mpz\_t} & \text{tmpx ;}\n\end{array}<br>
\begin{array}{ccc}\n & \text{mpz\_t} & \text{tmpx ;}\n\end{array}mpz_t tmpy;
283 mpz_init (tmpx);
284 mpz_init (tmpy);
285
286 mpz_mul (tmpx, p1x, p1x);
287 mpz_mod (tmpx, tmpx, mod);
288 mpz_mul_si (tmpx, tmpx, (long) 3);
289 mpz_mod(tmpx, tmpx, mod);
290 mpz_add (tmpx, tmpx, xcoeff);
291 mpz_mul_si (tmpy, p1y, (long) 2);
292 mpz_mod (tmpy, tmpy, mod);
293 mpz_invert (tmpy, tmpy, mod);
294 mpz_mul (m, tmpx, tmpy);
295 mpz_mod (m, m, mod);
296
297 mpz_clear (tmpx);
298 mpz_clear (tmpy);
299 }
300
301 /* find p3x */
302 mpz t tmp ;
303 mpz_init ( tmp ) ;
\overline{\texttt{mpz\_mul}} (\texttt{tmp}, \texttt{m}, \texttt{m});
305 mpz_mod(tmp, tmp, mod);
306 mpz_sub ( tmp , tmp , p1x );
\frac{1}{207} mpz_sub (tmp, tmp, p2x);
308 mpz_mod(tmp, tmp, mod);
309 mpz_set (p3x, tmp);
```

```
311 /* find p3y */
312
313 mpz_sub (tmp, p1x, p3x);
\begin{array}{cc}\n\text{314} & \text{mpz\_mul (tmp, tmp, m)};\n\text{315} & \text{mpz\_sub (tmp, tmp, p1v)}\n\end{array}315 mpz_sub (tmp, tmp, p1y);
316 mpz_mod (tmp, tmp, mod);
317 mpz_set (p3y, tmp);
318
319 /* build pt */
320
321 Point ( sum, p3x, p3y, curve );
322
323 mpz_clear (m);
\begin{array}{c} \texttt{apz}\texttt{.clear (tmp)}; \\ \texttt{appz}\texttt{.clear (tmp)}; \end{array}325 }
326
327 mpz_clear (neg);
328
329 mpz_clear (p1x);
\overline{\texttt{mpz\_clear(p1y)}};<br>331 mpz_clear (p2x);
              mpz<sub>-clear</sub> (p2x);
\frac{1}{332} mpz_clear (p2y);
333 }
334
335 mpz_clear (xcoeff);
336 mpz_clear (c);
337 mpz_clear (zero);
338 mpz_clear (mod);
339
340
341 mpz_clear (p3x);
342 mpz_clear (p3y);
343
344
345 return sum ;
346 /*int i, j;<br>347 int m;
        int m;
348 int b = 1;
349
350 if(p1.i == p2.i && p1.j == p2.j){
_{351} m = (3*(p1.i)^2 + b)/(2*p1.j);352 }
353 else {
\begin{array}{c} 354 \text{ m} = \frac{1}{2} \left( \frac{p}{2} \cdot \frac{j-p1}{j} \cdot j \right) / \left( \frac{p2}{i-p1} \cdot i \right); \\ 355 \text{ } \end{array}355 }
356
357 i = m<sup>2</sup> - p1.i - p2.i;
358 j = m*(p1.i - i) - p1.j;359
360 return Point (i, j);*/
361 }
```
# 9.10 input.c

```
1 #include <stdio.h>
 2 # include < gmp .h >
 3 #include <string h>
4 #include <stdlib.h>
5
6 // takes in pointer to mpz to update
7 void encode ( mpz_t res , char * in )
8 {
9 // keep output buff that handles padding length and null terminator
10 // print("%s\nu", in);\begin{array}{cc}\n\text{11} & \text{12} \\
\text{11} & \text{13} \\
\text{12} & \text{11} \\
\text{13} & \text{12}\n\end{array}int i;
13 outBuf [0] = \sqrt{0'};
14 for (i = 0; i < strlen(in); i++) {
15 int c = (int) in[i];16 char temp [4];
17 sprintf (temp, "%03d", c);
18 strncat ( outBuf, temp, strlen ( temp ) );
```

```
19 // \text{print} ("%s\n", outBuf);
20 }
21 mpz_init_set_str(res, outBuf, 10);
22 - 323
24 char *decode (mpz_t in)
25 {
26 int i;
27 char *lintStr = mpz_get_str(NULL, 10, in);
28 int padLen = 3 - (strain(limitsStr) % 3);29 char * tmp = ( char *) malloc ( strlen ( lintStr )+ padLen +1) ; // will leak unless freed
30 for (i = 0; i < padLen; i++)
31 tmp [i] = '0';
32 tmp [i] = '\0';
33
34 strncat (tmp, lintStr, strlen (lintStr));
35 free (lintStr);
36
37 int newlength = strlen (\text{tmp})/3 + 1;
38 char * ret = (char *) malloc (newlength);
39 for (i = 0; i < newlength; i++) {
40 char buf [4];
41 strncpy (buf, tmp+3*i, 3);
42 buf [3] = '\0';
43 char c = (char) atoi(buf);
44 // \text{print}("%c", c);45 ret [i] = c;
46 }
47 free (tmp);
48 return ret;
49 }
50
51 #ifdef BUILD TEST
52 int main ()
53 {
54 mpz_t res ;
55 // mpz_init ( res );
56 char testStr [] = " HelloWorld ";
57 encode (res, testStr);
58 mpz_out_str (stdout, 10, res);
59 printf ("\n");
60 char * retVal = decode (res);
61 printf ("%s\n", retVal);
62 free (retVal);
63 }
64 # endif
```
#### 9.11 prime.ml

```
1 (* Compiler command centre: tell sequence of actions here *)
2
3 type action = Ast | Sast | LLVM_IR | Compile
4
5 let () = (*) don't care about return type *)
6 let action = ref Compile in (* set default? *)7 let set_action a () = action := a in
8 let options = [
9 ("-a", Arg.Unit (set_action Ast), "Print the AST");
10 ("-s", Arg. Unit (set_action Sast), "Print the SAST");
11 ("-1", Arg.Unit (set_action LLVM_IR), "Print LLVM");
12 ("-c", Arg. Unit (set_action Compile),
13 " Check and print the generated LLVM IR (default)");
14 ] in (* Only one mode for now *)
15 let usage_msg = " usage : ./ prime . native [ -a|-c] <filename >" in
16 let channel = ref stdin in
17 (* take the options and a function that takes filename and opens it for reading *)
18 Arg. parse options (fun filename -> channel := open_in filename) usage_msg;
19
20 (* Start reading input *)
21 let lexbuf = Lexing . from_channel ! channel in (* ! operator dereferences *)
22 (* Construct AST *)
23 let ast = Parser . program Scanner . token lexbuf in
```

```
24 match ! action with
25 Ast -> print_string ( Ast . string_of_program ast )
26 | - > let sast = Semant.check ast in
27 match ! action with (* add other options to stop at later *)
28 Ast \longrightarrow ()
29 | Sast -> print_string (Sast.string_of_sprogram sast)
30 | LLVM_IR -> let modu = Codegen . translate sast in
31 print_string (Llvm.string_of_llmodule modu)
32 | Compile \rightarrow let modu =
33 Codegen . translate sast in
34 Llvm_analysis . assert_valid_module modu ;
35 print_string ( Llvm . string_of_llmodule modu )
```
# 9.12 Makefile

```
1 . PHONY : test
2 test : all test_all.sh
3 ./ test_all . sh
 \frac{4}{5} .PHONY : all
6 all : clean gmp prime . native gmpfunc .o structs .o
 7
8 # this will serve to install the GNU multiple precision library onto our system
9 . PHONY : gmp
10 gmp :
11 apt install -y libgmp - dev
12
13 # We will now make the compiler
14 prime . native : codegen . ml sast . ml ast . ml semant . ml scanner . mll parser . mly
15 opam config exec -- \ \backslash16 ocamlbuild -use - ocamlfind prime . native
17
18 # Test the GMP calls we build
19 gmpfunc : gmp gmpfunc .c
20 cc -o gmpfunc - DBUILD_TEST gmpfunc .c - lgmp
21
22 gmpfunc .o: gmp gmpfunc . c
23 cc -c gmpfunc.c
24
25 structs : structs .c
26 cc -o structs - DBUILD_TEST structs .c - lgmp
27
28 structs .o: structs . c
29 cc -c structs .c
30
31 input: gmp input.c
32 cc -o input - DBUILD_TEST input .c - lgmp
33
34 input .o: input .c
35 cc -c input .c
36
37
38 # Some old stuff :
39 prime : parser . cmo scanner . cmo prime . cmo
40 ocamlc -o prime $^
41
42 \frac{9}{2} cmo \cdot \frac{9}{2} ml
43 ocamlc -c  <44
45 %. cmi : %. mli
46 ocamlc -c $<
47
48 scanner . ml : scanner . mll
49 ocamllex $^
50
51 parser . ml parser . mli : parser . mly
52 ocamlyacc $^
53
54 # run the tests ( without outputting to file )
55 prime . out : prime prime . tb
56 ./ prime < prime . tb
57
```

```
58 # Depedencies from ocamldep
59 prime . cmo : scanner . cmo parser . cmi ast . cmi
60 prime . cmx : scanner . cmx parser . cmx ast . cmi
61 parser . cmo : ast . cmi parser . cmi
62 parser . cmx : ast . cmi parser . cmi
63 scanner . cmo : parser . cmi
64 scanner . cmx : parser . cmx
65
66
67 # #############################
68
69 # TARFILES = README Makefile scanner . mll ast . mli parser . mly prime . ml prime . tb
70
71 # hw1.tar.gz : $(TARFILES)72 # cd .. && tar zcf hw1/hw1.tar.gz \$(\text{TARFILES}:\text{\texttt{N}}=h\text{w1}/\text{\texttt{N}})73
74 . PHONY : clean
75 clean :
76 rm -rf *. cmi *. cmo parser . ml parser . mli scanner . ml prime . out prime
77 rm -rf *. exe *. ll *. s *. test *. diff a. out gmpfunc gmpfunc .o structs structs .o input
      input .o
78 opam config exec -- \setminus79 ocamlbuild - clean
```
### 9.13 test file.sh

```
1 #!/bin/bash
2 ./ prime . native $1 . pr > $1 . ll
3 llc - relocation - model = pic $1 . ll > $1 .s
4 cc -c gmpfunc .c
5 cc -c structs .c
6 gcc -o $1 . exe $1 .s gmpfunc . o structs .o - lgmp
7 ./ $1 . exe
8 rm $1.11;
9 rm $1.s;
10 rm $1 . exe ;
```
### 9.14 test all.sh

```
1 #!/bin/bash
2 # time limit on operations
3 ulimit -t 30
4 logfile = tests . log
5 rm -rf $logfile
6 error =0
7 exitcode =0
8
9 IsError () {
10 if [ $error -eq 0 ] ; then
11 echo "FAILED"
12 error=1
13 fi
14 # print out what we failed
15 echo " $1"
16 }
17
18 Difference () {
19 echo diff -b -q $1 $2 ">" $logfile 1 >&2
20 diff -b "$1" "$2" > "$1. diff " 2 >&1 || {
21 IsError " Difference in $1"
22 }
23 }
24
25 # Run a command retaining error code
26 Run () {
27 echo $* 1 >&2
28 eval $* || {
29 IsError "$1 Failed (cmd: $*)"
\begin{array}{ccc} 30 & \text{return } 1 \\ 31 & \text{} \end{array}31 }
32 }
```

```
33
34
35 Test () {
36 error=0
37 # extracting filename seen here: https://stackoverflow.com/questions/965053/extract-
       filename -and - extension -in - bash ? page =1& tab = votes #tab - top
38 filename=$(basename -- "$1")
39 filename="ffilename", *}"
40
41 echo -n "Test: $filename "
42 # newline between tests
43 echo 1 > 244 echo " #### Testing $1 #### " 1 >&2
45
46 # Run the various compilation parts
47 Run "./ prime . native " "$1" ">" " $filename .ll" &&
48 Run "llc" "-relocation - model = pic " " $filename .ll" ">" " $filename .s" &&
49 Run "cc" "-o" " $filename . exe " " $filename .s" " gmpfunc .o" " structs .o" " input .o" "-lgmp
       " &&
50 Run "./ $filename . exe " > " $filename . test " &&
51 Difference $filename . test ./ tests / $filename . out
52
53 if [ $error -eq 0 ] ; then
54 echo "OK"
55 echo " #### Success " 1 >&2
56 else
57 echo " #### FAIL " 1 >&2
58 exitcode=$error<br>59 fi
      f_i60 }
61
62 RunFail () {
63 echo $* 1 >&2
64 # Use short circuit && operator
65 eval $* && {
66 IsError " failed : $* did not show error "
\begin{array}{c|cc}\n67 & \text{return } 1 \\
\hline\n68 & & \n\end{array}68 }
69 return 0
70 }
71
72 TestFail() {
73 error =0
74 # extracting filename seen here : https :// stackoverflow . com / questions /965053/ extract -
       filename -and - extension -in - bash ? page =1& tab = votes #tab - top
75 filename=$(basename -- "$1")
76 filename="${filename%.*}"
77
78 echo -n " Test : $filename "
79 # newline between tests
80 echo 1>&2
81 echo "#### Testing $1 ####" 1>&2
82
83 # This is a fila case so should not get past the compiler
84 RunFail "./prime.native" "<" $1 "2>" "$filename.test" ">>" $logfile &&
85 Difference $filename.test ./tests/$filename.out
86
87 if [ $error -eq 0 ] ; then
88 echo "OK"
89 echo "#### Success" 1>&2
90 else
91 echo "#### FAIL" 1>&2
92 exitcode = $error
93 fi
94 }
95
96 # make sure C files ready
97 # Compile/link in gmpfunc file
98 cc -c gmpfunc.c
99 cc -c structs.c
100 cc -c input.c
101
102 # Run test_hello . pr
```

```
103 # check if specific files to test
104 if [ \frac{1}{2} + -ge 1 ]
105 then
106 # provided specific files to test
107 files =$@
108 else
109 files="tests/*.pr"
110 fi
111
112 # run positive tests for now
113 for file in $files
114 do
115 if [[ $file != * fail *. pr ]] ;
116 then
117 Test $file 2>> $logfile
118 else
119 TestFail $file 2>> $logfile
119<br>120 fi
121 done
122
123 # clean up ()
124 # rm -rf *.exe *.test *.11 *.s
125
126 # print out so we can see return at the end
127 cat $logfile
128 exit $exitcode
```